# **Servant Documentation**

**Servant Contributors** 

Feb 24, 2022

# Contents

| 1 | Tutorial1.1Install1.2A web API as a type1.3Serving an API1.4Querying an API1.5Generating Javascript functions to query an API1.6Documenting an API1.7Authentication in Servant                                                                                                    | <b>3</b><br>4<br>10<br>27<br>31<br>39<br>44 |
|---|----------------------------------------------------------------------------------------------------|---------------------------------------------|
| 2 | Cookbook         2.1       Structuring APIs         2.2       Record-based APIs: the simple case         2.3       Record-based APIs: the nested records case         2.4       Serving web applications over HTTPS         2.5       Overview         2.6       SQLite database         2.7       PostgreSQL connection pool         2.8       Using a custom monad         2.9       Inspecting, debugging, simulating clients and more         2.10       Customizing errors from Servant         2.11       Listing alternative responses and exceptions in your API types         2.12       Basic Authentication         2.13       Streaming out-of-the-box         2.14       Combining JWT-based authentication with basic access authentication         2.15       Hoist Server With Context for Custom Monads         2.16       File Upload (multipart/form-data)         2.17       Pagination         2.18       Generating mock curl calls         2.19       Error logging with Sentry         2.20       How To Test Servant Applications         2.21       OpenID Connect |                                             |
| 3 | Helpful Links                                                                                                    | 120                                         |
| 4 | Principles                                                                                                    | 131                                         |

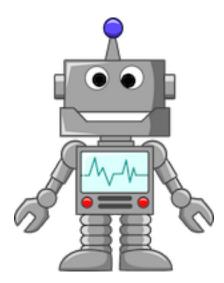

**servant** is a set of Haskell libraries for writing *type-safe* web applications but also *deriving* clients (in Haskell and other languages) or generating documentation for them, and more.

This is achieved by taking as input a description of the web API as a Haskell type. Servant is then able to check that your server-side request handlers indeed implement your web API faithfully, or to automatically derive Haskell functions that can hit a web application that implements this API, generate a Swagger description or code for client functions in some other languages directly.

If you would like to learn more, click the tutorial link below.

# CHAPTER 1

# Tutorial

This is an introductory tutorial to **servant**. Whilst browsing is fine, it makes more sense if you read the sections in order, or at least read the first section before anything else.

Any comments, issues or feedback about the tutorial can be submitted to servant's issue tracker.

# 1.1 Install

### 1.1.1 cabal-install

The whole tutorial is a cabal project and can be built locally as follows:

```
$ git clone https://github.com/haskell-servant/servant.git
$ cd servant
# build
$ cabal new-build tutorial
# load in ghci to play with it
$ cabal new-repl tutorial
```

# 1.1.2 stack

The servant stack template includes the working tutorial. To initialize this template, run:

```
$ stack new myproj servant
$ cd myproj
# build
$ stack build
# start server
$ stack exec myproj-exe
```

The code can be found in the \*.*lhs* files under *doc/tutorial/* in the repository. Feel free to edit it while you're reading this documentation and see the effect of your changes.

# 1.1.3 nix

Nix users should feel free to take a look at the *nix/shell.nix* file in the repository and use it to provision a suitable environment to build and run the examples.

# 1.2 A web API as a type

The source for this tutorial section is a literate haskell file, so first we need to have some language extensions and imports:

```
{-# LANGUAGE DataKinds #-}
{-# LANGUAGE TypeOperators #-}
module ApiType where
import Data.Text
import Data.Time (UTCTime)
import Servant.API
```

Consider the following informal specification of an API:

The endpoint at /users expects a GET request with query string parameter sortby whose value can be one of age or name and returns a list/array of JSON objects describing users, with fields age, name, email, registration\_date".

You *should* be able to formalize that. And then use the formalized version to get you much of the way towards writing a web app. And all the way towards getting some client libraries, and documentation, and more.

How would we describe it with servant? An endpoint description is a good old Haskell type:

```
type UserAPI = "users" :> QueryParam "sortby" SortBy :> Get '[JSON] [User]
data SortBy = Age | Name
data User = User {
   name :: String,
   age :: Int,
   email :: String,
   registration_date :: UTCTime
}
```

Let's break that down:

- "users" says that our endpoint will be accessible under /users;
- QueryParam "sortby" SortBy, where SortBy is defined by data SortBy = Age | Name, says that the endpoint has a query string parameter named sortby whose value will be extracted as a value of type SortBy.
- Get '[JSON] [User] says that the endpoint will be accessible through HTTP GET requests, returning a list of users encoded as JSON. You will see later how you can make use of this to make your data available under different formats, the choice being made depending on the Accept header specified in the client's request.
- The :> operator that separates the various "combinators" just lets you sequence static path fragments, URL captures and other combinators. The ordering only matters for static path fragments and URL captures. "users" :> "list-all" :> Get '[JSON] [User], equivalent to /users/list-all, is obviously not the

same as "list-all" :> "users" :> Get '[JSON] [User], which is equivalent to /list-all/ users. This means that sometimes :> is somehow equivalent to /, but sometimes it just lets you chain another combinator.

Tip: If your endpoint responds to / (the root path), just omit any combinators that introduce path segments. E.g. the following api has only one endpoint on /:

```
type RootEndpoint =
  Get '[JSON] User
```

We can also describe APIs with multiple endpoints by using the :<|> combinators. Here's an example:

```
type UserAPI2 = "users" :> "list-all" :> Get '[JSON] [User]
                          :<|> "list-all" :> "users" :> Get '[JSON] [User]
```

**servant** provides a fair amount of combinators out-of-the-box, but you can always write your own when you need it. Here's a quick overview of the most often needed combinators that **servant** comes with.

## 1.2.1 Combinators

#### Static strings

As you've already seen, you can use type-level strings (enabled with the DataKinds language extension) for static path fragments. Chaining them amounts to /-separating them in a URL.

#### Delete, Get, Patch, Post and Put

The Get combinator is defined in terms of the more general Verb:

```
data Verb method (statusCode :: Nat) (contentType :: [*]) a
type Get = Verb 'GET 200
```

There are other predefined type synonyms for other common HTTP methods, such as e.g.:

```
type Delete = Verb 'DELETE 200
type Patch = Verb 'PATCH 200
type Post = Verb 'POST 200
type Put = Verb 'PUT 200
```

There are also variants that do not return a 200 status code, such as for example:

```
type PostCreated = Verb 'POST 201
type PostAccepted = Verb 'POST 202
```

An endpoint always ends with a variant of the Verb combinator (unless you write your own combinators). Examples:

```
type UserAPI4 = "users" :> Get '[JSON] [User]
        :<|> "admins" :> Get '[JSON] [User]
```

#### StreamGet and StreamPost

*Note*: Streaming has changed considerably in servant-0.15.

The StreamGet and StreamPost combinators are defined in terms of the more general Stream

```
data Stream (method :: k1) (status :: Nat) (framing :: *) (contentType :: *) (a :: *)
type StreamGet = Stream 'GET 200
type StreamPost = Stream 'POST 200
```

These describe endpoints that return a stream of values rather than just a single value. They not only take a single content type as a parameter, but also a framing strategy – this specifies how the individual results are delineated from one another in the stream. The three standard strategies given with Servant are NewlineFraming, NetstringFraming and NoFraming, but others can be written to match other protocols.

#### Capture

URL captures are segments of the path of a URL that are variable and whose actual value is captured and passed to the request handlers. In many web frameworks, you'll see it written as in /users/:userid, with that leading : denoting that userid is just some kind of variable name or placeholder. For instance, if userid is supposed to range over all integers greater or equal to 1, our endpoint will match requests made to /users/1, /users/143 and so on.

The Capture combinator in **servant** takes a (type-level) string representing the "name of the variable" and a type, which indicates the type we want to decode the "captured value" to.

```
data Capture (s :: Symbol) a
-- s :: Symbol just says that 's' must be a type-level string.
```

In some web frameworks, you use regexes for captures. We use a FromHttpApiData class, which the captured value must be an instance of.

Examples:

In the second case, DeleteNoContent specifies a 204 response code and that the response will always be empty.

#### QueryParam, QueryParams, QueryFlag

QueryParam, QueryParams and QueryFlag are about parameters in the query string, i.e., those parameters that come after the question mark (?) in URLs, like sortby in /users?sortby=age, whose value is set to age. QueryParams lets you specify that the query parameter is actually a list of values, which can be specified using ?param=value1&param=value2. This represents a list of values composed of value1 and value2. QueryFlag lets you specify a boolean-like query parameter where a client isn't forced to specify a value. The absence or presence of the parameter's name in the query string determines whether the parameter is considered to have the value True or False. For instance, /users?active would list only active users whereas /users would list them all.

Here are the corresponding data type declarations:

```
data QueryParam (sym :: Symbol) a
data QueryParams (sym :: Symbol) a
data QueryFlag (sym :: Symbol)
```

Examples:

Again, your handlers don't have to deserialize these things (into, for example, a SortBy). servant takes care of it.

#### ReqBody

Each HTTP request can carry some additional data that the server can use in its *body*, and this data can be encoded in any format – as long as the server understands it. This can be used for example for an endpoint for creating new users: instead of passing each field of the user as a separate query string parameter or something dirty like that, we can group all the data into a JSON object. This has the advantage of supporting nested objects.

servant's ReqBody combinator takes a list of content types in which the data encoded in the request body can be represented and the type of that data. And, as you might have guessed, you don't have to check the content type header, and do the deserialization yourself. We do it for you. And return Bad Request or Unsupported Content Type as appropriate.

Here's the data type declaration for it:

```
data ReqBody (contentTypes :: [*]) a
```

Examples:

```
type UserAPI7 = "users" :> ReqBody '[JSON] User :> Post '[JSON] User
-- equivalent to 'POST /users' with a JSON object
-- describing a User in the request body
-- returns a User encoded in JSON
:<|> "users" :> Capture "userid" Integer
:> ReqBody '[JSON] User
:> Put '[JSON] User
-- equivalent to 'PUT /users/:userid' with a JSON
-- object describing a User in the request body
-- returns a User encoded in JSON
```

#### **Request Headers**

Request headers are used for various purposes, from caching to carrying auth-related data. They consist of a header name and an associated value. An example would be Accept: application/json.

The Header combinator in **servant** takes a type-level string for the header name and the type to which we want to decode the header's value (from some textual representation), as illustrated below:

data Header (sym :: Symbol) a

Here's an example where we declare that an endpoint makes use of the User-Agent header which specifies the name of the software/library used by the client to send the request.

type UserAPI8 = "users" :> Header "User-Agent" Text :> Get '[JSON] [User]

#### **Content types**

So far, whenever we have used a combinator that carries a list of content types, we've always specified '[JSON]. However, **servant** lets you use several content types, and also lets you define your own content types.

Four content types are provided out-of-the-box by the core **servant** package: JSON, PlainText, FormUrlEncoded and OctetStream. If for some obscure reason you wanted one of your endpoints to make your user data available under those 4 formats, you would write the API type as below:

type UserAPI9 = "users" :> Get '[JSON, PlainText, FormUrlEncoded, OctetStream] [User]

(There are other packages that provide other content types. For example **servant-lucid** and **servant-blaze** allow to generate html pages (using **lucid** and **blaze-html**) and both come with a content type for html.)

We will further explain how these content types and your data types can play together in the section about serving an API.

#### **Response** Headers

Just like an HTTP request, the response generated by a webserver can carry headers too. **servant** provides a Headers combinator that carries a list of Header types and can be used by simply wrapping the "return type" of an endpoint with it.

data Headers (ls :: [\*]) a

If you want to describe an endpoint that returns a "User-Count" header in each response, you could write it as below:

#### **Basic Authentication**

Once you've established the basic routes and semantics of your API, it's time to consider protecting parts of it. Authentication and authorization are broad and nuanced topics; as servant began to explore this space we started small with one of HTTP's earliest authentication schemes: Basic Authentication.

When protecting endpoints with basic authentication, we need to specify two items:

- 1. The **realm** of authentication as per the Basic Authentication spec.
- 2. The datatype returned by the server after authentication is verified. This is usually a User or Customer type datatype.

With those two items in mind, *servant* provides the following combinator:

data BasicAuth (realm :: Symbol) (userData :: \*)

Which is used like so:

```
type ProtectedAPI11
    = UserAPI -- this is public
:<|> BasicAuth "my-realm" User :> UserAPI2 -- this is protected by auth
```

#### **Empty APIs**

Sometimes it is useful to be able to generalise an API over the type of some part of it:

If there is a case where you do not have anything extra to serve, you can use the EmptyAPI combinator to indicate this:

```
type UserAPI12Alone = UserAPI12 EmptyAPI
```

This also works well as a placeholder for unfinished parts of an API while it is under development, for when you know that there should be *something* there but you don't yet know what. Think of it as similar to the unit type ().

#### Interoperability with wai: Raw

Finally, we also include a combinator named Raw that provides an escape hatch to the underlying low-level web library wai. It can be used when you want to plug a wai Application into your webservice:

One example for this is if you want to serve a directory of static files along with the rest of your API. But you can plug in everything that is an Application, e.g. a whole web application written in any of the web frameworks that support wai.

Be mindful! The servant-server's router works by pattern-matching the different routes that are composed using :<|>. Raw, as an escape hatch, matches any route that hasn't been matched by previous patterns. Therefore, any subsequent route will be silently ignored.

```
type UserAPI14 = Raw
    :<|> "users" :> Get '[JSON] [User]
    -- In this situation, the /users endpoint
    -- will not be reachable because the Raw
    -- endpoint matches requests before
```

A simple way to avoid this pitfall is to either use Raw as the last definition, or to always have it under a static path.

# 1.3 Serving an API

Enough chit-chat about type-level combinators and representing an API as a type. Can we have a webservice already?

# 1.3.1 A first example

Equipped with some basic knowledge about the way we represent APIs, let's now write our first webservice.

The source for this tutorial section is a literate haskell file, so first we need to have some language extensions and imports:

```
{-# LANGUAGE DataKinds #-}
{-# LANGUAGE DeriveGeneric #-}
{-# LANGUAGE FlexibleInstances #-}
{-# LANGUAGE GeneralizedNewtypeDeriving #-}
{-# LANGUAGE MultiParamTypeClasses #-}
{-# LANGUAGE OverloadedStrings #-}
{-# LANGUAGE RankNTypes #-}
{-# LANGUAGE ScopedTypeVariables #-}
{-# LANGUAGE TypeOperators #-}
module Server where
import Prelude ()
import Prelude.Compat
import Control.Monad.Except
import Control.Monad.Reader
import Data.Aeson
import Data.Aeson.Types
import Data.Attoparsec.ByteString
import Data.ByteString (ByteString)
import Data.List
import Data.Maybe
import Data.String.Conversions
import Data.Time.Calendar
import GHC.Generics
import Lucid
import Network.HTTP.Media ((//), (/:))
import Network.Wai
import Network.Wai.Handler.Warp
import Servant
import System.Directory
import Text.Blaze
import Text.Blaze.Html.Renderer.Utf8
import Servant.Types.SourceT (source)
import qualified Data.Aeson.Parser
import qualified Text.Blaze.Html
```

**Important**: the Servant module comes from the **servant-server** package, the one that lets us run webservers that implement a particular API type. It reexports all the types from the **servant** package that let you declare API types as well as everything you need to turn your request handlers into a fully-fledged webserver. This means that in your applications, you can just add **servant-server** as a dependency, import Servant and not worry about anything else.

We will write a server that will serve the following API.

```
type UserAPI1 = "users" :> Get '[JSON] [User]
```

Here's what we would like to see when making a GET request to /users.

Now let's define our User data type and write some instances for it.

```
data User = User
{ name :: String
, age :: Int
, email :: String
, registration_date :: Day
} deriving (Eq, Show, Generic)
instance ToJSON User
```

Nothing funny going on here. But we now can define our list of two users.

```
users1 :: [User]
users1 =
 [User "Isaac Newton" 372 "isaac@newton.co.uk" (fromGregorian 1683 3 1)
, User "Albert Einstein" 136 "ae@mc2.org" (fromGregorian 1905 12 1)
]
```

We can now take care of writing the actual webservice that will handle requests to such an API. This one will be very simple, being reduced to just a single endpoint. The type of the web application is determined by the API type, through a *type family* named Server. (Type families are just functions that take types as input and return types.) The Server type family will compute the right type that a bunch of request handlers should have just from the corresponding API type.

The first thing to know about the Server type family is that behind the scenes it will drive the routing, letting you focus only on the business logic. The second thing to know is that for each endpoint, your handlers will by default run in the Handler monad. This is overridable very easily, as explained near the end of this guide. Third thing, the type of the value returned in that monad must be the same as the second argument of the HTTP method combinator used for the corresponding endpoint. In our case, it means we must provide a handler of type Handler [User]. Well, we have a monad, let's just return our list:

```
server1 :: Server UserAPI1
server1 = return users1
```

That's it. Now we can turn server into an actual webserver using wai and warp:

```
userAPI :: Proxy UserAPI1
userAPI = Proxy
-- 'serve' comes from servant and hands you a WAI Application,
-- which you can think of as an "abstract" web application,
-- not yet a webserver.
appl :: Application
appl = serve userAPI server1
```

The userAPI bit is, alas, boilerplate (we need it to guide type inference). But that's about as much boilerplate as you get.

And we're done! Let's run our webservice on the port 8081.

```
main :: IO ()
main = run 8081 app1
```

You can put this all into a file or just grab servant's repo and look at the *doc/tutorial* directory. This code (the source of this web page) is in *doc/tutorial/Server.lhs*.

If you run it, you can go to http://localhost:8081/users in your browser or query it with curl and you see:

#### 1.3.2 More endpoints

What if we want more than one endpoint? Let's add /albert and /isaac to view the corresponding users encoded in JSON.

```
type UserAPI2 = "users" :> Get '[JSON] [User]
        :<|> "albert" :> Get '[JSON] User
        :<|> "isaac" :> Get '[JSON] User
```

And let's adapt our code a bit.

```
isaac :: User
isaac = User "Isaac Newton" 372 "isaac@newton.co.uk" (fromGregorian 1683 3 1)
albert :: User
albert = User "Albert Einstein" 136 "ae@mc2.org" (fromGregorian 1905 12 1)
users2 :: [User]
users2 = [isaac, albert]
```

Now, just like we separate the various endpoints in UserAPI with :<|>, we are going to separate the handlers with :<|> too! They must be provided in the same order as in the API type.

```
server2 :: Server UserAPI2
server2 = return users2
    :<|> return albert
    :<|> return isaac
```

And that's it! You can run this example in the same way that we showed for server1 and check out the data available at /users, /albert and /isaac.

#### 1.3.3 From combinators to handler arguments

Fine, we can write trivial webservices easily, but none of the two above use any "fancy" combinator from servant. Let's address this and use QueryParam, Capture and ReqBody right away. You'll see how each occurrence of these combinators in an endpoint makes the corresponding handler receive an argument of the appropriate type automatically. You don't have to worry about manually looking up URL captures or query string parameters, or decoding/encoding data from/to JSON. Never.

We are going to use the following data types and functions to implement a server for API.

```
type API = "position" :> Capture "x" Int :> Capture "y" Int :> Get '[JSON] Position
      :<|> "hello" :> QueryParam "name" String :> Get '[JSON] HelloMessage
      :<|> "marketing" :> ReqBody '[JSON] ClientInfo :> Post '[JSON] Email
data Position = Position
 { xCoord :: Int
 , yCoord :: Int
 } deriving Generic
instance ToJSON Position
newtype HelloMessage = HelloMessage { msg :: String }
 deriving Generic
instance ToJSON HelloMessage
data ClientInfo = ClientInfo
 { clientName :: String
 , clientEmail :: String
 , clientAge :: Int
  , clientInterestedIn :: [String]
 } deriving Generic
instance FromJSON ClientInfo
instance ToJSON ClientInfo
data Email = Email
 { from :: String
 , to :: String
  , subject :: String
 , body :: String
 } deriving Generic
instance ToJSON Email
emailForClient :: ClientInfo -> Email
emailForClient c = Email from' to' subject' body'
               = "great@company.com"
 where from'
              = clientEmail c
       to'
        subject' = "Hey " ++ clientName c ++ ", we miss you!"
                = "Hi " ++ clientName c ++ ", \n\n"
        body'
                ++ "Since you've recently turned " ++ show (clientAge c)
                ++ ", have you checked out our latest "
                ++ intercalate ", " (clientInterestedIn c)
                ++ " products? Give us a visit!"
```

We can implement handlers for the three endpoints:

```
server3 :: Server API
server3 = position
    :<|> hello
    :<|> marketing
where position :: Int -> Int -> Handler Position
    position x y = return (Position x y)
```

(continues on next page)

(continued from previous page)

```
hello :: Maybe String -> Handler HelloMessage
hello mname = return . HelloMessage $ case mname of
Nothing -> "Hello, anonymous coward"
Just n -> "Hello, " ++ n
marketing :: ClientInfo -> Handler Email
marketing clientinfo = return (emailForClient clientinfo)
```

Did you see that? The types for your handlers changed to be just what we needed! In particular:

- a Capture "something" a becomes an argument of type a (for position);
- a QueryParam "something" a becomes an argument of type Maybe a (because an endpoint can technically be accessed without specifying any query string parameter, we decided to "force" handlers to be aware that the parameter might not always be there);
- a ReqBody contentTypeList a becomes an argument of type a;

And that's it. Here's the example in action:

For reference, here's a list of some combinators from servant:

- Delete, Get, Patch, Post, Put: these do not become arguments. They provide the return type of handlers, which usually is Handler <something>.
- Capture "something" a becomes an argument of type a.
- QueryParam "something" a, Header "something" a all become arguments of type Maybe a, because there might be no value at all specified by the client for these.
- QueryFlag "something" gets turned into an argument of type Bool.
- QueryParams "something" a gets turned into an argument of type [a].
- ReqBody contentTypes a gets turned into an argument of type a.

# 1.3.4 The FromHttpApiData/ToHttpApiData classes

Wait... How does **servant** know how to decode the Ints from the URL? Or how to decode a ClientInfo value from the request body? The following three sections will help us answer these questions.

Captures and QueryParams are represented by some textual value in URLs. Headers are similarly represented by a pair of a header name and a corresponding (textual) value in the request's "metadata". How types are decoded

from headers, captures, and query params is expressed in a class FromHttpApiData (from the package http-apidata):

```
class FromHttpApiData a where
{-# MINIMAL parseUrlPiece | parseQueryParam #-}
-- | Parse URL path piece.
parseUrlPiece :: Text -> Either Text a
parseUrlPiece = parseQueryParam
-- | Parse HTTP header value.
parseHeader :: ByteString -> Either Text a
parseHeader = parseUrlPiece . decodeUtf8
-- | Parse query param value.
parseQueryParam :: Text -> Either Text a
parseQueryParam = parseUrlPiece
```

As you can see, as long as you provide either parseUrlPiece (for Captures) or parseQueryParam (for QueryParams), the other methods will be defined in terms of this.

http-api-data provides a decent number of instances, helpers for defining new ones, and wonderful documentation.

There's not much else to say about these classes. You will need instances for them when using Capture, QueryParam, QueryParams, and Header with your types. You will need FromHttpApiData instances for server-side request handlers and ToHttpApiData instances only when using **servant-client**, as described in the section about deriving haskell functions to query an API.

# 1.3.5 Using content-types with your data types

The same principle was operating when decoding request bodies from JSON, and responses *into* JSON. (JSON is just the running example - you can do this with any content-type.)

This section introduces a couple of typeclasses provided by servant that make all of this work.

#### The truth behind JSON

What exactly is JSON (the type as used in Get '[JSON] User)? Like the 3 other content-types provided out of the box by **servant**, it's a really dumb data type.

```
data JSON
data PlainText
data FormUrlEncoded
data OctetStream
```

Obviously, this is not all there is to JSON, otherwise it would be quite pointless. Like most of the data types in **servant**, JSON is mostly there as a special *symbol* that's associated with encoding (resp. decoding) to (resp. from) the *JSON* format. The way this association is performed can be decomposed into two steps.

The first step is to provide a proper MediaType (from http-media) representation for JSON, or for your own contenttypes. If you look at the haddocks from this link, you can see that we just have to specify application/json using the appropriate functions. In our case, we can just use (//) :: ByteString -> ByteString -> MediaType. The precise way to specify the MediaType is to write an instance for the Accept class:

```
-- for reference:
class Accept ctype where
contentType :: Proxy ctype -> MediaType
```

(continues on next page)

(continued from previous page)

```
instance Accept JSON where
    contentType _ = "application" // "json"
```

The second step is centered around the MimeRender and MimeUnrender classes. These classes just let you specify a way to encode and decode values into or from your content-type's representation.

```
class Accept ctype => MimeRender ctype a where
mimeRender :: Proxy ctype -> a -> ByteString
-- alternatively readable as:
mimeRender :: Proxy ctype -> (a -> ByteString)
```

Given a content-type and some user type, MimeRender provides a function that encodes values of type a to lazy ByteStrings.

In the case of JSON, this is easily dealt with! For any type a with a ToJSON instance, we can render values of that type to JSON using Data.Aeson.encode.

```
instance ToJSON a => MimeRender JSON a where
mimeRender _ = encode
```

And now the MimeUnrender class, which lets us extract values from lazy ByteStrings, alternatively failing with an error string.

```
class Accept ctype => MimeUnrender ctype a where
  mimeUnrender :: Proxy ctype -> ByteString -> Either String a
```

We don't have much work to do there either, Data.Aeson.eitherDecode is precisely what we need. However, it only allows arrays and objects as toplevel JSON values and this has proven to get in our way more than help us so we wrote our own little function around **aeson** and **attoparsec** that allows any type of JSON value at the toplevel of a "JSON document". Here's the definition in case you are curious.

```
eitherDecodeLenient :: FromJSON a => ByteString -> Either String a
eitherDecodeLenient input = do
    v :: Value <- parseOnly (Data.Aeson.Parser.value <* endOfInput) (cs input)
    parseEither parseJSON v</pre>
```

This function is exactly what we need for our MimeUnrender instance.

```
instance FromJSON a => MimeUnrender JSON a where
mimeUnrender _ = eitherDecodeLenient
```

And this is all the code that lets you use JSON with ReqBody, Get, Post and friends. We can check our understanding by implementing support for an HTML content-type, so that users of your webservice can access an HTML representation of the data they want, ready to be included in any HTML document, e.g. using jQuery's load function, simply by adding Accept: text/html to their request headers.

#### Case-studies: servant-blaze and servant-lucid

These days, most of the haskellers who write their HTML UIs directly from Haskell use either **blaze-html** or **lucid**. The best option for **servant** is obviously to support both (and hopefully other templating solutions!). We're first going to look at **lucid**:

#### data HTMLLucid

Once again, the data type is just there as a symbol for the encoding/decoding functions, except that this time we will only worry about encoding since **lucid** doesn't provide a way to extract data from HTML.

```
instance Accept HTMLLucid where
    contentType _ = "text" // "html" /: ("charset", "utf-8")
```

Note that this instance uses the (/:) operator from **http-media** which lets us specify additional information about a content-type, like the charset here.

The rendering instances call similar functions that take types with an appropriate instance to an "abstract" HTML representation and then write that to a ByteString.

```
instance ToHtml a => MimeRender HTMLLucid a where
  mimeRender _ = renderBS . toHtml
-- let's also provide an instance for lucid's
-- 'Html' wrapper.
instance MimeRender HTMLLucid (Html a) where
  mimeRender _ = renderBS
```

For **blaze-html** everything works very similarly:

```
-- For this tutorial to compile 'HTMLLucid' and 'HTMLBlaze' have to be
-- distinct. Usually you would stick to one html rendering library and then
-- you can go with one 'HTML' type.
data HTMLBlaze
instance Accept HTMLBlaze where
contentType _ = "text" // "html" /: ("charset", "utf-8")
instance ToMarkup a => MimeRender HTMLBlaze a where
mimeRender _ = renderHtml . Text.Blaze.Html.toHtml
-- while we're at it, just like for lucid we can
-- provide an instance for rendering blaze's 'Html' type
instance MimeRender HTMLBlaze Text.Blaze.Html.Html where
mimeRender _ = renderHtml
```

Both servant-blaze and servant-lucid let you use HTMLLucid and HTMLBlaze in any content-type list as long as you provide an instance of the appropriate class (ToMarkup for blaze-html, ToHtml for lucid).

We can now write a webservice that uses **servant-lucid** to show the HTMLLucid content-type in action. We will be serving the following API:

type PersonAPI = "persons" :> Get '[JSON, HTMLLucid] [Person]

where Person is defined as follows:

```
data Person = Person
{ firstName :: String
, lastName :: String
} deriving Generic -- for the JSON instance
instance ToJSON Person
```

Now, let's teach lucid how to render a Person as a row in a table, and then a list of Persons as a table with a row per person.

```
-- HTML serialization of a single person
instance ToHtml Person where
 toHtml person =
   tr_ $ do
     td_ (toHtml $ firstName person)
     td_ (toHtml $ lastName person)
  -- do not worry too much about this
 toHtmlRaw = toHtml
-- HTML serialization of a list of persons
instance ToHtml [Person] where
 toHtml persons = table_ $ do
   tr_ $ do
     th_ "first name"
     th_ "last name"
    -- this just calls toHtml on each person of the list
    -- and concatenates the resulting pieces of HTML together
   foldMap toHtml persons
 toHtmlRaw = toHtml
```

We create some Person values and serve them as a list:

```
people :: [Person]
people =
   [ Person "Isaac" "Newton"
   , Person "Albert" "Einstein"
   ]

personAPI :: Proxy PersonAPI
personAPI = Proxy
server4 :: Server PersonAPI
server4 = return people
app2 :: Application
app2 = serve personAPI server4
```

And we're good to go:

## 1.3.6 The Handler monad

At the heart of the handlers is the monad they run in, namely a newtype Handler around ExceptT ServerError IO (haddock documentation for ExceptT). One might wonder: why this monad? The answer is that it is the simplest monad with the following properties:

• it lets us both return a successful result (using return) or "fail" with a descriptive error (using throwError);

• it lets us perform IO, which is absolutely vital since most webservices exist as interfaces to databases that we interact with in IO.

Let's recall some definitions.

```
-- from the 'mtl' package at
newtype ExceptT e m a = ExceptT (m (Either e a))
```

In short, this means that a handler of type Handler a is simply equivalent to a computation of type IO (Either ServerError a), that is, an IO action that either returns an error or a result.

The module Control.Monad.Except from which ExceptT comes is worth looking at. Perhaps most importantly, ExceptT and Handler are instances of MonadError, so throwError can be used to return an error from your handler (whereas return is enough to return a success).

Most of what you'll be doing in your handlers is running some IO and, depending on the result, you might sometimes want to throw an error of some kind and abort early. The next two sections cover how to do just that.

#### **Performing IO**

Other important instances from the list above are MonadIO m => MonadIO (ExceptT e m), and therefore also MonadIO Handler as there is a MonadIO IO instance. MonadIO is a class from the transformers package defined as:

```
class Monad m => MonadIO m where
    liftIO :: IO a -> m a
```

So if you want to run any kind of IO computation in your handlers, just use liftIO:

```
type IOAPI1 = "myfile.txt" :> Get '[JSON] FileContent
newtype FileContent = FileContent
{ content :: String }
deriving Generic
instance ToJSON FileContent
server5 :: Server IOAPI1
server5 = do
filecontent <- liftIO (readFile "myfile.txt")
return (FileContent filecontent)</pre>
```

#### Failing, through ServerError

If you want to explicitly fail at providing the result promised by an endpoint using the appropriate HTTP status code (not found, unauthorized, etc) and some error message, all you have to do is use the throwError function mentioned above and provide it with the appropriate value of type ServerError, which is defined as:

```
data ServerError = ServerError
{ errHTTPCode :: Int
, errReasonPhrase :: String
, errBody :: ByteString -- lazy bytestring
, errHeaders :: [Header]
}
```

Many standard values are provided out of the box by the Servant.Server module. If you want to use these values but add a body or some headers, just use record update syntax:

```
failingHandler :: Handler ()
failingHandler = throwError myerr
where myerr :: ServerError
myerr = err503 { errBody = "Sorry dear user." }
```

Here's an example where we return a customised 404-Not-Found error message in the response body if "myfile.txt" isn't there:

```
server6 :: Server IOAPI1
server6 = do
    exists <- liftIO (doesFileExist "myfile.txt")
    if exists
    then liftIO (readFile "myfile.txt") >>= return . FileContent
    else throwError custom404Err

where custom404Err = err404 { errBody = "myfile.txt just isn't there, please leave_
    +this server alone." }
```

Here's how that server looks in action:

```
$ curl --verbose http://localhost:8081/myfile.txt
[snip]
* Connected to localhost (127.0.0.1) port 8081 (#0)
> GET /myfile.txt HTTP/1.1
> User-Agent: curl/7.30.0
> Host: localhost:8081
> Accept: */*
>
< HTTP/1.1 404 Not Found
[snip]
myfile.txt just isn't there, please leave this server alone.
$ echo Hello > myfile.txt
$ curl --verbose http://localhost:8081/myfile.txt
[snip]
* Connected to localhost (127.0.0.1) port 8081 (#0)
> GET /myfile.txt HTTP/1.1
> User-Agent: curl/7.30.0
> Host: localhost:8081
> Accept: */*
>
< HTTP/1.1 200 OK
[snip]
< Content-Type: application/json
[snip]
{"content":"Hello\n"}
```

# 1.3.7 Response headers

To add headers to your response, use addHeader. Note that this changes the type of your API, as we can see in the following example:

```
type MyHandler = Get '[JSON] (Headers '[Header "X-An-Int" Int] User)
myHandler :: Server MyHandler
myHandler = return $ addHeader 1797 albert
```

Note that the type of addHeader header x is different than the type of x! And if you add more headers, more headers will appear in the header list:

```
type MyHeadfulHandler = Get '[JSON] (Headers '[Header "X-A-Bool" Bool, Header "X-An-

→Int" Int] User)
myHeadfulHandler :: Server MyHeadfulHandler
myHeadfulHandler = return $ addHeader True $ addHeader 1797 albert
```

But what if your handler only *sometimes* adds a header? If you declare that your handler adds headers, and you don't add one, the return type of your handler will be different than expected. To solve this, you have to explicitly *not* add a header by using noHeader:

```
type MyMaybeHeaderHandler
= Capture "withHeader" Bool :> Get '[JSON] (Headers '[Header "X-An-Int" Int] User)
myMaybeHeaderHandler :: Server MyMaybeHeaderHandler
myMaybeHeaderHandler x = return $ if x then addHeader 1797 albert
else noHeader albert
```

## 1.3.8 Serving static files

**servant-server** also provides a way to just serve the content of a directory under some path in your web API. As mentioned earlier in this document, the Raw combinator can be used in your APIs to mean "plug here any WAI application". Well, **servant-server** provides a function to get a file and directory serving WAI application, namely:

```
-- exported by Servant and Servant.Server
serveDirectoryWebApp :: FilePath -> Server Raw
```

serveDirectoryWebApp's argument must be a path to a valid directory.

Here's an example API that will serve some static files:

type StaticAPI = "static" :> Raw

And the server:

```
staticAPI :: Proxy StaticAPI
staticAPI = Proxy
```

```
server7 :: Server StaticAPI
server7 = serveDirectoryWebApp "static-files"
app3 :: Application
app3 = serve staticAPI server7
```

This server will match any request whose path starts with /static and will look for a file at the path described by the rest of the request path, inside the *static-files*/ directory of the path you run the program from.

In other words: If a client requests /static/foo.txt, the server will look for a file at ./static-files/ foo.txt. If that file exists it'll succeed and serve the file. If it doesn't exist, the handler will fail with a 404 status

code.

serveDirectoryWebApp uses some standard settings that fit the use case of serving static files for most web apps. You can find out about the other options in the documentation of the Servant.Server.StaticFiles module.

# 1.3.9 Nested APIs

Let's see how you can define APIs in a modular way, while avoiding repetition. Consider this simple example:

```
type UserAPI3 = -- view the user with given userid, in JSON
Capture "userid" Int :> Get '[JSON] User
:<|> -- delete the user with given userid. empty response
Capture "userid" Int :> DeleteNoContent
```

We can instead factor out the userid:

```
type UserAPI4 = Capture "userid" Int :>
  ( Get '[JSON] User
  :<|> DeleteNoContent
  )
```

However, you have to be aware that this has an effect on the type of the corresponding Server:

```
Server UserAPI3 = (Int -> Handler User)
  :<|> (Int -> Handler NoContent)
Server UserAPI4 = Int -> ( Handler User
  :<|> Handler NoContent
 )
```

In the first case, each handler receives the *userid* argument. In the latter, the whole Server takes the *userid* and has handlers that are just computations in Handler, with no arguments. In other words:

```
server8 :: Server UserAPI3
server8 = getUser :< |> deleteUser
where getUser :: Int -> Handler User
getUser _userid = error "..."
deleteUser :: Int -> Handler NoContent
deleteUser _userid = error "..."
-- notice how getUser and deleteUser
-- have a different type! no argument anymore,
-- the argument directly goes to the whole Server
server9 :: Server UserAPI4
server9 userid = getUser userid :<|> deleteUser userid
where getUser :: Int -> Handler User
getUser = error "..."
deleteUser :: Int -> Handler NoContent
deleteUser :: Int -> Handler NoContent
deleteUser :: Int -> Handler NoContent
deleteUser :: Int -> Handler NoContent
deleteUser :: Int -> Handler NoContent
deleteUser :: Int -> Handler NoContent
deleteUser = error "..."
```

Note that there's nothing special about Capture that lets you "factor it out": this can be done with any combinator. Here are a few examples of APIs with a combinator factored out for which we can write a perfectly valid Server.

```
-- we just factor out the "users" path fragment
type API1 = "users" :>
 ( Get '[JSON] [User] -- user listing
 :<|> Capture "userid" Int :> Get '[JSON] User -- view a particular user
 )
-- we factor out the Request Body
type API2 = ReqBody '[JSON] User :>
 ( Get '[JSON] User -- just display the same user back, don't register it
 :<|> PostNoContent -- register the user. empty response
 )
-- we factor out a Header
type API3 = Header "Authorization" Token :>
 ( Get '[JSON] SecretData -- get some secret data, if authorized
 :<|> ReqBody '[JSON] SecretData :> PostNoContent -- add some secret data, if ...
\rightarrow authorized
 )
newtype Token = Token ByteString
newtype SecretData = SecretData ByteString
```

This approach lets you define APIs modularly and assemble them all into one big API type only at the end.

```
type UsersAPI =
       Get '[JSON] [User] -- list users
  :<|> ReqBody '[JSON] User :> PostNoContent -- add a user
  :<|> Capture "userid" Int :>
         ( Get '[JSON] User -- view a user
      :<|> ReqBody '[JSON] User :> PutNoContent -- update a user
      :<|> DeleteNoContent -- delete a user
         )
usersServer :: Server UsersAPI
usersServer = getUsers :<|> newUser :<|> userOperations
 where getUsers :: Handler [User]
        getUsers = error "...."
        newUser :: User -> Handler NoContent
       newUser = error "..."
        userOperations userid =
          viewUser userid :<|> updateUser userid :<|> deleteUser userid
          where
           viewUser :: Int -> Handler User
            viewUser = error "...."
            updateUser :: Int -> User -> Handler NoContent
            updateUser = error "...."
            deleteUser :: Int -> Handler NoContent
            deleteUser = error "..."
```

```
type ProductsAPI =
    Get '[JSON] [Product] -- list products
```

(continues on next page)

```
(continued from previous page)
```

```
:<|> ReqBody '[JSON] Product :> PostNoContent -- add a product
  :<|> Capture "productid" Int :>
         ( Get '[JSON] Product -- view a product
      :<|> ReqBody '[JSON] Product :> PutNoContent -- update a product
      :<|> DeleteNoContent -- delete a product
         )
data Product = Product { productId :: Int }
productsServer :: Server ProductsAPI
productsServer = getProducts :<|> newProduct :<|> productOperations
 where getProducts :: Handler [Product]
       getProducts = error "..."
       newProduct :: Product -> Handler NoContent
        newProduct = error "..."
        productOperations productid =
          viewProduct productid :< > updateProduct productid :< > deleteProduct...
⇔productid
          where
            viewProduct :: Int -> Handler Product
            viewProduct = error "..."
            updateProduct :: Int -> Product -> Handler NoContent
            updateProduct = error "..."
            deleteProduct :: Int -> Handler NoContent
            deleteProduct = error "..."
```

```
type CombinedAPI = "users" :> UsersAPI
               :<|> "products" :> ProductsAPI
server10 :: Server CombinedAPI
server10 = usersServer :<|> productsServer
```

Finally, we can realize the user and product APIs are quite similar and abstract that away:

```
-- API for values of type 'a'
-- indexed by values of type 'i'
type APIFor a i =
      Get '[JSON] [a] -- list 'a's
  :<|> ReqBody '[JSON] a :> PostNoContent -- add an 'a'
  :<|> Capture "id" i :>
         ( Get '[JSON] a -- view an 'a' given its "identifier" of type 'i'
      :<|> ReqBody '[JSON] a :> PutNoContent -- update an 'a'
      :<|> DeleteNoContent -- delete an 'a'
         )
-- Build the appropriate 'Server'
-- given the handlers of the right type.
serverFor :: Handler [a] -- handler for listing of 'a's
          -> (a -> Handler NoContent) -- handler for adding an 'a'
          -> (i -> Handler a) -- handler for viewing an 'a' given its identifier of
<u> →type 'i'</u>
```

(continues on next page)

(continued from previous page)

```
-> (i -> a -> Handler NoContent) -- updating an 'a' with given id
-> (i -> Handler NoContent) -- deleting an 'a' given its id
-> Server (APIFor a i)
serverFor = error "..."
-- implementation left as an exercise. contact us on IRC
-- or the mailing list if you get stuck!
```

When your API contains the EmptyAPI combinator, you'll want to use emptyServer in the corresponding slot for your server, which will simply fail with 404 whenever a request reaches it:

```
type CombinedAPI2 = API :<|> "empty" :> EmptyAPI
server11 :: Server CombinedAPI2
server11 = server3 :<|> emptyServer
```

### 1.3.10 Using another monad for your handlers

Remember how Server turns combinators for HTTP methods into Handler? Well, actually, there's more to that. Server is actually a simple type synonym.

type Server api = ServerT api Handler

ServerT is the actual type family that computes the required types for the handlers that's part of the HasServer class. It's like Server except that it takes another parameter which is the monad you want your handlers to run in, or more generally the return types of your handlers. This third parameter is used for specifying the return type of the handler for an endpoint, e.g when computing ServerT (Get '[JSON] Person) SomeMonad. The result would be SomeMonad Person.

The first and main question one might have then is: how do we write handlers that run in another monad? How can we "bring back" the value from a given monad into something **servant** can understand?

#### Natural transformations

If we have a function that gets us from an m a to an n a, for any a, what do we have?

```
type (~>) m n = forall a. m a -> n a
```

For example:

```
listToMaybe' :: [] ~> Maybe
listToMaybe' = listToMaybe -- from Data.Maybe
```

Note that servant doesn't declare the ~> type-alias, as the unfolded variant isn't much longer to write, as we'll see shortly.

So if you want to write handlers using another monad/type than Handler, say the Reader String monad, the first thing you have to prepare is a function:

readerToHandler :: Reader String a -> Handler a

We obviously have to run the Reader computation by supplying it with a String, like "hi". We get an a out from that and can then just return it into Handler.

```
readerToHandler :: Reader String a -> Handler a
readerToHandler r = return (runReader r "hi")
```

We can write some simple webservice with the handlers running in Reader String.

```
type ReaderAPI = "a" :> Get '[JSON] Int
                :<!> "b" :> ReqBody '[JSON] Double :> Get '[JSON] Bool
readerAPI :: Proxy ReaderAPI
readerAPI = Proxy
readerServerT :: ServerT ReaderAPI (Reader String)
readerServerT = a :<!> b where
        a :: Reader String Int
        a = return 1797
        b :: Double -> Reader String Bool
        b _ = asks (== "hi")
```

We unfortunately can't use readerServerT as an argument of serve, because serve wants a Server ReaderAPI, i.e., with handlers running in Handler. But there's a simple solution to this.

#### Welcome hoistServer

That's right. We have just written readerToHandler, which is exactly what we would need to apply to all handlers to make the handlers have the right type for serve. Being cumbersome to do by hand, we provide a function hoistServer which takes a natural transformation between two parameterized types m and n and a ServerT someapi m, and returns a ServerT someapi n.

In our case, we can wrap up our little webservice by using hoistServer readerAPI readerToHandler on our handlers.

```
readerServer :: Server ReaderAPI
readerServer = hoistServer readerAPI readerToHandler readerServerT
app4 :: Application
app4 = serve readerAPI readerServer
```

This is the webservice in action:

```
$ curl http://localhost:8081/a
1797
$ curl http://localhost:8081/b -X GET -d '42.0' -H 'Content-Type: application/json'
true
```

#### An arrow is a reader too.

In previous versions of servant we had an enter to do what hoistServer does now. enter had an ambitious design goals, but was problematic in practice.

One problematic situation was when the source monad was (->) r, yet it's handy in practice, because (->) r is isomorphic to Reader r.

We can rewrite the previous example without Reader:

```
funServerT :: ServerT ReaderAPI ((->) String)
funServerT = a :<|> b where
    a :: String -> Int
    a _ = 1797
    -- unfortunately, we cannot make `String` the first argument.
    b :: Double -> String -> Bool
    b _ s = s == "hi"
funToHandler :: (String -> a) -> Handler a
funToHandler f = return (f "hi")
app5 :: Application
app5 = serve readerAPI (hoistServer readerAPI funToHandler funServerT)
```

## 1.3.11 Streaming endpoints

We can create endpoints that don't just give back a single result, but give back a *stream* of results, served one at a time. Stream endpoints only provide a single content type, and also specify what framing strategy is used to delineate the results. To serve these results, we need to give back a stream producer. Adapters can be written to *Pipes, Conduit* and the like, or written directly as SourceIOs. SourceIO builds upon servant's own SourceT stream type (it's simpler than *Pipes* or *Conduit*). The API of a streaming endpoint needs to explicitly specify which sort of generator it produces. Note that the generator itself is returned by a Handler action, so that additional IO may be done in the creation of one.

```
type StreamAPI = "userStream" :> StreamGet NewlineFraming JSON (SourceIO User)
streamAPI :: Proxy StreamAPI
streamUsers :: SourceIO User
streamUsers = source [isaac, albert, albert]
app6 :: Application
app6 = serve streamAPI (return streamUsers)
```

This simple application returns a stream of User values encoded in JSON format, with each value separated by a newline. In this case, the stream will consist of the value of isaac, followed by the value of albert, then the value of albert a second time. Importantly, the stream is written back as results are produced, rather than all at once. This means first that results are delivered when they are available, and second, that if an exception interrupts production of the full stream, nonetheless partial results have already been written back.

## 1.3.12 Conclusion

You're now equipped to write webservices/web-applications using **servant**. The rest of this document focuses on **servant-client**, **servant-js** and **servant-docs**.

# 1.4 Querying an API

While defining handlers that serve an API has a lot to it, querying an API is simpler: we do not care about what happens inside the webserver, we just need to know how to talk to it and get a response back. That said, we usually have to write the querying functions by hand because the structure of the API isn't a first class citizen and can't be inspected to generate the client-side functions.

servant however has a way to inspect APIs, because APIs are just Haskell types and (GHC) Haskell lets us do quite a few things with types. In the same way that we look at an API type to deduce the types the handlers should have, we can inspect the structure of the API to *derive* Haskell functions that take one argument for each occurrence of Capture, ReqBody, QueryParam and friends (see the tutorial introduction for an overview). By *derive*, we mean that there's no code generation involved - the functions are defined just by the structure of the API type.

The source for this tutorial section is a literate Haskell file, so first we need to have some language extensions and imports:

```
{-# LANGUAGE DataKinds #-}
{-# LANGUAGE DeriveGeneric #-}
{-# LANGUAGE TypeOperators #-}
module Client where
import Data.Aeson
import Data.Proxy
import GHC.Generics
import Network.HTTP.Client (newManager, defaultManagerSettings)
import Servant.API
import Servant.Client
import Servant.Types.SourceT (foreach)
import qualified Servant.Client.Streaming as S
```

Also, we need examples for some domain specific data types:

```
data Position = Position
  { xCoord :: Int
  , yCoord :: Int
  } deriving (Show, Generic)
instance FromJSON Position
newtype HelloMessage = HelloMessage { msg :: String }
 deriving (Show, Generic)
instance FromJSON HelloMessage
data ClientInfo = ClientInfo
  { clientName :: String
  , clientEmail :: String
  , clientAge :: Int
  , clientInterestedIn :: [String]
  } deriving Generic
instance ToJSON ClientInfo
data Email = Email
 { from :: String
  , to :: String
  , subject :: String
 , body :: String
  } deriving (Show, Generic)
instance FromJSON Email
```

Enough chitchat, let's see an example. Consider the following API type from the previous section:

```
type API = "position" :> Capture "x" Int :> Capture "y" Int :> Get '[JSON] Position
    :<|> "hello" :> QueryParam "name" String :> Get '[JSON] HelloMessage
    :<|> "marketing" :> ReqBody '[JSON] ClientInfo :> Post '[JSON] Email
```

What we are going to get with servant-client here is three functions, one to query each endpoint:

Each function makes available as an argument any value that the response may depend on, as evidenced in the API type. How do we get these functions? By calling the function client. It takes one argument:

• a Proxy to your API,

```
api :: Proxy API
api = Proxy
position :<|> hello :<|> marketing = client api
```

client api returns client functions for our *entire* API, combined with :<|>, which we can pattern match on as above. You could say client "calculates" the correct type and number of client functions for the API type it is given (via a Proxy), as well as their implementations.

If you have an EmptyAPI in your API, servant-client will hand you a value of type EmptyClient in the corresponding slot, where data EmptyClient = EmptyClient, as a way to indicate that you can't do anything useful with it.

```
type API' = API :<|> EmptyAPI
api' :: Proxy API'
api' = Proxy
(position' :<|> hello' :<|> marketing') :<|> EmptyClient = client api'
```

```
-- | URI scheme to use
data Scheme =
    Http -- ^ http://
    Https -- ^ https://
    deriving
-- | Simple data type to represent the target of HTTP requests
-- for servant's automatically-generated clients.
data BaseUrl = BaseUrl
    { baseUrlScheme :: Scheme -- ^ URI scheme to use
    , baseUrlScheme :: Scheme -- ^ URI scheme to use
    , baseUrlHost :: String -- ^ host (eg "haskell.org")
    , baseUrlPort :: Int -- ^ port (eg 80)
    , baseUrlPath :: String -- ^ path (eg "/a/b/c")
    }
```

That's it. Let's now write some code that uses our client functions.

```
queries :: ClientM (Position, HelloMessage, Email)
queries = do
 pos <- position 10 10
 message <- hello (Just "servant")</pre>
  em <- marketing (ClientInfo "Alp" "alp@foo.com" 26 ["haskell", "mathematics"])</pre>
 return (pos, message, em)
run :: IO ()
run = do
 manager' <- newManager defaultManagerSettings</pre>
 res <- runClientM queries (mkClientEnv manager' (BaseUrl Http "localhost" 8081 ""))</pre>
  case res of
    Left err -> putStrLn $ "Error: " ++ show err
    Right (pos, message, em) -> do
      print pos
      print message
      print em
```

Here's the output of the above code running against the appropriate server:

```
Position {xCoord = 10, yCoord = 10}
HelloMessage {msg = "Hello, servant"}
Email {from = "great@company.com", to = "alp@foo.com", subject = "Hey Alp, we miss_
→you!", body = "Hi Alp,\n\nSince you've recently turned 26, have you checked out our_
→latest haskell, mathematics products? Give us a visit!"}
```

The types of the arguments for the functions are the same as for (server-side) request handlers.

## 1.4.1 Changing the monad the client functions live in

Just like hoistServer allows us to change the monad in which request handlers of a web application live, we also have hoistClient for changing the monad in which *client functions* live. Consider the following trivial API:

```
type HoistClientAPI = Get '[JSON] Int :<|> Capture "n" Int :> Post '[JSON] Int
hoistClientAPI :: Proxy HoistClientAPI
hoistClientAPI = Proxy
```

We already know how to derive client functions for this API, and as we have seen above they all return results in the ClientM monad when using servant-client. However, ClientM is rarely (or never) the actual monad we need to use the client functions in. Sometimes we need to run them in IO, sometimes in a custom monad stack. hoistClient is a very simple solution to the problem of "changing" the monad the clients run in.

```
hoistClient
:: HasClient ClientM api -- we need a valid API
=> Proxy api -- a Proxy to the API type
-> (forall a. m a -> n a) -- a "monad conversion function" (natural transformation)
-> Client m api -- clients in the source monad
-> Client n api -- result: clients in the target monad
```

The "conversion function" argument above, just like the ones given to hoistServer, must be able to turn an m a into an n a for any choice of type a.

Let's see this in action on our example. We first derive our client functions as usual, with all of them returning a result in ClientM.

```
getIntClientM :: ClientM Int
postIntClientM :: Int -> ClientM Int
getIntClientM :<|> postIntClientM = client hoistClientAPI
```

And we finally decide that we want the handlers to run in IO instead, by "post-applying" runClientM to a fixed client environment.

## 1.4.2 Querying Streaming APIs.

Consider the following streaming API type:

type StreamAPI = "positionStream" :> StreamGet NewlineFraming JSON (SourceIO Position)

Note that we use the same SourceIO type as on the server-side (this is different from servant-0.14). However, we have to use different client, Servant.Client.Streaming, which can stream (but has different API).

In any case, here's how we write a function to query our API:

```
streamAPI :: Proxy StreamAPI
streamAPI = Proxy
posStream :: S.ClientM (SourceIO Position)
posStream = S.client streamAPI
```

We'll get back a SourceIO Position. Instead of runClientM, the streaming client provides withClientM: the underlying HTTP connection is open only until the inner functions exits. Inside the block we can e.g just print out all elements from a SourceIO, to give some idea of how to work with them.

```
printSourceIO :: Show a => ClientEnv -> S.ClientM (SourceIO a) -> IO ()
printSourceIO env c = S.withClientM c env $ \e -> case e of
    Left err -> putStrLn $ "Error: " ++ show err
    Right rs -> foreach fail print rs
```

The stream is parsed and provided incrementally. So the above loop prints out each result as soon as it is received on the stream, rather than waiting until they are all available to print them at once.

You now know how to use servant-client!

# 1.5 Generating Javascript functions to query an API

We will now see how servant lets you turn an API type into javascript functions that you can call to query a webservice.

For this, we will consider a simple page divided in two parts. At the top, we will have a search box that lets us search in a list of Haskell books by author/title with a list of results that gets updated every time we enter or remove a character,

while at the bottom we will be able to see the classical probabilistic method to approximate pi, using a webservice to get random points. Finally, we will serve an HTML file along with a couple of Javascript files, among which one that's automatically generated from the API type and which will provide ready-to-use functions to query your API.

The source for this tutorial section is a literate haskell file, so first we need to have some language extensions and imports:

```
{-# LANGUAGE DataKinds #-}
{-# LANGUAGE DeriveGeneric #-}
{-# LANGUAGE OverloadedStrings #-}
{-# LANGUAGE TypeOperators #-}
module Javascript where
import Control.Monad.IO.Class
import Data.Aeson
import Data.Proxy
import Data.Text as T (Text)
import Data.Text.IO as T (writeFile, readFile)
import GHC.Generics
import Language.Javascript.JQuery
import Network.Wai
import Network.Wai.Handler.Warp
import qualified Data.Text as T
import Servant
import Servant.JS
import System.Random
```

Now let's have the API type(s) and the accompanying datatypes.

```
type API = "point" :> Get '[JSON] Point
      :<|> "books" :> QueryParam "q" Text :> Get '[JSON] (Search Book)
type API' = API :<|> Raw
data Point = Point
 { x :: Double
 , y :: Double
 } deriving Generic
instance ToJSON Point
data Search a = Search
 { query :: Text
 , results :: [a]
 } deriving Generic
mkSearch :: Text -> [a] -> Search a
mkSearch = Search
instance ToJSON a => ToJSON (Search a)
data Book = Book
 { author :: Text
 , title :: Text
 , year :: Int
 } deriving Generic
```

(continues on next page)

```
instance ToJSON Book
book :: Text -> Text -> Int -> Book
book = Book
```

We need a "book database". For the purpose of this guide, let's restrict ourselves to the following books.

```
books :: [Book]
books =
  [ book "Paul Hudak" "The Haskell School of Expression: Learning Functional.
  →Programming through Multimedia" 2000
  , book "Bryan O'Sullivan, Don Stewart, and John Goerzen" "Real World Haskell" 2008
  , book "Miran Lipovača" "Learn You a Haskell for Great Good!" 2011
  , book "Graham Hutton" "Programming in Haskell" 2007
  , book "Simon Marlow" "Parallel and Concurrent Programming in Haskell" 2013
  , book "Richard Bird" "Introduction to Functional Programming using Haskell" 1998
```

Now, given an optional search string q, we want to perform a case insensitive search in that list of books. We're obviously not going to try and implement the best possible algorithm, this is out of scope for this tutorial. The following simple linear scan will do, given how small our list is.

We also need an endpoint that generates random points (x, y) with  $-1 \le x, y \le 1$ . The code below uses random's System.Random.

```
randomPoint :: MonadIO m => m Point
randomPoint = liftIO . getStdRandom $ \g ->
let (rx, g') = randomR (-1, 1) g
        (ry, g'') = randomR (-1, 1) g'
    in (Point rx ry, g'')
```

If we add static file serving, our server is now complete.

```
api :: Proxy API
api = Proxy
api' :: Proxy API'
api' = Proxy
server :: Server API
server = randomPoint
 :<|> searchBook
server' :: Server API'
server' = server
 :<|> serveDirectoryFileServer "static"
```

```
app :: Application
app = serve api' server'
main :: IO ()
main = run 8000 app
```

Why two different API types, proxies and servers though? Simply because we don't want to generate javascript functions for the Raw part of our API type, so we need a Proxy for our API type API' without its Raw endpoint.

The EmptyAPI combinator needs no special treatment as it generates no Javascript functions: an empty API has no endpoints to access.

Very similarly to how one can derive haskell functions, we can derive the javascript with just a simple function call to jsForAPI from Servant.JS.

```
apiJS1 :: Text
apiJS1 = jsForAPI api jquery
```

This Text contains 2 Javascript functions, 'getPoint' and 'getBooks':

```
var getPoint = function(onSuccess, onError)
{
  $.ajax(
   { url: '/point'
    , success: onSuccess
    , error: onError
    , type: 'GET'
    });
}
var getBooks = function(q, onSuccess, onError)
{
  $.ajax(
   { url: '/books' + '?q=' + encodeURIComponent(q)
    , success: onSuccess
    , error: onError
    , type: 'GET'
    });
}
```

We created a directory static that contains two static files: index.html, which is the entrypoint to our little web application; and ui.js, which contains some hand-written javascript. This javascript code assumes the two generated functions getPoint and getBooks in scope. Therefore we need to write the generated javascript into a file:

```
writeJSFiles :: IO ()
writeJSFiles = do
T.writeFile "static/api.js" apiJS1
jq <- T.readFile =<< Language.Javascript.JQuery.file
T.writeFile "static/jq.js" jq</pre>
```

(We're also writing the jquery library into a file, as it's also used by ui.js.) static/api.js will be included in index.html and the two generated functions will therefore be available in ui.js.

And we're good to go. You can start the main function of this file and go to http://localhost:8000/. Start typing in the name of one of the authors in our database or part of a book title, and check out how long it takes to approximate pi using the method mentioned above.

## 1.5.1 Customizations

Instead of calling jquery, you can call its variant jqueryWith. Here are the type definitions

```
jquery :: JavaScriptGenerator
jqueryWith :: CommonGeneratorOptions -> JavaScriptGenerator
```

The CommonGeneratorOptions will let you define different behaviors to change how functions are generated. Here is the definition of currently available options:

```
data CommonGeneratorOptions = CommonGeneratorOptions
{
    -- | function generating function names
    functionNameBuilder :: FunctionName -> Text
    -- | name used when a user wants to send the request body (to let you redefine it)
, requestBody :: Text
    -- | name of the callback parameter when the request was successful
, successCallback :: Text
    -- | name of the callback parameter when the request reported an error
, errorCallback :: Text
    -- | namespace on which we define the js function (empty means local var)
, moduleName :: Text
    -- | a prefix that should be prepended to the URL in the generated JS
, urlPrefix :: Text
}
```

This pattern is available with all supported backends, and default values are provided.

## 1.5.2 Vanilla support

If you don't use JQuery for your application, you can reduce your dependencies to simply use the XMLHttpRequest object from the standard API.

Use the same code as before but simply replace the previous apiJS with the following one:

```
apiJS2 :: Text
apiJS2 = jsForAPI api vanillaJS
```

The rest is *completely* unchanged.

The output file is a bit different, but it has the same parameters,

```
var getPoint = function(onSuccess, onError)
{
  var xhr = new XMLHttpRequest();
  xhr.open('GET', '/point', true);
  xhr.setRequestHeader(\"Accept\",\"application/json\");
  xhr.onreadystatechange = function (e) {
    if (xhr.readyState == 4) {
        if (xhr.status == 204 || xhr.status == 205) {
            onSuccess();
        } else if (xhr.status >= 200 && xhr.status < 300) {
            var value = JSON.parse(xhr.responseText);
            onSuccess(value);
        } else {
    }
    }
}
</pre>
```

```
var value = JSON.parse(xhr.responseText);
        onError(value);
      }
    }
  }
  xhr.send(null);
}
var getBooks = function(q, onSuccess, onError)
{
  var xhr = new XMLHttpRequest();
  xhr.open('GET', '/books' + '?q=' + encodeURIComponent(q), true);
  xhr.setRequestHeader(\"Accept\", \"application/json\");
  xhr.onreadystatechange = function (e) {
   if (xhr.readyState == 4) {
      if (xhr.status == 204 \mid\mid xhr.status == 205) {
        onSuccess();
      } else if (xhr.status >= 200 && xhr.status < 300) {</pre>
        var value = JSON.parse(xhr.responseText);
        onSuccess (value);
      } else {
        var value = JSON.parse(xhr.responseText);
        onError(value);
      }
    }
  }
  xhr.send(null);
}
```

And that's all, your web service can of course be accessible from those two clients at the same time!

# 1.5.3 Axios support

#### Simple usage

If you use Axios library for your application, we support that too!

Use the same code as before but simply replace the previous apiJS with the following one:

```
apiJS3 :: Text
apiJS3 = jsForAPI api $ axios defAxiosOptions
```

The rest is *completely* unchanged.

The output file is a bit different,

```
var getPoint = function()
{
  return axios({ url: '/point'
   , method: 'get'
   });
}
```

```
var getBooks = function(q)
{
    return axios({ url: '/books' + '?q=' + encodeURIComponent(q)
    , method: 'get'
    });
}
```

Caution: In order to support the promise style of the API, there are no onSuccess nor onError callback functions.

#### **Defining Axios configuration**

Axios lets you define a 'configuration' to determine the behavior of the program when the AJAX request is sent.

We mapped this into a configuration

```
data AxiosOptions = AxiosOptions
{ -- / indicates whether or not cross-site Access-Control requests
    -- should be made using credentials
    withCredentials :: !Bool
    -- / the name of the cookie to use as a value for xsrf token
, xsrfCookieName :: !(Maybe Text)
    -- / the name of the header to use as a value for xsrf token
, xsrfHeaderName :: !(Maybe Text)
}
```

#### 1.5.4 Angular support

#### Simple usage

You can apply the same procedure as with vanillaJS and jquery, and generate top level functions.

The difference is that angular Generator always takes an argument.

```
apiJS4 :: Text
apiJS4 = jsForAPI api $ angular defAngularOptions
```

The generated code will be a bit different than previous generators. An extra argument *http* will be added to let Angular magical Dependency Injector operate.

**Caution:** In order to support the promise style of the API, there are no onSuccess nor onError callback functions.

```
var getPoint = function($http)
{
  return $http(
    { url: '/point'
    , method: 'GET'
    });
}
var getBooks = function($http, q)
{
  return $http(
```

}

(continued from previous page)

```
{ url: '/books' + '?q=' + encodeURIComponent(q)
, method: 'GET'
});
```

You can then build your controllers easily

```
app.controller("MyController", function($http) {
    this.getPoint = getPoint($http)
        .success(/* Do something */)
        .error(/* Report error */);

    this.getPoint = getBooks($http, q)
        .success(/* Do something */)
        .error(/* Report error */);
});
```

#### Service generator

You can also generate automatically a service to wrap the whole API as a single Angular service:

```
app.service('MyService', function($http) {
 return ({
 postCounter: function()
 {
  return $http(
    { url: '/counter'
    , method: 'POST'
     });
 },
 getCounter: function()
  {
  return $http(
    { url: '/books' + '?q=' + encodeURIComponent(q), true);
    , method: 'GET'
     });
  }
 });
});
```

To do so, you just have to use an alternate generator.

```
apiJS5 :: Text
apiJS5 = jsForAPI api $ angularService defAngularOptions
```

Again, it is possible to customize some portions with the options.

```
epilogue :: Text
```

# 1.5.5 Custom function name builder

Servant comes with three name builders included:

- camelCase (the default)
- concatCase

}

• snakeCase

Keeping the JQuery as an example, let's see the impact:

This Text contains 2 Javascript functions:

```
var get_point = function(onSuccess, onError)
{
  $.ajax(
   { url: '/point'
   , success: onSuccess
    , error: onError
    , type: 'GET'
   });
}
var get_books = function(q, onSuccess, onError)
{
  $.ajax(
   { url: '/books' + '?q=' + encodeURIComponent(q)
    , success: onSuccess
    , error: onError
    , type: 'GET'
    });
```

# 1.6 Documenting an API

The source for this tutorial section is a literate haskell file, so first we need to have some language extensions and imports:

```
{-# LANGUAGE DataKinds #-}
{-# LANGUAGE DeriveGeneric #-}
{-# LANGUAGE FlexibleInstances #-}
{-# LANGUAGE MultiParamTypeClasses #-}
{-# LANGUAGE OverloadedStrings #-}
{-# LANGUAGE TypeOperators #-}
{-# OPTIONS_GHC -fno-warn-orphans #-}
```

```
module Docs where
```

```
import Data.ByteString.Lazy (ByteString)
import Data.Proxy
import Data.Text.Lazy.Encoding (encodeUtf8)
import Data.Text.Lazy (pack)
import Network.HTTP.Types
import Network.Wai
import Servant.API
import Servant.Docs
import Servant.Server
import Web.FormUrlEncoded(FromForm(..), ToForm(..))
```

And we'll import some things from one of our earlier modules (Serving an API):

```
import Server (Email(..), ClientInfo(..), Position(..), HelloMessage(..),
server3, emailForClient)
```

Like client function generation, documentation generation amounts to inspecting the API type and extracting all the data we need to then present it in some format to users of your API.

This time however, we have to assist **servant**. While it is able to deduce a lot of things about our API, it can't magically come up with descriptions of the various pieces of our APIs that are human-friendly and explain what's going on "at the business-logic level". A good example to study for documentation generation is our webservice with the /position, /hello and /marketing endpoints from earlier:

```
type ExampleAPI = "position" :> Capture "x" Int :> Capture "y" Int :> Get '[JSON]_

→Position

    :<!> "hello" :> QueryParam "name" String :> Get '[JSON] HelloMessage

    :<!> "marketing" :> ReqBody '[JSON] ClientInfo :> Post '[JSON] Email

exampleAPI :: Proxy ExampleAPI

exampleAPI = Proxy
```

While **servant** can see e.g. that there are 3 endpoints and that the response bodies will be in JSON, it doesn't know what influence the captures, parameters, request bodies and other combinators have on the webservice. This is where some manual work is required.

For every capture, request body, response body, query param, we have to give some explanations about how it influences the response, what values are possible and the likes. Here's how it looks like for the parameters we have above.

```
instance ToCapture (Capture "x" Int) where
toCapture _ =
DocCapture "x" -- name
    "(integer) position on the x axis" -- description
instance ToCapture (Capture "y" Int) where
toCapture _ =
DocCapture "y" -- name
    "(integer) position on the y axis" -- description
instance ToSample Position where
toSamples _ = singleSample (Position 3 14) -- example of output
instance ToParam (QueryParam "name" String) where
```

```
toParam _ =
   DocQueryParam "name"
                                              -- name
                  ["Alp", "John Doe", "..."] -- example of values (not necessarily_
\rightarrowexhaustive)
                  "Name of the person to say hello to." -- description
                  Normal -- Normal, List or Flag
instance ToSample HelloMessage where
  toSamples _ =
    [ ("When a value is provided for 'name'", HelloMessage "Hello, Alp")
    , ("When 'name' is not specified", HelloMessage "Hello, anonymous coward")
    ]
    -- multiple examples to display this time
ci :: ClientInfo
ci = ClientInfo "Alp" "alp@foo.com" 26 ["haskell", "mathematics"]
instance ToSample ClientInfo where
  toSamples _ = singleSample ci
instance ToSample Email where
  toSamples _ = singleSample (emailForClient ci)
```

Types that are used as request or response bodies have to instantiate the ToSample typeclass which lets you specify one or more examples of values. Captures and QueryParams have to instantiate their respective ToCapture and ToParam classes and provide a name and some information about the concrete meaning of that argument, as illustrated in the code above. The EmptyAPI combinator needs no special treatment as it generates no documentation: an empty API has no endpoints to document.

With all of this, we can derive docs for our API.

```
apiDocs :: API
apiDocs = docs exampleAPI
```

API is a type provided by **servant-docs** that stores all the information one needs about a web API in order to generate documentation in some format. Out of the box, **servant-docs** only provides a pretty documentation printer that outputs Markdown, but the **servant-pandoc** package can be used to target many useful formats.

servant's markdown pretty printer is a function named markdown.

markdown :: API -> String

That lets us see what our API docs look like in markdown, by looking at markdown apiDocs.

```
## GET /hello
##### GET Parameters:
- name
    - **Values**: *Alp, John Doe, ...*
    - **Description**: Name of the person to say hello to.
##### Response:
- Status code 200
- Headers: []
```

```
- Supported content types are:
    - `application/json;charset=utf-8`
    - `application/json`
- When a value is provided for 'name' (`application/json;charset=utf-8`, `application/
⇒json`):
    ```javascript
{"msg":"Hello, Alp"}
- When 'name' is not specified (`application/json; charset=utf-8`, `application/json`):
   ```javascript
{"msg":"Hello, anonymous coward"}
## POST /marketing
#### Request:
- Supported content types are:
    - `application/json; charset=utf-8`
    - `application/json`
- Example (`application/json;charset=utf-8`, `application/json`):
    ```javascript
{"clientAge":26,"clientEmail":"alp@foo.com","clientName":"Alp","clientInterestedIn":[

→ "haskell", "mathematics"]

#### Response:
- Status code 200
- Headers: []
- Supported content types are:
    - `application/json;charset=utf-8`
   - `application/json`
- Example (`application/json; charset=utf-8`, `application/json`):
   ```javascript
{"subject":"Hey Alp, we miss you!", "body":"Hi Alp, \n\nSince you've recently turned 26,
-> have you checked out our latest haskell, mathematics products? Give us a visit!",
→"to":"alp@foo.com","from":"great@company.com"}
## GET /position/:x/:y
#### Captures:
```

```
- *x*: (integer) position on the x axis
- *y*: (integer) position on the y axis
#### Response:
- Status code 200
- Headers: []
- Supported content types are:
- `application/json;charset=utf-8`
- `application/json;charset=utf-8`, `application/json`):
``javascript
{"yCoord":14,"xCoord":3}
````
```

However, we can also add one or more introduction sections to the document. We just need to tweak the way we generate apiDocs. We will also convert the content to a lazy ByteString since this is what wai expects for Raw endpoints.

```
docsBS :: ByteString
docsBS = encodeUtf8
        pack
        markdown
        $ docsWithIntros [intro] exampleAPI
    where intro = DocIntro "Welcome" ["This is our super webservice's API.", "Enjoy!"]
```

docsWithIntros just takes an additional parameter, a list of DocIntros that must be displayed before any endpoint docs.

More customisation can be done with the markdownWith function, which allows customising some of the parameters used when generating Markdown. The most obvious of these is how to handle when a request or response body has multiple content types. For example, if we make a slight change to the /marketing endpoint of our API so that the request body can also be encoded as a form:

The relevant output of markdown api2Docs is now:

```
#### Request:
- Supported content types are:
- `application/json; charset=utf-8`
- `application/json`
- `application/x-www-form-urlencoded`
- Example (`application/json; charset=utf-8`, `application/json`):
```javascript
{"clientAge":26, "clientEmail":"alp@foo.com", "clientName":"Alp", "clientInterestedIn":[
- "haskell", "mathematics"]}
````
- Example (`application/x-www-form-urlencoded`):
```
clientAge=26&clientEmail=alp%40foo.com&clientName=Alp&clientInterestedIn=haskell&
- clientInterestedIn=mathematics
```
```

If, however, you don't want the extra example encoding shown, then you can use markdownWith (defRenderingOptions & requestExamples .~ FirstContentType) to get behaviour identical to markdown apiDocs.

We can now serve the API and the API docs with a simple server.

```
type DocsAPI = ExampleAPI :<|> Raw
api :: Proxy DocsAPI
api = Proxy
server :: Server DocsAPI
server = Server.server3 :<|> Tagged serveDocs where
    serveDocs _ respond =
        respond $ responseLBS ok200 [plain] docsBS
    plain = ("Content-Type", "text/plain")
app :: Application
app = serve api server
```

And if you spin up this server and request anything else than /position, /hello and /marketing, you will see the API docs in markdown. This is because serveDocs is attempted if the 3 other endpoints don't match and systematically succeeds since its definition is to just return some fixed bytestring with the text/plain content type.

# **1.7 Authentication in Servant**

Once you've established the basic routes and semantics of your API, it's time to consider protecting parts of it. Authentication and authorization are broad and nuanced topics; as servant began to explore this space we started small with one of HTTP's earliest authentication schemes: Basic Authentication.

Servant 0.5 shipped with out-of-the-box support for Basic Authentication. However, we recognize that every web application is its own beautiful snowflake and are offering experimental support for generalized or ad-hoc authentication.

In this tutorial we'll build two APIs. One protecting certain routes with Basic Authentication and another protecting the same routes with a custom, in-house authentication scheme.

#### **1.7.1 Basic Authentication**

When protecting endpoints with basic authentication, we need to specify two items:

- 1. The realm of authentication as per the Basic Authentication spec.
- 2. The datatype returned by the server after authentication is verified. This is usually a User or Customer datatype.

With those two items in mind, servant provides the following combinator:

```
data BasicAuth (realm :: Symbol) (userData :: *)
```

You can use this combinator to protect an API as follows:

```
{-# LANGUAGE DataKinds
                                   #-}
{-# LANGUAGE DeriveGeneric
                                   #-}
{-# LANGUAGE FlexibleContexts
                                   #-}
{-# LANGUAGE FlexibleInstances #-}
{-# LANGUAGE MultiParamTypeClasses #-}
{-# LANGUAGE OverloadedStrings #-}
{-# LANGUAGE ScopedTypeVariables
                                   #-}
{-# LANGUAGE TypeFamilies #-}
{-# LANGUAGE TypeOperators #-}
{-# LANGUAGE UndecidableInstances #-}
module Authentication where
import Data.Aeson
                                        (ToJSON)
import Data.ByteString
                                        (ByteString)
import Data.Map
                                        (Map, fromList)
import qualified Data.Map
                                    as Map
import Data.Proxy
                                        (Proxy (Proxy))
import Data.Text
                                        (Text)
import GHC.Generics
                                        (Generic)
import Network.Wai
                                        (Request, requestHeaders)
import Network.Wai.Handler.Warp
                                        (run)
import Servant.API
                                       ((:<|>) ((:<|>)), (:>), BasicAuth,
                                         Get, JSON)
import Servant.API.BasicAuth
                                       (BasicAuthData (BasicAuthData))
import Servant.API.Experimental.Auth (AuthProtect)
import Servant
                                        (throwError)
import Servant.Server
                                        (BasicAuthCheck (BasicAuthCheck),
                                         BasicAuthResult ( Authorized
                                                         , Unauthorized
                                                         ),
                                         Context ((:.), EmptyContext),
                                         err401, err403, errBody, Server,
                                         serveWithContext, Handler)
import Servant.Server.Experimental.Auth (AuthHandler, AuthServerData,
                                         mkAuthHandler)
import Servant.Server.Experimental.Auth()
import Web.Cookie
                                        (parseCookies)
-- | private data that needs protection
```

```
newtype PrivateData = PrivateData { ssshhh :: Text }
 deriving (Eq, Show, Generic)
instance ToJSON PrivateData
-- | public data that anyone can use.
newtype PublicData = PublicData { somedata :: Text }
 deriving (Eq, Show, Generic)
instance ToJSON PublicData
-- | A user we'll grab from the database when we authenticate someone
newtype User = User { userName :: Text }
 deriving (Eq, Show)
-- / a type to wrap our public api
type PublicAPI = Get '[JSON] [PublicData]
-- | a type to wrap our private api
type PrivateAPI = Get '[JSON] PrivateData
-- | our API
type BasicAPI = "public" :> PublicAPI
           :<|> "private" :> BasicAuth "foo-realm" User :> PrivateAPI
-- | a value holding a proxy of our API type
basicAuthApi :: Proxy BasicAPI
basicAuthApi = Proxy
```

You can see that we've prefixed our public API with "public" and our private API with "private." Additionally, the private parts of our API use the BasicAuth combinator to protect them under a Basic Authentication scheme (the realm for this authentication is "foo-realm").

Unfortunately we're not done. When someone makes a request to our "private" API, we're going to need to provide to servant the logic for validating usernames and passwords. This adds a certain conceptual wrinkle in servant's design that we'll briefly discuss. If you want the **TL;DR**: we supply a lookup function to servant's new Context primitive.

Until now, all of servant's API combinators extracted information from a request or dictated the structure of a response (e.g. a Capture param is pulled from the request path). Now consider an API resource protected by basic authentication. Once the required WWW-Authenticate header is checked, we need to verify the username and password. But how? One solution would be to force an API author to provide a function of type BasicAuthData -> Handler User and servant should use this function to authenticate a request. Unfortunately this didn't work prior to 0.5 because all of servant's machinery was engineered around the idea that each combinator can extract information from only the request. We cannot extract the function BasicAuthData -> Handler User from a request! Are we doomed?

Servant 0.5 introduced Context to handle this. The type machinery is beyond the scope of this tutorial, but the idea is simple: provide some data to the serve function, and that data is propagated to the functions that handle each combinator. Using Context, we can supply a function of type BasicAuthData -> Handler User to the BasicAuth combinator handler. This will allow the handler to check authentication and return a User to downstream handlers if successful.

In practice we wrap BasicAuthData -> Handler User into a slightly different function to better capture the semantics of basic authentication:

We now use this datatype to supply servant with a method to authenticate requests. In this simple example the only valid username and password is "servant" and "server", respectively, but in a real, production application you might do some database lookup here.

```
-- / 'BasicAuthCheck' holds the handler we'll use to verify a username and password.
authCheck :: BasicAuthCheck User
authCheck =
    let check (BasicAuthData username password) =
        if username == "servant" && password == "server"
        then return (Authorized (User "servant"))
        else return Unauthorized
    in BasicAuthCheck check
```

And now we create the Context used by servant to find BasicAuthCheck:

```
-- | We need to supply our handlers with the right Context. In this case,
-- Basic Authentication requires a Context Entry with the 'BasicAuthCheck' value
-- tagged with "foo-tag" This context is then supplied to 'server' and threaded
-- to the BasicAuth HasServer handlers.
basicAuthServerContext :: Context (BasicAuthCheck User ': '[])
basicAuthServerContext = authCheck :. EmptyContext
```

We're now ready to write our server method that will tie everything together:

```
-- / an implementation of our server. Here is where we pass all the handlers to our_

-- endpoints.

-- In particular, for the BasicAuth protected handler, we need to supply a function

-- that takes 'User' as an argument.

basicAuthServer :: Server BasicAPI

basicAuthServer =

let publicAPIHandler = return [PublicData "foo", PublicData "bar"]

privateAPIHandler (user :: User) = return (PrivateData (userName user))

in publicAPIHandler :<|> privateAPIHandler
```

Finally, our main method and a sample session working with our server:

```
-- / hello, server!
basicAuthMain :: IO ()
basicAuthMain = run 8080 (serveWithContext basicAuthApi
basicAuthServerContext
basicAuthServer
)
```

```
{- Sample session
$ curl -XGET localhost:8080/public
[{"somedata":"foo"}, {"somedata":"bar"}
$ curl -iXGET localhost:8080/private
HTTP/1.1 401 Unauthorized
transfer-encoding: chunked
Date: Thu, 07 Jan 2016 22:36:38 GMT
Server: Warp/3.1.8
WWW-Authenticate: Basic realm="foo-realm"
$ curl -iXGET localhost:8080/private -H "Authorization: Basic c2VydmFudDpzZXJ2ZXI="
HTTP/1.1 200 OK
transfer-encoding: chunked
Date: Thu, 07 Jan 2016 22:37:58 GMT
Server: Warp/3.1.8
Content-Type: application/json
{"ssshhh":"servant"}
- }
```

## **1.7.2 Generalized Authentication**

Sometimes your server's authentication scheme doesn't quite fit with the standards (or perhaps servant hasn't rolledout support for that new, fancy authentication scheme). For such a scenario, servant 0.5 provides easy and simple experimental support to roll your own authentication.

Why experimental? We worked on the design for authentication for a long time. We really struggled to find a nice, type-safe niche in the design space. In fact, Context came out of this work, and while it really fit for schemes like Basic and JWT, it wasn't enough to fully support something like OAuth or HMAC, which have flows, roles, and other fancy ceremonies. Further, we weren't sure *how* people will use auth.

So, in typical startup fashion, we developed an MVP of 'generalized auth' and released it in an experimental module, with the hope of getting feedback from you! So, if you're reading this or using generalized auth support, please give us your feedback!

#### What is Generalized Authentication?

TL;DR: you throw a tagged AuthProtect combinator in front of the endpoints you want protected and then supply a function Request -> Handler a, where a is the type of your choice representing the data returned by success-ful authentication - e.g., a User or, in our example below, Account. This function is run anytime a request matches a protected endpoint. It precisely solves the "I just need to protect these endpoints with a function that does some complicated business logic" and nothing more. Behind the scenes we use a type family instance (AuthServerData) and Context to accomplish this.

#### **Generalized Authentication in Action**

Let's implement a trivial authentication scheme. We will protect our API by looking for a cookie named "servant-auth-cookie". This cookie's value will contain a key from which we can lookup an Account.

For generalized authentication, servant exposes the AuthHandler type, which is used to wrap the Request -> Handler Account logic. Let's create a value of type AuthHandler Request Account using the above lookupAccount method (note: we depend upon cookie's parseCookies for this):

```
--- / The auth handler wraps a function from Request -> Handler Account.
--- We look for a token in the request headers that we expect to be in the cookie.
--- The token is then passed to our `lookupAccount` function.
authHandler :: AuthHandler Request Account
authHandler = mkAuthHandler handler
where
maybeToEither e = maybe (Left e) Right
throw401 msg = throwError $ err401 { errBody = msg }
handler req = either throw401 lookupAccount $ do
cookie <- maybeToEither "Missing cookie header" $ lookup "cookie" $_
+requestHeaders req
maybeToEither "Missing token in cookie" $ lookup "servant-auth-cookie" $_
+parseCookies cookie
```

Let's now protect our API with our new, bespoke authentication scheme. We'll re-use the endpoints from our Basic Authentication example.

```
-- / Our API, with auth-protection
type AuthGenAPI = "private" :> AuthProtect "cookie-auth" :> PrivateAPI
                              :<|> "public" :> PublicAPI
-- / A value holding our type-level API
genAuthAPI :: Proxy AuthGenAPI
genAuthAPI = Proxy
```

Now we need to bring everything together for the server. We have the AuthHandler Request Account value and an AuthProtected endpoint. To bind these together, we need to provide a Type Family instance that tells the HasServer instance that our Context will supply a Account (via AuthHandler Request Account) and that downstream combinators will have access to this Account value (or an error will be thrown if authentication fails).

```
-- / We need to specify the data returned after authentication
type instance AuthServerData (AuthProtect "cookie-auth") = Account
```

Note that we specify the type-level tag "cookie-auth" when defining the type family instance. This allows us to

have multiple authentication schemes protecting a single API.

We now construct the Context for our server, allowing us to instantiate a value of type Server AuthGenAPI, in addition to the server value:

```
-- | The context that will be made available to request handlers. We supply the
-- "cookie-auth"-tagged request handler defined above, so that the 'HasServer'...
→instance
-- of 'AuthProtect' can extract the handler and run it on the request.
genAuthServerContext :: Context (AuthHandler Request Account ': '[])
qenAuthServerContext = authHandler :. EmptyContext
-- | Our API, where we provide all the author-supplied handlers for each end
-- point. Note that 'privateDataFunc' is a function that takes 'Account' as an
-- argument. We don't worry about the authentication instrumentation here,
-- that is taken care of by supplying context
genAuthServer :: Server AuthGenAPI
genAuthServer =
 let privateDataFunc (Account name) =
         return (PrivateData ("this is a secret: " <> name))
     publicData = return [PublicData "this is a public piece of data"]
 in privateDataFunc :<|> publicData
```

We're now ready to start our server (and provide a sample session)!

#### Recap

Creating a generalized, ad-hoc authentication scheme was fairly straight forward:

- 1. use the  $\ensuremath{\mathsf{AuthProtect}}$  combinator to protect your API.
- 2. choose an application-specific data type used by your server when authentication is successful (in our case this was Account).
- 3. Create a value of AuthHandler Request Account which encapsulates the authentication logic (Request -> Handler Account). This function will be executed every time a request matches a protected route.

4. Provide an instance of the AuthServerData type family, specifying your application-specific data type returned when authentication is successful (in our case this was Account).

#### Caveats:

- 1. The module Servant.Server.Experimental.Auth contains an orphan HasServer instance for the AuthProtect combinator. You may be get orphan instance warnings when using this.
- 2. Generalized authentication requires the UndecidableInstances extension.

## 1.7.3 Client-side Authentication

#### **Basic Authentication**

As of 0.5, *servant-client* comes with support for basic authentication! Endpoints protected by Basic Authentication will require a value of type BasicAuthData to complete the request.

You can find more comprehensive Basic Authentication example in the Cookbook.

#### **Generalized Authentication**

Servant 0.5 also shipped with support for generalized authentication. Similar to the server-side support, clients need to supply an instance of the AuthClientData type family specifying the datatype the client will use to marshal an unauthenticated request into an authenticated request. Generally, this will look like:

```
import Servant.Common.Req (Req, addHeader)
-- | The datatype we'll use to authenticate a request. If we were wrapping
-- something like OAuth, this might be a Bearer token.
type instance AuthClientData (AuthProtect "cookie-auth") = String
-- | A method to authenticate a request
authenticateReq :: String -> Req -> Req
authenticateReq s req = addHeader "my-bespoke-header" s req
```

Now, if the client method for our protected endpoint was getProtected, then we could perform authenticated requests as follows:

-- | one could curry this to make it simpler to work with.
result = runExceptT (getProtected (mkAuthenticateReq "secret" authenticateReq))

# CHAPTER 2

# Cookbook

This page is a *collective effort* whose goal is to show how to solve many common problems with servant. If you're interested in contributing examples of your own, feel free to open an issue or a pull request on our github repository or even to just get in touch with us on the \*\*#haskell-servant\*\* IRC channel on libera.chat <https://web.libera.chat/#haskellservant>\_ or on 'the mailing list.

The scope is very wide. Simple and fancy authentication schemes, file upload, type-safe links, working with CSV, .zip archives, you name it!

# 2.1 Structuring APIs

In this recipe, we will see a few simple ways to structure your APIs by splitting them up into smaller "sub-APIs" or by sharing common structure between different parts. Let's start with the usual throat clearing.

```
{-# LANGUAGE DataKinds #-}
{-# LANGUAGE DeriveGeneric #-}
{-# LANGUAGE TypeOperators #-}
{-# LANGUAGE KindSignatures #-}
import Data.Aeson
import GHC.Generics
import GHC.TypeLits
import Network.Wai.Handler.Warp
import Servant
```

Our application will consist of three different "sub-APIs", with a few endpoints in each of them. Our global API is defined as follows.

```
type API = FactoringAPI
  :<|> SimpleAPI "users" User UserId
  :<|> SimpleAPI "products" Product ProductId
```

We simply join the three different parts with :<|>, as if each sub-API was just a simple endpoint. The first part, FactoringAPI, shows how we can "factor out" combinators that are common to several endpoints, just like we turn a \* b + a \* c into a \* (b + c) in algebra.

(It should be noted that the (:<|>) operator is not the only way of combining endpoints with Servant. Other techniques are shown in subsequent cookbooks. See record-based alternative for implementing APIs)

```
-- Two endpoints:
-- GET /x/<some 'Int'>[?y=<some 'Int'>]
-- POST /x/<some 'Int'>
type FactoringAPI =
  "x" :> Capture "x" Int :> Get '[JSON] Int
  :<|> Post '[JSON] Int
  )
{- this is equivalent to:
type FactoringAPI' =
  "x" :> Capture "x" Int :> QueryParam "y" Int :> Get '[JSON] Int :</>
  "x" :> Capture "x" Int :> Post '[JSON] Int
 -}
```

You can see that both endpoints start with a static path fragment, /"x", then capture some arbitrary Int until they finally differ. Now, this also has an effect on the server for such an API, and its type in particular. While the server for FactoringAPI' would be made of a function of type Int -> Maybe Int -> Handler Int and a function of type Int -> Handler Int and a function of type Int -> Handler Int glued with :<|>, a server for FactoringAPI (without the ') reflects the "factorisation" and therefore, Server FactoringAPI is Int -> (Maybe Int -> Handler Int :<|> Handler Int). That is, the server must be a function that takes an Int (the Capture) and returns two values glued with :<|>, one of type Maybe Int -> Handler Int and the other of type Handler Int. Let's provide such a server implementation, with those "nested types".

Tip: you can load this module in ghci and ask for the concrete type that Server FactoringAPI "resolves to" by typing :kind! Server FactoringAPI.

```
factoringServer :: Server FactoringAPI
factoringServer x = getXY :<|> postX
where getXY Nothing = return x
    getXY (Just y) = return (x + y)
    postX = return (x - 1)
```

If you want to avoid the "nested types" and the need to manually dispatch the arguments (like x above) to the different request handlers, and would just like to be able to declare the API type as above but pretending that the Capture is not factored out, that every combinator is "distributed" (i.e that all endpoints are specified like FactoringAPI' above), then you should look at flatten from the servant-flatten package.

Next come the two sub-APIs defined in terms of this SimpleAPI type, but with different parameters. That type is just a good old Haskell type synonym that abstracts away a pretty common structure in web services, where you have:

- one endpoint for listing a bunch of entities of some type
- one endpoint for accessing the entity with a given identifier
- · one endpoint for creating a new entity

There are many variants on this theme (endpoints for deleting, paginated listings, etc). The simple definition below reproduces such a structure, but instead of picking concrete types for the entities and their identifiers, we simply let the user of the type decide, by making those types parameters of SimpleAPI. While we're at it, we'll put all our endpoints under a common prefix that we also take as a parameter.

```
-- Three endpoints:
-- GET /<name>
-- GET /<name>
-- POST /<name>
type SimpleAPI (name :: Symbol) a i = name :>
( Get '[JSON] [a]
:<|> Capture "id" i :> Get '[JSON] a
:<|> ReqBody '[JSON] a :> Post '[JSON] NoContent
)
```

Symbol is the kind of type-level strings, which is what servant uses for representing static path fragments. We can even provide a little helper function for creating a server for that API given one handler for each endpoint as arguments.

```
simpleServer
 :: Handler [a]
 -> (i -> Handler a)
 -> (a -> Handler NoContent)
 -> Server (SimpleAPI name a i)
simpleServer listAs getA postA =
 listAs :<|> getA :<|> postA
{- you could alternatively provide such a definition
  but with the handlers running in another monad,
  or even an arbitrary one!
simpleAPIServer
 :: m [a]
 -> (i -> m a)
 -> (a -> m NoContent)
 -> ServerT (SimpleAPI name a i) m
simpleAPIServer listAs getA postA =
 listAs :</> getA :</> postA
  and use 'hoistServer' on the result of `simpleAPIServer`
  applied to your handlers right before you call `serve`.
- }
```

We can use this to define servers for the user and product related sections of the API.

```
userServer :: Server (SimpleAPI "users" User UserId)
userServer = simpleServer
  (return [])
  (\userid -> return $
    if userid == 0
      then User "john" 64
      else User "everybody else" 10
  )
  (\_user -> return NoContent)

productServer :: Server (SimpleAPI "products" Product ProductId)
productServer = simpleServer
  (return [])
  (\_productid -> return $ Product "Great stuff")
  (\_product -> return NoContent)
```

Finally, some dummy types and the serving part.

```
type UserId = Int
data User = User { username :: String, age :: Int }
  deriving Generic
instance FromJSON User
type ProductId = Int
data Product = Product { productname :: String }
  deriving Generic
instance FromJSON Product
instance ToJSON Product
api :: Proxy API
api = Proxy
main :: IO ()
main = run 8080 . serve api $
  factoringServer :<|> productServer
```

This program is available as a cabal project here.

## 2.1.1 Record-based alternative for implementing APIs

It should be noted that the (:<|>) is not the only way of combining endpoints. Servant offers a convenient way to design APIs with records avoiding the ordering constraint of the operator.

A simple case is approached in the Record-based APIs: the simple case cookbook, which deals with flat APIs where every endpoint is on the same level. Also, a more complex example with nested record is discussed in Record-based APIs: the nested records case in which we implement an API tree with many branches.

# 2.2 Record-based APIs: the simple case

This cookbook explains how to implement an API with a simple record-based structure. We only deal with non-nested APIs in which every endpoint is on the same level.

If a you need nesting because you have different branches in your API tree, you might want to jump directly to the Record-based APIs: the nested records case cookbook that broaches the subject.

Shall we begin?

## 2.2.1 Why would I want to use Records over the alternative : < |> operator?

With a record-based API, we don't need to care about the declaration order of the endpoints. For example, with the : < | > operator there's room for error when the order of the API type

does not follow the Handler implementation order

GHC could scold you with a very tedious message such as :

```
• Couldn't match type 'Handler NoContent'
                     with 'Movie -> Handler NoContent'
      Expected type: ServerT MovieCatalogAPI Handler
        Actual type: Handler Version
                     :<|> ((Maybe SortBy -> Handler [Movie])
                           :<|> ((MovieId -> Handler (Maybe Movie))
                                 :< >> ((MovieId -> Movie -> Handler NoContent)
                                       :<|> (MovieId -> Handler NoContent))))
    • In the expression:
        versionHandler
          :<|>
            movieListHandler
              :<|>
                getMovieHandler :<|> updateMovieHandler :<|> deleteMovieHandler
      In an equation for 'server':
          server
            = versionHandler
                :<|>
                  movieListHandler
                    :<|>
                      getMovieHandler :<|> updateMovieHandler :<|> deleteMovieHandler
226 | server = versionHandler
```

On the contrary, with the record-based technique, we refer to the routes by their name:

```
data API mode = API
   { list :: "list" :> ...
   , delete :: "delete" :> ...
}
```

and GHC follows the lead :

```
• Couldn't match type 'NoContent' with 'Movie'
     Expected type: AsServerT Handler :- Delete '[JSON] Movie
       Actual type: Handler NoContent
    • In the 'delete' field of a record
     In the expression:
       MovieAPI
          {get = getMovieHandler movieId,
           update = updateMovieHandler movieId,
           delete = deleteMovieHandler movieId}
      In an equation for 'movieHandler':
         movieHandler movieId
            = MovieAPI
                {get = getMovieHandler movieId,
                 update = updateMovieHandler movieId,
                 delete = deleteMovieHandler movieId}
252 I
          , delete = deleteMovieHandler movieId
```

So, records are more readable for a human, and GHC gives you more accurate error messages.

What are we waiting for?

```
{-# LANGUAGE DataKinds
                           #-}
{-# LANGUAGE DeriveGeneric #-}
{-# LANGUAGE RankNTypes #-}
{-# LANGUAGE TypeOperators #-}
module Main (main, api, getLink, routesLinks, cliGet) where
import Control.Exception
                                 (throwIO)
import Control.Monad.Trans.Reader (ReaderT, runReaderT)
import Data.Proxy
                                 (Proxy (...))
import Network.Wai.Handler.Warp (run)
import System.Environment
                                 (getArgs)
import Servant
import Servant.Client
import Servant.API.Generic
import Servant.Client.Generic
import Servant.Server.Generic
```

The usage is simple, if you only need a collection of routes. First you define a record with field types prefixed by a parameter mode:

```
data Routes mode = Routes
{ _get :: mode :- Capture "id" Int :> Get '[JSON] String
, _put :: mode :- ReqBody '[JSON] Int :> Put '[JSON] Bool
}
deriving (Generic)
```

Then we'll use this data type to define API, links, server and client.

## 2.2.2 API

You can get a Proxy of the API using genericApi:

```
api :: Proxy (ToServantApi Routes)
api = genericApi (Proxy :: Proxy Routes)
```

It's recommended to use genericApi function, as then you'll get better error message, for example if you forget to derive Generic.

#### 2.2.3 Links

The clear advantage of record-based generics approach, is that we can get safe links very conveniently. We don't need to define endpoint types, as field accessors work as proxies:

```
getLink :: Int -> Link
getLink = fieldLink _get
```

We can also get all links at once, as a record:

```
routesLinks :: Routes (AsLink Link)
routesLinks = allFieldLinks
```

## 2.2.4 Client

Even more power starts to show when we generate a record of client functions. Here we use genericClientHoist function, which lets us simultaneously hoist the monad, in this case from ClientM to IO.

```
cliRoutes :: Routes (AsClientT IO)
cliRoutes = genericClientHoist
   (\x -> runClientM x env >>= either throwIO return)
where
   env = error "undefined environment"
cliGet :: Int -> IO String
cliGet = _get cliRoutes
```

#### 2.2.5 Server

Finally, probably the most handy usage: we can convert record of handlers into the server implementation:

```
record :: Routes AsServer
record = Routes
    { _get = return . show
    , _put = return . odd
    3
app :: Application
app = genericServe record
main :: IO ()
main = do
   args <- getArgs
   case args of
        ("run":_) -> do
            putStrLn "Starting cookbook-generic at http://localhost:8000"
           run 8000 app
        -- see this cookbook below for custom-monad explanation
        ("run-custom-monad":_) -> do
            putStrLn "Starting cookbook-generic with a custom monad at http://
→localhost:8000"
            run 8000 (appMyMonad AppCustomState)
        _ -> putStrLn "To run, pass 'run' argument: cabal new-run cookbook-generic run
<u>∽</u> "
```

## 2.2.6 Using record-based APIs together with a custom monad

If your app uses a custom monad, here's how you can combine it with generics.

```
data AppCustomState =
   AppCustomState
type AppM = ReaderT AppCustomState Handler
getRouteMyMonad :: Int -> AppM String
getRouteMyMonad = return . show
```

```
putRouteMyMonad :: Int -> AppM Bool
putRouteMyMonad = return . odd
recordMyMonad :: Routes (AsServerT AppM)
recordMyMonad = Routes {_get = getRouteMyMonad, _put = putRouteMyMonad}
-- natural transformation
nt :: AppCustomState -> AppM a -> Handler a
nt s x = runReaderT x s
appMyMonad :: AppCustomState -> Application
appMyMonad state = genericServeT (nt state) recordMyMonad
```

# 2.3 Record-based APIs: the nested records case

Available in Servant 0.19 or higher

Servant offers a very natural way of constructing APIs with nested records, called NamedRoutes.

This cookbook explains how to implement such nested-record-based-APIs using NamedRoutes through the example of a Movie Catalog. If you don't need the nested aspect of the record-based API, you might want to look at Record-based APIs: the simple case cookbook which covers a simpler implementation in which every endpoint is on the same level.

First, we start by constructing the domain types of our Movie Catalog. After, we show you how to implement the API type with the NamedRoutes records. Lastly, we make a Server and a Client out of the API type.

However, it should be understood that this cookbook does *not* dwell on the built-in servant combinators as the Structuring APIs cookbook already covers that angle.

## 2.3.1 Boilerplate time!

First, let's get rid of the the extensions and imports boilerplate in order to focus on our new technique:

```
{-# LANGUAGE DataKinds
                               #-}
{-# LANGUAGE DeriveAnyClass
                              #-}
{-# LANGUAGE DerivingStrategies #-}
{-# LANGUAGE DeriveGeneric #-}
{-# LANGUAGE OverloadedStrings #-}
{-# LANGUAGE TypeOperators
                             #-}
import GHC.Generics
                              ( Generic )
import Data.Aeson
                               ( FromJSON, ToJSON )
                   ( Proxy(..) )
import Data.Proxy
import Network.Wai.Handler.Warp ( run )
import Servant
                                ( NamedRoutes
                                , Handler, serve )
import Servant.API
                                (Capture, Delete, Get, Put, QueryParam, ReqBody
                                , JSON, NoContent (...)
                                , FromHttpApiData (...),ToHttpApiData(...)
                                , (:>) )
import Servant.API.Generic
                                ( (:-) )
```

```
import Servant.Client ( AsClientT, ClientM, client
, (//), (/:) )
import Servant.Client.Generic ()
import Servant.Server ( Application, ServerT )
import Servant.Server.Generic ( AsServer )
```

#### 2.3.2 Domain context

Now that we've handled the boilerplate, we can dive into our Movie Catalog domain.

Consider a Movie constructed from a Title and a Year of publication.

```
data Movie = Movie
{ movieId :: MovieId
, title :: Title
, year :: Year
}
deriving stock Generic
deriving anyclass (FromJSON, ToJSON)
type MovieId = String
type Title = String
type Year = Int
```

Let's forget about the deriving stuff for now and think about the API that we want to make.

In this example, we create a very simple endpoint for the Version, and several complex endpoints that use nested records for the CRUD part of the movie.

So, the URLs would look like

- GET .../version
- GET .../movies/list?sortby=Title
- GET .../movies//
- PUT .../movies//
- DELETE .../movies/

#### **API Type**

Now that we have a very clear idea of the API we want to make, we need to transform it into usable Haskell code:

```
data API mode = API
{ version :: mode :- "version" :> Get '[JSON] Version
, movies :: mode :- "movies" :> NamedRoutes MoviesAPI
} deriving stock Generic
type Version = String -- This will do for the sake of example.
```

Here, we see the first node of our tree. It contains the two branches "version" and "movies" respectively:

The "version" branch is very simple and self-explanatory. The "movies" branch will contain another node, represented by another record (see above). That is why we need the NameRoutes helper.

Note:

The mode type parameter indicates into which implementation the record's Generic representation will be transformed—as a client or as a server. We will discuss that later.

Let's jump into the "movies" subtree node:

```
data MoviesAPI mode = MoviesAPI
{ list :: mode :- "list" :> QueryParam "SortBy" SortBy :> Get '[JSON] [Movie]
, movie :: mode :- Capture "movieId" MovieId :> NamedRoutes MovieAPI
} deriving stock Generic

data SortBy = Year | Title

instance ToHttpApiData SortBy where
toQueryParam Year = "year"
toQueryParam Title = "title"

instance FromHttpApiData SortBy where
parseQueryParam "year" = Right Year
parseQueryParam "title" = Right Title
parseQueryParam param = Left $ param <> " is not a valid value"
```

So, remember, this type represents the MoviesAPI node that we've connected earlier to the main API tree.

In this subtree, we illustrated both an endpoint with a **query param** and also, a **capture** with a subtree underneath it.

So, let's go deeper into our API tree.

```
data MovieAPI mode = MovieAPI
{ get :: mode :- Get '[JSON] (Maybe Movie)
, update :: mode :- ReqBody '[JSON] Movie :> Put '[JSON] NoContent
, delete :: mode :- Delete '[JSON] NoContent
} deriving stock Generic
```

As you can see, we end up implementing the deepest routes of our API.

Small detail: as our main API tree is also a record, we need the NamedRoutes helper. To improve readability, we suggest you create a type alias:

type MovieCatalogAPI = NamedRoutes API

That's it, we have our MovieCatalogAPI type!

Let's make a server and a client out of it!

## 2.3.3 The Server

As you know, we can't talk about a server, without addressing the handlers.

```
First, we take our handlers...
```

```
versionHandler :: Handler Version
versionHandler = pure "0.0.1"
movieListHandler :: Maybe SortBy -> Handler [Movie]
movieListHandler _ = pure moviesDB
moviesDB :: [Movie]
moviesDB =
 [ Movie "1" "Se7en" 1995
 , Movie "2" "Minority Report" 2002
 , Movie "3" "The Godfather" 1972
 1
getMovieHandler :: MovieId -> Handler (Maybe Movie)
getMovieHandler requestMovieId = go moviesDB
 where
   go [] = pure Nothing
   go (movie:ms) | movieId movie == requestMovieId = pure $ Just movie
   go (m:ms) = go ms
updateMovieHandler :: MovieId -> Movie -> Handler NoContent
updateMovieHandler requestedMovieId newMovie =
  -- update the movie list in the database ...
  pure NoContent
deleteMovieHandler :: MovieId -> Handler NoContent
deleteMovieHandler _ =
  -- delete the movie from the database ...
   pure NoContent
```

And assemble them together with the record structure, which is the glue here.

```
server :: API AsServer
server =
 API
    { version = versionHandler
    , movies = moviesHandler
    }
moviesHandler :: MoviesAPI AsServer
moviesHandler =
 MoviesAPI
   { list = movieListHandler
    , movie = movieHandler
    }
movieHandler :: MovieId -> MovieAPI AsServer
movieHandler movieId = MovieAPI
    { get = getMovieHandler movieId
    , update = updateMovieHandler movieId
    , delete = deleteMovieHandler movieId
    }
```

As you might have noticed, we build our handlers out of the same record types we used to define our API: MoviesAPI and MovieAPI. What kind of magic is this ?

Finally, we can run the server and connect the API routes to the handlers as usual:

```
api :: Proxy MovieCatalogAPI
api = Proxy
main :: IO ()
main = run 8081 app
app :: Application
app = serve api server
```

Yay! That's done and we've got our server!

#### 2.3.4 The Client

The client, so to speak, is very easy to implement:

```
movieCatalogClient :: API (AsClientT ClientM)
movieCatalogClient = client api -- remember: api :: Proxy MovieCatalogAPI
```

We've also introduced some operators that help navigate through the nested records.

(//) is used to jump from one record to another. (/:) is used to provide a parameter, whether it be a query param or a capture.

Let's use those nice helpers for our movie catalog:

Done! We've got our client!

#### 2.3.5 Conclusion

We hope that you found this cookbook helpful, and that you now feel more confident using the record-based APIs, nested or not.

If you are interested in further understanding the built-in Servant combinators, see Structuring APIs.

Since NamedRoutes is based on the Generic mechanism, you might want to have a look at Sandy Maguire's *Thinking with Types* book.

# 2.4 Serving web applications over HTTPS

This short recipe shows how one can serve a servant application over HTTPS, by simply using warp-tls instead of warp to provide us a run function for running the Application that we get by calling serve.

As usual, we start by clearing our throat of a few language extensions and imports.

```
{-# LANGUAGE DataKinds #-}
{-# LANGUAGE TypeOperators #-}
import Network.Wai
import Network.Wai.Handler.WarpTLS
import Servant
```

No need to work with a complicated API here, let's make it as simple as it gets:

```
type API = Get '[JSON] Int
api :: Proxy API
api = Proxy
server :: Server API
server = return 10
app :: Application
app = serve api server
```

It's now time to actually run the Application. The warp-tls package provides two functions for running an Application, called runTLS and runTLSSocket. We will be using the first one.

It takes two arguments, the TLS settings (certificates, keys, ciphers, etc) and the warp settings (port, logger, etc).

We will be using very simple settings for this example but you are of course invited to read the documentation for those types to find out about all the knobs that you can play with.

```
main :: IO ()
main = runTLS tlsOpts warpOpts app
where tlsOpts = tlsSettings "cert.pem" "secret-key.pem"
    warpOpts = setPort 8080 defaultSettings
```

This program is available as a cabal project here.

# 2.5 Overview

This doc will walk through a single-module implementation of a servant API connecting to a MySQL database. It will also include some basic CRUD operations.

Once you can wrap your head around this implementation, understanding more complex features like resource pools would be beneficial next steps.

The only *prerequisite* is that you have a MySQL database open on port 3306 of your machine. Docker is an easy way to manage this.

#### 2.5.1 Setup

- The mysql database should be up and running on 127.0.0.1:3306
- Our API will be exposed on localhost:8080

## 2.5.2 REST actions available

Get all people

/people GET

#### Get person by ID

/people/:id GET

#### Insert a new person

```
/people POST
{
    "name": "NewName",
    "age": 24
}
```

#### Delete a person

```
/people/:id DELETE
```

## 2.5.3 Other notes

At the time of writing this issue may occur when building your project:

```
setup: Missing dependencies on foreign libraries:
* Missing (or bad) C libraries: ssl, crypto
```

If using stack, this can be fixed by adding the following lines to your stack.yaml:

```
extra-include-dirs:
- /usr/local/opt/openssl/include
extra-lib-dirs:
- /usr/local/opt/openssl/lib
```

Or for cabal, running your builds with these configurations passed as options.

## 2.5.4 Implementation: Main.hs

Let's jump in:

| {-#   | LANGUAGE | DataKinds                  | #-} |
|-------|----------|----------------------------|-----|
| { - # | LANGUAGE | DeriveGeneric              | #-} |
| { - # | LANGUAGE | FlexibleInstances          | #-} |
| { - # | LANGUAGE | GADTS                      | #-} |
| {-#   | LANGUAGE | GeneralizedNewtypeDeriving | #-} |

```
{-# LANGUAGE MultiParamTypeClasses
                                        #-}
{-# LANGUAGE OuasiOuotes
                                        #-}
{-# LANGUAGE TemplateHaskell
                                        #-}
{-# LANGUAGE TypeFamilies
                                        #-}
{-# LANGUAGE TypeOperators
                                        #-}
module Lib where
import
                Control.Monad.IO.Class
                                              (liftIO)
import
               Control.Monad.Logger
                                             (NoLoggingT (..))
import
               Control.Monad.Trans.Reader (runReaderT)
               Control.Monad.Trans.Resource (ResourceT, runResourceT)
import
import
               Data.Aeson as JSON
import
               Data.Int
                                              (Int64 (...))
import
                Data.Text
                                              (Text)
import qualified Data.Text
                                              as T
import qualified Data.Text.IO
                                              as T
import
                Database.Persist
import
                Database.Persist.MySQL
                                              (ConnectInfo (...),
                                               SqlBackend (..),
                                               defaultConnectInfo, fromSqlKey,
\rightarrow runMigration,
                                               runSqlPool, toSqlKey, withMySQLConn)
                                              (SqlPersistT, runSqlConn)
import
                Database.Persist.Sql
import
                Database.Persist.TH
                                              (mkMigrate, mkPersist,
                                              persistLowerCase, share,
                                               sqlSettings)
                Database.Persist.Types
import
                                              (PersistValue(PersistInt64))
import
                Servant
                                              (Handler, throwError)
                GHC.Generics
import
                Network.Wai
import
import
                Network.Wai.Handler.Warp
import
                Servant
import
                Servant.API
import
                System.Environment
                                             (getArgs)
share [mkPersist sqlSettings, mkMigrate "migrateAll"] [persistLowerCase]
Person json
   Id Int Primary Unique
   name Text
   age Text
   deriving Eq Show Generic
|]
type Api =
       "person" :> Get '[JSON] [Person]
 :<|> "person" :> Capture "id" Int :> Get '[JSON] Person
 :<|> "person" :> Capture "id" Int :> Delete '[JSON] ()
 :<|> "person" :> ReqBody '[JSON] Person :> Post '[JSON] Person
apiProxy :: Proxy Api
apiProxy = Proxy
app :: Application
app = serve apiProxy server
-- Run a database operation, and lift the result into a Handler.
```

```
(continued from previous page)
```

```
-- This minimises usage of IO operations in other functions
runDB :: SqlPersistT (ResourceT (NoLoggingT IO)) a -> Handler a
runDB a = liftIO $ runNoLoggingT $ runResourceT $ withMySQLConn connInfo $ runSqlConn_
⊶a
-- Change these out to suit your local setup
connInfo :: ConnectInfo
connInfo = defaultConnectInfo { connectHost = "127.0.0.1", connectUser = "root",...

connectPassword = "abcd", connectDatabase = "test-database" }

doMigration :: IO ()
doMigration = runNoLoggingT $ runResourceT $ withMySQLConn connInfo $ runReaderT $_
→runMigration migrateAll
server :: Server Api
server =
 personGET :<|>
 personGETById :</>>
 personDELETE :<|>
 personPOST
   where
       personGET = selectPersons
       personGETById id = selectPersonById id
       personDELETE id = deletePerson id
       personPOST personJson = createPerson personJson
selectPersons :: Handler [Person]
selectPersons = do
 personList <- runDB $ selectList [] []</pre>
 return $ map (\(Entity _ u) -> u) personList
selectPersonById :: Int -> Handler Person
selectPersonById id = do
 sqlResult <- runDB $ get $ PersonKey id
 case sqlResult of
   Just person -> return person
   Nothing -> throwError err404 { errBody = JSON.encode "Person with ID not found." }
createPerson :: Person -> Handler Person
createPerson person = do
 attemptCreate <- runDB $ insert person
 case attemptCreate of
   PersonKey k -> return person
                -> throwError err503 { errBody = JSON.encode "Could not create Person.
→ "}
deletePerson :: Int -> Handler ()
deletePerson id = do runDB $ delete $ PersonKey id
startApp :: IO ()
startApp = do
   args <- getArgs
   let arg1 = if not (null args) then Just (head args) else Nothing
   case arg1 of
       Just "migrate" -> doMigration
                       -> run 8080 app
```

### 2.5.5 Sample requests

Assuming that you have the db running and have first run stack exec run migrate, the following sample requests will test your API:

Create a person

```
curl -X POST \
http://localhost:8080/person \
-H 'Accept: */*' \
-H 'Accept-Encoding: gzip, deflate' \
-H 'Cache-Control: no-cache' \
-H 'Content-Length: 62' \
-H 'Content-Type: application/json' \
-H 'Host: localhost:8080' \
-H 'cache-control: no-cache' \
-d '{
    "name": "Jake",
    "age": "25"
}'
```

Get all persons

```
curl -X GET \
http://localhost:8080/person \
-H 'Accept: */*' \
-H 'Accept-Encoding: gzip, deflate' \
-H 'Cache-Control: no-cache' \
-H 'Connection: keep-alive' \
-H 'Content-Length: 33' \
-H 'Content-Type: application/json' \
-H 'Host: localhost:8080' \
-H 'cache-control: no-cache'
```

#### Get person by ID

```
curl -X GET \
http://localhost:8080/person/1 \
-H 'Accept: */*' \
-H 'Accept-Encoding: gzip, deflate' \
-H 'Cache-Control: no-cache' \
-H 'Connection: keep-alive' \
-H 'Content-Type: application/json' \
-H 'Host: localhost:8080' \
-H 'cache-control: no-cache'
```

# 2.6 SQLite database

Let's see how we can write a simple web application that uses an SQLite database to store simple textual messages. As usual, we start with a little bit of throat clearing.

```
{-# LANGUAGE DataKinds #-}
{-# LANGUAGE OverloadedStrings #-}
{-# LANGUAGE TypeOperators #-}
```

```
import Control.Concurrent
import Control.Exception (bracket)
import Control.Monad.IO.Class
import Database.SQLite.Simple
import Network.HTTP.Client (newManager, defaultManagerSettings)
import Network.Wai.Handler.Warp
import Servant
import Servant
```

We will only care about a single type here, the messages. We want to be able to add a new one and retrieve them all, using two different endpoints.

```
type Message = String
type API = ReqBody '[PlainText] Message :> Post '[JSON] NoContent
        :<|> Get '[JSON] [Message]
api :: Proxy API
api = Proxy
```

We proceed with a simple function for creating a table for holding our messages if it doesn't already exist.

```
initDB :: FilePath -> IO ()
initDB dbfile = withConnection dbfile $ \conn ->
    execute_ conn
    "CREATE TABLE IF NOT EXISTS messages (msg text not null)"
```

Next, our server implementation. It will be parametrised (take as an argument) by the name of the file that contains our SQLite database. The handlers are straightforward. One takes care of inserting a new value in the database while the other fetches all messages and returns them. We also provide a function for serving our web app given an SQLite database file, which simply calls servant-server's serve function.

```
server :: FilePath -> Server API
server dbfile = postMessage :<|> getMessages
where postMessage :: Message -> Handler NoContent
    postMessage msg = do
    liftIO . withConnection dbfile $ \conn ->
        execute conn
            "INSERT INTO messages VALUES (?)"
               (Only msg)
    return NoContent

    getMessages :: Handler [Message]
    getMessages = fmap (map fromOnly) . liftIO $
    withConnection dbfile $ \conn ->
        query_ conn "SELECT msg FROM messages"

runApp :: FilePath -> IO ()
runApp dbfile = run 8080 (serve api $ server dbfile)
```

Let's also derive some clients for our API and use them to insert two messages and retrieve them in main.

```
postMsg :: Message -> ClientM NoContent
getMsgs :: ClientM [Message]
postMsg :<|> getMsgs = client api
```

```
main :: IO ()
main = do
-- you could read this from some configuration file,
-- environment variable or somewhere else instead.
let dbfile = "test.db"
initDB dbfile
mgr <- newManager defaultManagerSettings
bracket (forkIO $ runApp dbfile) killThread $ \_ -> do
ms <- flip runClientM (mkClientEnv mgr (BaseUrl Http "localhost" 8080 "")) $ do
postMsg "hello"
postMsg "world"
getMsgs
print ms</pre>
```

This program prints Right ["hello", "world"] the first time it is executed, Right ["hello", "world", "hello", "world"] the second time and so on.

The entire source for this example is available as a cabal project here.

## 2.7 PostgreSQL connection pool

Let's see how we can write a simple web application that uses a PostgreSQL database to store simple textual messages, just like in the SQLite cookbook recipe. The main difference, besides the database technology, is that in this example we will be using a pool of connections to talk to the database server. The pool abstraction will be provided by the resource-pool library.

As usual, we start with a little bit of throat clearing.

```
{-# LANGUAGE DataKinds #-}
{-# LANGUAGE OverloadedStrings #-}
{-# LANGUAGE TypeOperators #-}
import Data.ByteString (ByteString)
import Control.Concurrent
import Control.Exception (bracket)
import Data.Pool
import Database.PostgreSQL.Simple
import Network.HTTP.Client (newManager, defaultManagerSettings)
import Servant
import Servant
import Servant.Client
type DBConnectionString = ByteString
```

We will only care about a single type here, the messages. We want to be able to add a new one and retrieve them all, using two different endpoints.

```
type Message = String
type API = ReqBody '[PlainText] Message :> Post '[JSON] NoContent
        :<|> Get '[JSON] [Message]
api :: Proxy API
api = Proxy
```

We proceed with a simple function for creating a table for holding our messages if it doesn't already exist, given a PostgreSQL connection string.

```
initDB :: DBConnectionString -> IO ()
initDB connstr = bracket (connectPostgreSQL connstr) close $ \conn -> do
    execute_ conn
        "CREATE TABLE IF NOT EXISTS messages (msg text not null)"
    return ()
```

Next, our server implementation. It will be parametrised (take as argument) by the pool of database connections that handlers can use to talk to the PostgreSQL database. The resource pool abstraction allows us to flexibly set up a whole bunch of PostgreSQL connections tailored to our needs and then to forget about it all by simply asking for a connection using withResource.

The handlers are straightforward. One takes care of inserting a new value in the database while the other fetches all messages and returns them. We also provide a function for serving our web app given a PostgreSQL connection pool, which simply calls servant-server's serve function.

```
server :: Pool Connection -> Server API
server conns = postMessage :<|> getMessages
where postMessage msg = do
    liftIO . withResource conns $ \conn ->
        execute conn
            "INSERT INTO messages VALUES (?)"
                (Only msg)
        return NoContent

    getMessages :: Handler [Message]
    getMessages = fmap (map fromOnly) . liftIO $
    withResource conns $ \conn ->
        query_ conn "SELECT msg FROM messages"

runApp :: Pool Connection -> IO ()
runApp conns = run 8080 (serve api $ server conns)
```

We will also need a function for initialising our connection pool. resource-pool is quite configurable, feel free to wander in its documentation to gain a better understanding of how it works and what the configuration knobs are. I will be using some dummy values in this example.

```
initConnectionPool :: DBConnectionString -> IO (Pool Connection)
initConnectionPool connStr =
    createPool (connectPostgreSQL connStr)
        close
        2 -- stripes
        60 -- unused connections are kept open for a minute
        10 -- max. 10 connections open per stripe
```

Let's finally derive some clients for our API and use them to insert two messages and retrieve them in main, after setting up our pool of database connections.

```
postMsg :: Message -> ClientM NoContent
getMsgs :: ClientM [Message]
postMsg :<|> getMsgs = client api
main :: IO ()
```

```
main = do
  -- you could read this from some configuration file,
  -- environment variable or somewhere else instead.
  -- you will need to either change this connection string OR
    set some environment variables (see
  -- https://www.postgresql.org/docs/9.5/static/libpq-envars.html)
  -- to point to a running PostgreSQL server for this example to work.
  let connStr = ""
  pool <- initConnectionPool connStr</pre>
  initDB connStr
  mgr <- newManager defaultManagerSettings</pre>
  bracket (forkIO $ runApp pool) killThread $ \_ -> do
   ms <- flip runClientM (mkClientEnv mgr (BaseUrl Http "localhost" 8080 "")) $ do</pre>
     postMsg "hello"
     postMsg "world"
     getMsgs
    print ms
```

This program prints Right ["hello", "world"] the first time it is executed, Right ["hello", "world", "hello", "world"] the second time and so on.

You could alternatively have the handlers live in ReaderT (Pool Connection) and access the pool using e.g ask, but this would be more complicated than simply taking the pool as argument.

The entire source for this example is available as a cabal project here.

## 2.8 Using a custom monad

In this section we will create an API for a book shelf without any backing DB storage. We will keep state in memory and share it between requests using Reader monad and STM.

We start with a pretty standard set of imports and definition of the model:

```
{-# LANGUAGE DataKinds
                          #-}
{-# LANGUAGE DeriveGeneric #-}
{-# LANGUAGE TypeOperators #-}
import
                Control.Concurrent
                                           (forkIO, killThread)
import
                Control.Concurrent.STM.TVar (TVar, newTVar, readTVar,
                                            writeTVar)
import
                Control.Exception
                                           (bracket)
import
                Control.Monad.IO.Class (liftIO)
import
                Control.Monad.STM
                                            (atomically)
                Control.Monad.Trans.Reader (ReaderT, ask, runReaderT)
import
                                            (FromJSON, ToJSON)
import
                Data.Aeson
import
                GHC.Generics
                                            (Generic)
import
                Network.HTTP.Client
                                            (defaultManagerSettings,
                                            newManager)
import
                Network.Wai.Handler.Warp
                                            (run)
import
                Servant
                Servant.Client
import
newtype Book = Book String deriving (Show, Generic)
instance ToJSON Book
instance FromJSON Book
```

Now, let's define the API for book storage. For the sake of simplicity we'll only have methods for getting all books and adding a new one.

```
type GetBooks = Get '[JSON] [Book]
type AddBook = ReqBody '[JSON] Book :> PostCreated '[JSON] Book
type BooksAPI = "books" :> (GetBooks :<|> AddBook)
api :: Proxy BooksAPI
api = Proxy
```

Next, we define the state and the monad to run our handlers

```
data State = State
{ books :: TVar [Book]
}
type AppM = ReaderT State Handler
```

Note that we can't use State monad here, because state will not be shared between requests.

We can now define handlers in terms of AppM...

```
server :: ServerT BooksAPI AppM
server = getBooks :< |> addBook
where getBooks :: AppM [Book]
getBooks = do
    State{books = p} <- ask
    liftIO $ atomically $ readTVar p

    addBook :: Book -> AppM Book
    addBook book = do
    State{books = p} <- ask
    liftIO $ atomically $ readTVar p >>= writeTVar p . (book :)
    return book
```

... and transform AppM to Handler by simply using runReaderT

```
nt :: State -> AppM a -> Handler a
nt s x = runReaderT x s
app :: State -> Application
app s = serve api $ hoistServer api (nt s) server
```

Finally, we end up with the following program

```
main :: IO ()
main = do
let port = 8080
mgr <- newManager defaultManagerSettings
initialBooks <- atomically $ newTVar []
let runApp = run port $ app $ State initialBooks
bracket (forkIO runApp) killThread $ \_ -> do
let getBooksClient :<[> addBookClient = client api
let printBooks = getBooksClient >>= liftIO . print
_ <- flip runClientM (mkClientEnv mgr (BaseUrl Http "localhost" port "")) $ do
_ <- printBooks
_ <- addBookClient $ Book "Harry Potter and the Order of the Phoenix"
_ <- printBooks</pre>
```

```
_ <- addBookClient $ Book "To Kill a Mockingbird"
_ <- printBooks
_ <- addBookClient $ Book "The Picture of Dorian Gray"
printBooks
return ()
```

When run, it outputs the following:

```
Running cookbook-using-custom-monad...
[]
[Book "Harry Potter and the Order of the Phoenix"]
[Book "To Kill a Mockingbird",Book "Harry Potter and the Order of the Phoenix"]
[Book "The Picture of Dorian Gray",Book "To Kill a Mockingbird",Book "Harry Potter_
→and the Order of the Phoenix"]
```

To use Raw endpoints, look at the servant-rawm package.

## 2.9 Inspecting, debugging, simulating clients and more

or simply put: a practical introduction to Servant.Client.Free.

Someone asked on IRC how one could access the intermediate Requests (resp. Responses) produced (resp. received) by client functions derived using servant-client. My response to such inquiries is: to extend servant-client in an ad-hoc way (e.g for testing or debugging purposes), use Servant.Client.Free. This recipe shows how.

First the module header, but this time We'll comment the imports.

```
{-# LANGUAGE DataKinds #-}
{-# LANGUAGE TypeOperators #-}
module Main (main) where
```

We will primarily use Servant.Client.Free, it doesn't re-export anything from free package, so we need to import it as well.

```
import Control.Monad.Free
import Servant.Client.Free
```

Also we'll use servant-client internals, which uses http-client, so let's import them qualified

```
import qualified Servant.Client.Internal.HttpClient as I
import qualified Network.HTTP.Client as HTTP
```

The rest of the imports are for a server we implement here for completeness.

```
import Servant
import Network.Wai.Handler.Warp (run)
import System.Environment (getArgs)
```

### 2.9.1 API & Main

We'll work with a very simple API:

```
type API = "square" :> Capture "n" Int :> Get '[JSON] Int
api :: Proxy API
api = Proxy
```

Next we implement a main. If passed "server" it will run server, if passed "client" it will run a test function (to be defined next). This should be pretty straightforward:

```
main :: IO ()
main = do
args <- getArgs
case args of
    ("server":_) -> do
        putStrLn "Starting cookbook-using-free-client at http://localhost:8000"
        run 8000 $ serve api $ \n -> return (n * n)
    ("client":_) ->
        test
    _ -> do
        putStrLn "Try:"
        putStrLn "Cabal new-run cookbook-using-free-client server"
        putStrLn "cabal new-run cookbook-using-free-client client"
```

### 2.9.2 Test

In the client part, we will use a Servant.Client.Free client. Because we have a single endpoint API, we'll get a single client function, running in the Free ClientF (free) monad:

```
getSquare :: Int -> Free ClientF Int
getSquare = client api
```

Such clients are "client functions without a backend", so to speak, or where the backend has been abstracted out. To be more precise, ClientF is a functor that precisely represents the operations servant-client-core needs from an http client backend. So if we are to emulate one or augment what such a backend does, it will be by interpreting all those operations, the way we want to. This also means we get access to the requests and responses and can do anything we want with them, right when they are produced or consumed, respectively.

Next, we can write our small test. We'll pass a value to getSquare and inspect the Free structure. The first three possibilities are self-explanatory:

```
test :: IO ()
test = case getSquare 42 of
    Pure n ->
        putStrLn $ "ERROR: got pure result: " ++ show n
    Free (Throw err) ->
        putStrLn $ "ERROR: got error right away: " ++ show err
```

We are interested in RunRequest, that's what client should block on:

Free (RunRequest req k) -> do

Then we need to prepare the context, get HTTP (connection) Manager and BaseUrl:

```
burl <- parseBaseUrl "http://localhost:8000"
mgr <- HTTP.newManager HTTP.defaultManagerSettings</pre>
```

Now we can use servant-client's internals to convert servant's Request to http-client's Request, and we can inspect it:

```
let req' = I.defaultMakeClientRequest burl req
putStrLn $ "Making request: " ++ show req'
```

servant-client's request does a little more, but this is good enough for our demo. We get back an http-client Response which we can also inspect.

```
res' <- HTTP.httpLbs req' mgr
putStrLn $ "Got response: " ++ show res'</pre>
```

And we continue by turning http-client's Response into servant's Response, and calling the continuation. We should get a Pure value.

```
let res = I.clientResponseToResponse id res'
case k res of
    Pure n ->
        putStrLn $ "Expected 1764, got " ++ show n
_ ->
        putStrLn "ERROR: didn't get a response"
```

So that's it. Using Free we can evaluate servant clients step-by-step, and validate that the client functions or the HTTP client backend does what we expect (e.g by printing requests/responses on the fly). In fact, using Servant. Client.Free is a little simpler than defining a custom RunClient instance, especially for those cases where it is handy to have the full sequence of client calls and responses available for us to inspect, since RunClient only gives us access to one Request or Response at a time.

On the other hand, a "batch collection" of requests and/or responses can be achieved with both free clients and a custom RunClient instance rather easily, for example by using a Writer [(Request, Response)] monad.

Here is an example of running our small test against a running server:

```
Making request: Request {
                       = "localhost"
 host
 port
                      = 8000
                       = False
 secure
                       = [("Accept", "application/json; charset=utf-8, application/json
 requestHeaders
→")]
 path
                       = "/square/42"
 queryString
                       - ""
                       = "GET"
 method
 proxy
                      = Nothing
 rawBody
                      = False
 redirectCount
                     = 10
 redirectCount
responseTimeout
                    = ResponseTimeoutDefault
                     = HTTP/1.1
 requestVersion
}
Got response: Response
 { responseStatus = Status {statusCode = 200, statusMessage = "OK"}
 , responseVersion = HTTP/1.1
  , responseHeaders =
    [ ("Transfer-Encoding", "chunked")
    , ("Date", "Thu, 05 Jul 2018 21:12:41 GMT")
    , ("Server", "Warp/3.2.22")
    , ("Content-Type", "application/json; charset=utf-8")
```

```
]
, responseBody = "1764"
, responseCookieJar = CJ {expose = []}
, responseClose' = ResponseClose
}
Expected 1764, got 1764
```

# 2.10 Customizing errors from Servant

Servant handles a lot of parsing and validation of the input request. When it can't parse something: query parameters, URL parts or request body, it will return appropriate HTTP codes like 400 Bad Request.

These responses will contain the error message in their body without any formatting. However, it is often desirable to be able to provide custom formatting for these error messages, for example, to wrap them in JSON.

Recently Servant got a way to add such formatting. This Cookbook chapter demonstrates how to use it.

Extensions and imports:

```
{-# LANGUAGE DataKinds
                             #-}
{-# LANGUAGE DeriveGeneric #-}
{-# LANGUAGE OverloadedStrings #-}
{-# LANGUAGE PolyKinds #-}
{-# LANGUAGE TypeFamilies
                             #-}
{-# LANGUAGE TypeOperators
                             #-}
import
               Data.Aeson
import
               Data.Proxy
import
               Data.Text
               GHC.Generics
import
import
               Network.Wai
import
               Network.Wai.Handler.Warp
import
                Servant
import
                Data.String.Conversions
                (cs)
import
                Servant.API.ContentTypes
```

The API (from greet.hs example in Servant sources):

```
-- POST /greet with a Greet as JSON in the request body,
                     returns a Greet as JSON
  :<|> "greet" :> ReqBody '[JSON] Greet :> Post '[JSON] Greet
       -- DELETE /greet/:greetid
  :<|> "greet" :> Capture "greetid" Text :> Delete '[JSON] NoContent
testApi :: Proxy TestApi
testApi = Proxy
-- Server-side handlers.
-- There's one handler per endpoint, which, just like in the type
-- that represents the API, are glued together using :</>.
-- Each handler runs in the 'Handler' monad.
server :: Server TestApi
server = helloH :<|> postGreetH :<|> deleteGreetH
 where helloH name Nothing = helloH name (Just False)
        helloH name (Just False) = return . Greet $ "Hello, " <> name
       helloH name (Just True) = return . Greet . toUpper $ "Hello, " <> name
        postGreetH greet = return greet
        deleteGreetH _ = return NoContent
```

### 2.10.1 Error formatters

servant-server provides an ErrorFormatter type to specify how the error message will be formatted. A formatter is just a function accepting three parameters:

- TypeRep from Data.Typeable: this is a runtime representation of the type of the combinator (like Capture or ReqBody) that generated the error. It can be used to display its name (with show) or even dynamically dispatch on the combinator type. See the docs for Data.Typeable and Type.Reflection modules.
- Request: full information for the request that led to the error.
- String: specific error message from the combinator.

The formatter is expected to produce a ServerError which will be returned from the handler.

Additionally, there is NotFoundErrorFormatter, which accepts only Request and can customize the error in case when no route can be matched (HTTP 404).

Let's make two formatters. First one will wrap our error in a JSON:

```
{
  "error": "ERROR MESSAGE",
  "combinator": "NAME OF THE COMBINATOR"
}
```

Additionally, this formatter will examine the Accept header of the request and generate JSON message only if client can accept it.

```
customFormatter :: ErrorFormatter
customFormatter tr req err =
 let
   -- aeson Value which will be sent to the client
   value = object ["combinator" .= show tr, "error" .= err]
    -- Accept header of the request
   accH = getAcceptHeader req
 in
  -- handleAcceptH is Servant's function that checks whether the client can accept a
  -- certain message type.
 -- In this case we call it with "Proxy '[JSON]" argument, meaning that we want to.
\rightarrow return a JSON.
 case handleAcceptH (Proxy :: Proxy '[JSON]) accH value of
   -- If client can't handle JSON, we just return the body the old way
   Nothing -> err400 { errBody = cs err }
    -- Otherwise, we return the JSON formatted body and set the "Content-Type" header.
   Just (ctypeH, body) -> err400
     { errBody = body
      , errHeaders = [("Content-Type", cs ctypeH)]
notFoundFormatter :: NotFoundErrorFormatter
notFoundFormatter req =
 err404 { errBody = cs $ "Not found path: " <> rawPathInfo req }
```

If you don't need to react to the Accept header, you can just unconditionally return the JSON like this (with encode from Data.Aeson):

```
err400
{ errBody = encode body
, errHeaders = [("Content-Type", "application/json")]
}
```

### 2.10.2 Passing formatters to Servant

Servant uses the Context to configure formatters. You only need to add a value of type ErrorFormatters to your context. This is a record with the following fields:

- bodyParserErrorFormatter :: ErrorFormatter
- urlParseErrorFormatter :: ErrorFormatter
- headerParseErrorFormatter :: ErrorFormatter
- notFoundErrorFormatter :: NotFoundErrorFormatter

Default formatters are exported as defaultErrorFormatters, so you can use record update syntax to set the only ones you need:

```
customFormatters :: ErrorFormatters
customFormatters = defaultErrorFormatters
{ bodyParserErrorFormatter = customFormatter
, notFoundErrorFormatter = notFoundFormatter
}
```

And at last, use serveWithContext to run your server as usual:

```
app :: Application
app = serveWithContext testApi (customFormatters :. EmptyContext) server
main :: IO ()
main = run 8000 app
```

Now if we try to request something with a wrong body, we will get a nice error:

```
$ http -j POST localhost:8000/greet 'foo=bar'
HTTP/1.1 400 Bad Request
Content-Type: application/json;charset=utf-8
Date: Fri, 17 Jul 2020 13:34:18 GMT
Server: Warp/3.3.12
Transfer-Encoding: chunked
{
    "combinator": "ReqBody'",
    "error": "Error in $: parsing Main.Greet(Greet) failed, key \"_msg\" not found"
}
```

Notice the Content-Type header set by our combinator.

# 2.11 Listing alternative responses and exceptions in your API types

Servant allows you to talk about the exceptions you throw in your API types. This is not limited to actual exceptions, you can write handlers that respond with arbitrary open unions of types.

### 2.11.1 Compatibility

:warning: This cookbook is compatible with GHC 8.6.1 or higher :warning:

### 2.11.2 Preliminaries

```
{-# LANGUAGE ConstraintKinds #-}
{-# LANGUAGE DataKinds #-}
{-# LANGUAGE DeriveGeneric #-}
{-# LANGUAGE DerivingStrategies #-}
{-# LANGUAGE DeriveAnyClass #-}
{-# LANGUAGE DerivingVia #-}
{-# LANGUAGE FlexibleContexts #-}
{-# LANGUAGE FlexibleInstances #-}
{-# LANGUAGE GeneralizedNewtypeDeriving #-}
{-# LANGUAGE InstanceSigs #-}
{-# LANGUAGE MultiParamTypeClasses #-}
{-# LANGUAGE OverloadedStrings #-}
{-# LANGUAGE ScopedTypeVariables #-}
{-# LANGUAGE StandaloneDeriving #-}
{-# LANGUAGE TypeApplications #-}
{-# LANGUAGE TypeFamilies #-}
{-# LANGUAGE TypeOperators #-}
{-# LANGUAGE UndecidableInstances #-}
{-# OPTIONS_GHC -Wall -Wno-orphans #-}
```

```
import Control.Concurrent (threadDelay)
import Control.Concurrent.Async (async)
import Control.Monad (when)
\rightarrowrunExceptT)
import Data.Aeson (FromJSON (...), ToJSON (...))
import Data.Aeson.Encode.Pretty (encodePretty)
import Data.String.Conversions (cs)
import Data.Swagger (ToSchema)
import Data.Typeable (Proxy (Proxy))
import qualified GHC.Generics as GHC
import qualified Network.HTTP.Client as Client
import qualified Network.Wai.Handler.Warp as Warp
import Servant.API
import Servant.Client
import Servant.Server
import Servant.Swagger
```

### 2.11.3 The API

This looks like a Verb-based routing table, except that UVerb has no status, and carries a list of response types rather than a single one. Each entry in the list carries its own response code.

```
type API =
    "fisx" :> Capture "bool" Bool
    :> UVerb 'GET '[JSON] '[FisxUser, WithStatus 303 String]
    :<[> "arian"
        :> UVerb 'GET '[JSON] '[WithStatus 201 ArianUser]
```

Here are the details:

```
data FisxUser = FisxUser {name :: String}
 deriving (Eq, Show, GHC.Generic)
instance ToJSON FisxUser
instance FromJSON FisxUser
instance ToSchema FisxUser
-- | 'HasStatus' allows us to can get around 'WithStatus' if we want
-- to, and associate the status code with our resource types directly.
-- (To avoid orphan instances and make it more explicit what's in the
-- API and what isn't, we could even introduce a newtype 'Resource'
-- that wraps all the types we're using in our routing table, and then
-- define lots of 'HasStatus' instances for @Resource This@ and
-- @Resource That@.)
instance HasStatus FisxUser where
 type StatusOf FisxUser = 203
data ArianUser = ArianUser
 deriving (Eq, Show, GHC.Generic)
instance ToJSON ArianUser
```

```
instance FromJSON ArianUser
instance ToSchema ArianUser
```

### 2.11.4 Server, Client, Swagger

You can just respond with any of the elements of the union in handlers.

```
fisx :: Bool -> Handler (Union '[FisxUser, WithStatus 303 String])
fisx True = respond (FisxUser "fisx")
fisx False = respond (WithStatus @303 ("still fisx" :: String))
arian :: Handler (Union '[WithStatus 201 ArianUser])
arian = respond (WithStatus @201 ArianUser)
```

You can create client functions like you're used to:

```
fisxClient :: Bool -> ClientM (Union '[FisxUser, WithStatus 303 String])
arianClient :: ClientM (Union '[WithStatus 201 ArianUser])
(fisxClient :<|> arianClient) = client (Proxy @API)
```

... and that's basically it! Here are a few sample commands that show you how the swagger docs look like and how you can handle the result unions in clients:

```
main :: IO ()
main = do
  putStrLn . cs . encodePretty $ toSwagger (Proxy @API)
  _ <- async . Warp.run 8080 $ serve (Proxy @API) (fisx :<|> arian)
  threadDelay 50000
  mgr <- Client.newManager Client.defaultManagerSettings
  let cenv = mkClientEnv mgr (BaseUrl Http "localhost" 8080 "")
  result <- runClientM (fisxClient True) cenv
  print $ foldMapUnion (Proxy @Show) show <$> result
  print $ matchUnion @FisxUser <$> result
  print $ matchUnion @(WithStatus 303 String) <$> result
  pure ()
```

#### 2.11.5 Idiomatic exceptions

Since UVerb (probably) will mostly be used for error-like responses, it may be desirable to be able to early abort handler, like with current servant one would use throwError with ServerError.

```
newtype UVerbT xs m a = UVerbT { unUVerbT :: ExceptT (Union xs) m a }
deriving (Functor, Applicative, Monad, MonadTrans)
-- / Deliberately hide 'ExceptT's 'MonadError' instance to be able to use
-- underlying monad's instance.
instance MonadError e m => MonadError e (UVerbT xs m) where
throwError = lift . throwError
catchError (UVerbT act) h = UVerbT $ ExceptT $
runExceptT act `catchError` (runExceptT . unUVerbT . h)
-- / This combinator runs 'UVerbT'. It applies 'respond' internally, so the handler
-- may use the usual 'return'.
```

```
runUVerbT :: (Monad m, HasStatus x, IsMember x xs) => UVerbT xs m x -> m (Union xs)
runUVerbT (UVerbT act) = either id id <$> runExceptT (act >>= respond)
-- / Short-circuit 'UVerbT' computation returning one of the response types.
throwUVerb :: (Monad m, HasStatus x, IsMember x xs) => x -> UVerbT xs m a
throwUVerb = UVerbT . ExceptT . fmap Left . respond
```

Example usage:

```
data Foo = Foo Int Int Int
  deriving (Show, Eq, GHC.Generic, ToJSON)
  deriving HasStatus via WithStatus 200 Foo
data Bar = Bar
  deriving (Show, Eq, GHC.Generic)
instance ToJSON Bar
h :: Handler (Union '[Foo, WithStatus 400 Bar])
h = runUVerbT $ do
  when ({- something bad -} True) $
    throwUVerb $ WithStatus @400 Bar
  when ({- really bad -} False) $
    throwError $ err500
-- a lot of code here...
  return $ Foo 1 2 3
```

### 2.11.6 Related Work

There is the issue from 2017 that was resolved by the introduction of UVerb, with a long discussion on alternative designs.

servant-checked-exceptions is a good solution to the problem, but it restricts the user to JSON and a very specific envelop encoding for the union type, which is often not acceptable. (One good reason for this design choice is that it makes writing clients easier, where you need to get to the union type from one representative, and you don't want to run several parsers in the hope that the ones that should will always error out so you can try until the right one returns a value.)

servant-exceptions is another shot at at the problem. It is inspired by servant-checked-exceptions, so it may be worth taking a closer look. The README claims that cardano-sl also has some code for generalized error handling.

In an earier version of the UVerb implementation, we have used some code from world-peace, but that package itself wasn't flexible enough, and we had to use sop-core to implement the HasServer instance.

Here is a blog post we found on the subject: https://lukwagoallan.com/posts/unifying-servant-server-error-responses

(If you have anything else, please add it here or let us know.)

```
main :: IO ()
main = return ()
```

## 2.12 Basic Authentication

Let's see a simple example of a web application with a single endpoint, protected by Basic Authentication.

First, some throat clearing.

```
{-# LANGUAGE DataKinds #-}
{-# LANGUAGE OverloadedStrings #-}
{-# LANGUAGE TypeOperators #-}
import Control.Concurrent
import Qualified Data.Map as Map
import qualified Data.Text as T
import Data.Text.Encoding (decodeUtf8)
import Network.HTTP.Client (newManager, defaultManagerSettings)
import Servant
import Servant
```

We will be dealing with a very simple model of users, as shown below. Our "user database" will just be a map from usernames to full user details. For the sake of simplicity, it will just be read only but the same code could be used with mutable references, database connections, files and more in place of our Map.

```
type Username = T.Text
type Password = T.Text
type Website = T.Text
data User = User
 { user :: Username
  , pass :: Password
  , site :: Website
  } deriving (Eq, Show)
-- could be a postgres connection, a file, anything.
type UserDB = Map.Map Username User
-- create a "database" from a list of users
createUserDB :: [User] -> UserDB
createUserDB users = Map.fromList [ (user u, u) | u <- users ]</pre>
-- our test database
userDB :: UserDB
userDB = createUserDB
  [ User "john" "shhhh" "john.com"
   User "foo" "bar" "foobar.net"
  1
```

Our API will contain a single endpoint, returning the authenticated user's own website.

```
-- a 'GET /mysite' endpoint, protected by basic authentication
type API = BasicAuth "People's websites" User :> "mysite" :> Get '[JSON] Website
{- if there were more endpoints to be protected, one could write:
type API = BasicAuth "People's websites" User :>
    ( "foo" :> Get '[JSON] Foo
:</> "bar" :> Get '[JSON] Bar
    )
```

```
api :: Proxy API
api = Proxy
server :: Server API
server usr = return (site usr)
```

In order to protect our endpoint ("mysite" :> Get '[JSON] Website), we simply drop the BasicAuth combinator in front of it. Its first parameter, "People's websites" in our example, is the realm, which is an arbitrary string identifying the protected resources. The second parameter, User in our example, corresponds to the type we want to use to represent authenticated users. It could be anything.

When using BasicAuth in an API, the server implementation "gets" an argument of the authenticated user type used with BasicAuth, User in our case, in the "corresponding spot". In this example, the server implementation simply returns the site field of the authenticated user. More realistic applications would have endpoints that take other arguments and where a lot more logic would be implemented. But in a sense, BasicAuth adds an argument just like Capture, QueryParam, ReqBody and friends. But instead of performing some form of decoding logic behind the scenes, servant runs some "basic auth check" that the user provides.

In our case, we need access to our user database, so we simply take it as an argument. A more serious implementation would probably take a database connection or even a connection pool.

```
-- provided we are given a user database, we can supply
-- a function that checks the basic auth credentials
-- against our database.
checkBasicAuth :: UserDB -> BasicAuthCheck User
checkBasicAuth db = BasicAuthCheck $ \basicAuthData ->
let username = decodeUtf8 (basicAuthUsername basicAuthData)
    password = decodeUtf8 (basicAuthPassword basicAuthData)
in
case Map.lookup username db of
Nothing -> return NoSuchUser
Just u -> if pass u == password
then return (Authorized u)
else return BadPassword
```

This check simply looks up the user in the "database" and makes sure the right password was used. For reference, here are the definitions of BasicAuthResult and BasicAuthCheck:

This is all great, but how is our BasicAuth combinator supposed to know that it should use our checkBasicAuth from above? The answer is that it simply expects to find a BasicAuthCheck value for the right user type in the

Context with which we serve the application, where Context is just servant's way to allow users to communicate some configuration of sorts to combinators. It is nothing more than an heterogeneous list and we can create a context with our auth check and run our application with it with the following code:

```
runApp :: UserDB -> IO ()
runApp db = run 8080 (serveWithContext api ctx server)
where ctx = checkBasicAuth db :. EmptyContext
```

ctx above is just a context with one element, checkBasicAuth db, whose type is BasicAuthCheck User. In order to say that we want to serve our application using the supplied context, we just have to use serveWithContext in place of serve.

Finally, let's derive a client to this endpoint as well in order to see our server in action!

```
getSite :: BasicAuthData -> ClientM Website
getSite = client api
main :: IO ()
main = do
  mgr <- newManager defaultManagerSettings
  bracket (forkIO $ runApp userDB) killThread $ \_ ->
    runClientM (getSite u) (mkClientEnv mgr (BaseUrl Http "localhost" 8080 ""))
    >>= print
where u = BasicAuthData "foo" "bar"
```

This program prints Right "foobar.net", as expected. Feel free to change this code and see what happens when you specify credentials that are not in the database.

The entire program covered here is available as a literate Haskell file here, along with a cabal project.

## 2.13 Streaming out-of-the-box

In other words, without streaming libraries.

#### 2.13.1 Introduction

- · Servant supports streaming
- Some basic usage doesn't require usage of streaming libraries, like conduit, pipes, machines or streaming. We have bindings for them though.
- Similar example is bundled with each of our streaming library interop packages (see servant-pipes, servant-conduit and servant-machines)
- SourceT doesn't have *Prelude* with handy combinators, so we have to write things ourselves. (Note to self: mapM and foldM would be handy to have).

### 2.13.2 Code

```
{-# LANGUAGE BangPatterns #-}
{-# LANGUAGE DataKinds #-}
{-# LANGUAGE DeriveGeneric #-}
```

```
{-# LANGUAGE TypeOperators #-}
module Main (main) where
import
                 Control.Concurrent
                 (threadDelay)
                 Control.Monad.IO.Class
import
                 (MonadIO (..))
import qualified Data.ByteString
                                              as BS
import
                Data.Maybe
                 (fromMaybe)
import
                 Network.HTTP.Client
                 (defaultManagerSettings, newManager)
import
                 Network.Wai
                 (Application)
import
                 System.Environment
                 (getArgs, lookupEnv)
import
                 Text.Read
                 (readMaybe)
import
                 Servant
import
                 Servant.Client.Streaming
import qualified Servant.Types.SourceT as S
import qualified Network.Wai.Handler.Warp
                                               as Warp
type FastAPI = "get" :> Capture "num" Int :> StreamGet NewlineFraming JSON (SourceIO,
\rightarrow Int)
type API = FastAPI
    :<|> "slow" :> Capture "num" Int :> StreamGet NewlineFraming JSON (SourceIO Int)
    -- monad can be ResourceT IO too.
   :<|> "readme" :> StreamGet NoFraming OctetStream (SourceIO BS.ByteString)
     - we can have streaming request body
    :<|> "proxy"
        :> StreamBody NoFraming OctetStream (SourceIO BS.ByteString)
        :> StreamPost NoFraming OctetStream (SourceIO BS.ByteString)
api :: Proxy API
api = Proxy
server :: Server API
server = fast :<|> slow :<|> readme :<|> proxy where
    fast n = liftIO $ do
        putStrLn $ "/get/" ++ show n
        return $ fastSource n
    slow n = liftIO $ do
        putStrLn $ "/slow/" ++ show n
        return $ slowSource n
   readme = liftIO $ do
        putStrLn "/proxy"
        return (S.readFile "README.md")
   proxy c = liftIO $ do
        putStrLn "/proxy"
        return c
```

```
-- for some reason unfold leaks?
   fastSource = S.fromStepT . mk where
       mk m
            | m < 0
                      = S.Stop
            | otherwise = S.Yield m (mk (m - 1))
    slowSource m = S.mapStepT delay (fastSource m) where
        delay S.Stop
                          = S.Stop
        delay (S.Error err) = S.Error err
        delay (S.Skip s) = S.Skip (delay s)
        delay (S.Effect ms) = S.Effect (fmap delay ms)
        delay (S.Yield x s) = S.Effect $
            S.Yield x (delay s) <$ threadDelay 1000000
app :: Application
app = serve api server
cli :: Client ClientM FastAPI
cli :<|> _ :<|> _ :<|> _ = client api
main :: IO ()
main = do
   args <- getArgs
   case args of
        ("server":_) -> do
           putStrLn "Starting cookbook-basic-streaming at http://localhost:8000"
           port <- fromMaybe 8000 . (>>= readMaybe) <$> lookupEnv "PORT"
           Warp.run port app
        ("client":ns:_) -> do
            n <- maybe (fail $ "not a number: " ++ ns) pure $ readMaybe ns</pre>
            mgr <- newManager defaultManagerSettings</pre>
            burl <- parseBaseUrl "http://localhost:8000/"</pre>
            withClientM (cli n) (mkClientEnv mgr burl) $ \me -> case me of
                Left err -> print err
                Right src -> do
                    x <- S.unSourceT src (go (0 :: Int))
                    print x
                  where
                    qo !acc S.Stop
                                         = return acc
                    go !acc (S.Error err) = print err >> return acc
                                       = go acc s
                    qo !acc (S.Skip s)
                    go !acc (S.Effect ms) = ms >>= go acc
                    go !acc (S.Yield _ s) = go (acc + 1) s
        -> do
            putStrLn "Try:"
            putStrLn "cabal new-run cookbook-basic-streaming server"
           putStrLn "cabal new-run cookbook-basic-streaming client 10"
           putStrLn "time curl -H 'Accept: application/json' localhost:8000/slow/5"
```

# 2.14 Combining JWT-based authentication with basic access authentication

In this example we will make a service with basic HTTP authentication for Haskell clients and other programs, as well as with JWT-based authentication for web browsers. Web browsers will still use basic HTTP authentication to retrieve JWTs though.

Warning: this is insecure when done over plain HTTP, so TLS should be used. See warp-tls for that.

While basic authentication comes with Servant itself, servant-auth and servant-auth-server packages are needed for the JWT-based one.

This recipe uses the following ingredients:

```
{-# LANGUAGE OverloadedStrings, TypeFamilies, DataKinds,
 DeriveGeneric, TypeOperators #-}
import Data.Aeson
import GHC.Generics
import Data.Proxy
import System.IO
import Network.HTTP.Client (newManager, defaultManagerSettings)
import Network.Wai.Handler.Warp
import Servant as S
import Servant.Client
import Servant.Auth as SA
import Servant.Auth.Server as SAS
import Control.Monad.IO.Class (liftIO)
import Data.Map as M
import Data.ByteString (ByteString)
port :: Int
port = 3001
```

## 2.14.1 Authentication

Below is how we'll represent a user: usually user identifier is handy to keep around, along with their role if role-based access control is used, and other commonly needed information, such as an organization identifier:

```
data AuthenticatedUser = AUser { auID :: Int
    , auOrgID :: Int
    } deriving (Show, Generic)
```

The following instances are needed for JWT:

```
instance ToJSON AuthenticatedUser
instance FromJSON AuthenticatedUser
instance ToJWT AuthenticatedUser
instance FromJWT AuthenticatedUser
```

We'll have to use a bit of imagination to pretend that the following Map is a database connection pool:

```
type Login= ByteStringtype Password= ByteStringtype DB= Map (Login, Password) AuthenticatedUsertype Connection= DB
```

See the "PostgreSQL connection pool" recipe for actual connection pooling, and we proceed to an authentication function that would use our improvised DB connection pool and credentials provided by a user:

```
authCheck :: Pool Connection
    -> BasicAuthData
    -> IO (AuthResult AuthenticatedUser)
authCheck connPool (BasicAuthData login password) = pure $
    maybe SAS.Indefinite Authenticated $ M.lookup (login, password) connPool
```

**Warning**: make sure to use a proper password hashing function in functions like this: see bcrypt, scrypt, pgcrypto.

Unlike Servant.BasicAuth, Servant.Auth uses FromBasicAuthData type class for the authentication process itself. But since our connection pool will be initialized elsewhere, we'll have to pass it somehow: it can be done via a context entry and BasicAuthCfg type family. We can actually pass a function at once, to make it a bit more generic:

```
type instance BasicAuthCfg = BasicAuthData -> IO (AuthResult AuthenticatedUser)
instance FromBasicAuthData AuthenticatedUser where
fromBasicAuthData authData authCheckFunction = authCheckFunction authData
```

#### 2.14.2 API

Test API with a couple of endpoints:

```
type TestAPI = "foo" :> Capture "i" Int :> Get '[JSON] ()
                             :<|> "bar" :> Get '[JSON] ()
```

We'll use this for server-side functions, listing the allowed authentication methods using the Auth combinator:

```
type TestAPIServer =
Auth '[SA.JWT, SA.BasicAuth] AuthenticatedUser :> TestAPI
```

But Servant.Auth.Client only supports JWT-based authentication, so we'll have to use regular Servant. BasicAuth to derive client functions that use basic access authentication:

type TestAPIClient = S.BasicAuth "test" AuthenticatedUser :> TestAPI

### 2.14.3 Client

Client code in this setting is the same as it would be with just Servant.BasicAuth, using servant-client:

```
res <- runClientM (foo 42)
  (mkClientEnv mgr (BaseUrl Http "localhost" port ""))
hPutStrLn stderr $ case res of
  Left err -> "Error: " ++ show err
  Right r -> "Success: " ++ show r
```

### 2.14.4 Server

Server code is slightly different - we're getting AuthResult here:

```
server :: Server TestAPIServer
server (Authenticated user) = handleFoo :<|> handleBar
where
handleFoo :: Int -> Handler ()
handleFoo n = liftIO $ hPutStrLn stderr $
    concat ["foo: ", show user, " / ", show n]
handleBar :: Handler ()
handleBar = liftIO testClient
```

Catch-all for BadPassword, NoSuchUser, and Indefinite:

```
server _ = throwAll err401
```

With Servant. Auth, we'll have to put both CookieSettings and JWTSettings into context even if we're not using those, and we'll put a partially applied authCheck function there as well, so that FromBasicAuthData will be able to use it, while it will use our connection pool. Otherwise it is similar to the usual way:

```
mkApp :: Pool Connection -> IO Application
mkApp connPool = do
myKey <- generateKey
let jwtCfg = defaultJWTSettings myKey
authCfg = authCheck connPool
cfg = jwtCfg :. defaultCookieSettings :. authCfg :. EmptyContext
api = Proxy :: Proxy TestAPIServer
pure $ serveWithContext api cfg server</pre>
```

Finally, the main function:

### 2.14.5 Usage

Now we can try it out with curl. First of all, let's ensure that it fails with err401 if we're not authenticated:

```
$ curl -v 'http://localhost:3001/bar'
...
< HTTP/1.1 401 Unauthorized
$ curl -v 'http://user:wrong_password@localhost:3001/bar'
```

< HTTP/1.1 401 Unauthorized

Now let's see that basic HTTP authentication works, and that we get JWTs:

And authenticate using JWTs alone, using the token from JWT-Cookie:

```
curl -v -H 'Authorization: Bearer eyJhbGciOiJIUzUxMiJ9.

→eyJkYXQiOnsiYXVPcmdJRCI6MSwiYXVJRCI6MX19.6ZQba-Co5Ul4wpmU34zXlI75wmasxDfaGRmO3BsOx-

→ONupX93OBfyYBCIJ3tbWMXKBVVqMDt0Pz-5CakyF2wng' 'http://localhost:3001/bar'

...

< HTTP/1.1 200 OK</pre>
```

This program is available as a cabal project here.

# 2.15 Hoist Server With Context for Custom Monads

In this example we'll combine some of the patterns we've seen in other examples in order to demonstrate using a custom monad with Servant's Context and the function hoistServerWithContext.

hoistServerWithContext is a pattern you may encounter if you are trying to use a library such as servant-authserver along with your own custom monad.

In this example, our custom monad will be based on the commonly used ReaderT env IO a stack. We'll create an AppCtx to represent our env and include some logging utilities as well as other variables we'd like to have available.

In addition, in order to demonstrate a custom Context, we'll also include authentication in our example. As noted previously (in jwt-and-basic-auth), while basic authentication comes with Servant itself, servant-auth and servant-auth-server packages are needed for JWT-based authentication.

Finally, we're going to use fast-logger for our logging example below.

This recipe uses the following ingredients:

```
{-# LANGUAGE DataKinds #-}
{-# LANGUAGE DeriveGeneric #-}
{-# LANGUAGE OverloadedStrings #-}
{-# LANGUAGE TypeFamilies #-}
{-# LANGUAGE TypeOperators #-}
import Prelude ()
import Prelude.Compat
```

```
import Control.Monad.IO.Class (liftIO)
import Control.Monad.Reader
import Data.Aeson
import Data.Default
import Data.Proxy
import Data.Text
import Data.Time.Clock (UTCTime, getCurrentTime )
import GHC.Generics
import Network.Wai (Middleware)
import Network.Wai.Handler.Warp as Warp
import Network.Wai.Middleware.RequestLogger
import Network.Wai.Middleware.RequestLogger.JSON
import Servant as S
import Servant.Auth as SA
import Servant.Auth.Server as SAS
                                                   ( ToLogStr(..)
import System.Log.FastLogger
                                                   , LoggerSet
                                                   , defaultBufSize
                                                   , newStdoutLoggerSet
                                                   , flushLogStr
                                                   , pushLogStrLn )
port :: Int
port = 3001
```

## 2.15.1 Custom Monad

Let's say we'd like to create a custom monad based on ReaderT env in order to hold access to a config object as well as some logging utilities.

With that, we could define an AppCtx and AppM like this:

```
type AppM = ReaderT AppCtx Handler
data AppCtx = AppCtx {
  _getConfig :: SiteConfig
, _getLogger :: LoggerSet
  }
data SiteConfig = SiteConfig {
  environment :: !Text
  , version :: !Text
  , adminUsername :: !Text
  , adminPasswd :: !Text
  } deriving (Generic, Show)
```

This SiteConfig is a simple example: it refers to our deployment environment as well as an application version. For instance, we may do something different based on the environment our app is deployed into. When emitting log messages, we may want to include information about the deployed version of our application.

In addition, we're going to identify a single admin user in our config and use that definition to authenticate requests inside our handlers. This is not too flexible (and probably not too secure...), but it works as a simple example.

### 2.15.2 Logging

A common contemporary pattern is to emit log messages as JSON for later ingestion into a database like Elasticsearch.

To emit JSON log messages, we'll create a LogMessage object and make it so we can turn it into a JSON-encoded LogStr (a type from fast-logger).

```
data LogMessage = LogMessage {
   message :: !Text
   , timestamp :: !UTCTime
   , level :: !Text
   , lversion :: !Text
   , lenvironment :: !Text
} deriving (Eq, Show, Generic)

instance FromJSON LogMessage
instance ToJSON LogMessage where
   toEncoding = genericToEncoding defaultOptions

instance ToLogStr LogMessage where
   toLogStr = toLogStr . encode
```

Eventually, when we'd like to emit a log message inside one of our Handlers, it'll look like this:

### 2.15.3 Authentication

To demonstrate the other part of this recipe, we are going to use a simple representation of a user, someone who may have access to an admin section of our site:

```
data AdminUser = AdminUser { name :: Text }
    deriving (Eq, Show, Read, Generic)
```

The following instances are needed for JWT:

```
instance ToJSON AdminUser
instance FromJSON AdminUser
instance SAS.ToJWT AdminUser
instance SAS.FromJWT AdminUser
```

### 2.15.4 API

Now we can define our API.

We'll have an admin endpoint and a login endpoint that takes a LoginForm:

```
type AdminApi =
  "admin" :> Get '[JSON] LogMessage

type LoginApi =
  "login"
        :> ReqBody '[JSON] LoginForm
        :> Post '[JSON] (Headers '[ Header "Set-Cookie" SetCookie, Header "Set-Cookie"_
        ->SetCookie] LogMessage)

data LoginForm = LoginForm {
    username :: Text
    , password :: Text
    } deriving (Eq, Show, Generic)

instance ToJSON LoginForm
instance FromJSON LoginForm
```

We can combine both APIs into one like so:

type AdminAndLogin auths = (SAS.Auth auths AdminUser :> AdminApi) :<|> LoginApi

### 2.15.5 Server

When we define our server, we'll have to define handlers for the AdminApi and the LoginApi and we'll have to supply JWTSettings and CookieSettings so our login handler can authenticate users:

```
adminServer :: SAS.CookieSettings -> SAS.JWTSettings -> ServerT (AdminAndLogin auths)_

→AppM

adminServer cs jwts = adminHandler :<|> loginHandler cs jwts
```

The admin route should receive an authenticated AdminUser as an argument or it should return a 401:

```
adminHandler :: AuthResult AdminUser -> AppM LogMessage
adminHandler (SAS.Authenticated adminUser) = do
   config <- asks _getConfig
   logset <- asks _getLogger
   tstamp <- liftIO getCurrentTime</pre>
   let logMsg = LogMessage { message = "Admin User accessing admin: " <> name...
→adminUser
                            , timestamp = tstamp
                             , level = "info"
                            , lversion = version config
                            , lenvironment = environment config
   -- emit log message
   liftIO $ pushLogStrLn logset $ toLogStr logMsg
    -- return handler result (for simplicity, result is a LogMessage)
   pure logMsg
adminHandler _ = throwError err401
```

By contrast, the login handler is waiting for a POST with a login form.

If login is successful, it will set session cookies and return a value.

Here we're going to include lots of log messages:

```
loginHandler :: CookieSettings
            -> JWTSettings
            -> LoginForm
            -> AppM (Headers '[ Header "Set-Cookie" SetCookie, Header "Set-Cookie"

SetCookie] LogMessage)

loginHandler cookieSettings jwtSettings form = do
 config <- asks _getConfig
           <- asks _getLogger
 logset
 tstamp <- liftIO getCurrentTime
 let logMsg = LogMessage { message = "AdminUser login attempt failed!"
                          , timestamp = tstamp
                          , level = "info"
                          , lversion = version config
                          , lenvironment = environment config
 case validateLogin config form of
   Nothing -> do
     liftIO $ pushLogStrLn logset $ toLogStr logMsg
     throwError err401
   Just usr -> do
     mApplyCookies <- liftIO $ SAS.acceptLogin cookieSettings jwtSettings usr
     case mApplyCookies of
       Nothing
                         -> do
         liftIO $ pushLogStrLn logset $ toLogStr logMsg
         throwError err401
       Just applyCookies -> do
         let successMsg = logMsg{message = "AdminUser successfully authenticated!"}
         liftIO $ pushLogStrLn logset $ toLogStr successMsg
         pure $ applyCookies successMsg
loginHandler _ _ = throwError err401
validateLogin :: SiteConfig -> LoginForm -> Maybe AdminUser
validateLogin config (LoginForm uname passwd ) =
 if (uname == adminUsername config) && (passwd == adminPasswd config)
   then Just $ AdminUser uname
   else Nothing
```

#### 2.15.6 serveWithContext and hoistServerWithContext

In order to build a working server, we'll need to hoist our custom monad into Servant's Handler monad. We'll also need to pass in the proper context to ensure authentication will work.

This will require both serveWithContext and hoistServerWithContext.

Let's define the function which will create our Application:

```
adminLoginApi :: Proxy (AdminAndLogin '[JWT])
adminLoginApi = Proxy
mkApp :: Context '[SAS.CookieSettings, SAS.JWTSettings] -> CookieSettings ->
\ominusJWTSettings -> AppCtx -> Application
```

```
mkApp cfg cs jwts ctx =
   serveWithContext adminLoginApi cfg $
   hoistServerWithContext adminLoginApi (Proxy :: Proxy '[SAS.CookieSettings, SAS.
   →JWTSettings])
      (flip runReaderT ctx) (adminServer cs jwts)
```

One footnote: because we'd like our logs to be in JSON form, we'll also create a Middleware object so that Warp *also* will emit logs as JSON. This will ensure *all* logs are emitted as JSON:

```
jsonRequestLogger :: IO Middleware
jsonRequestLogger =
    mkRequestLogger $ def { outputFormat = CustomOutputFormatWithDetails formatAsJSON }
```

We now have all the pieces we need to serve our application inside a main function:

```
main :: IO ()
main = do
  -- typically, we'd create our config from environment variables
  -- but we're going to just make one here
  let config = SiteConfig "dev" "1.0.0" "admin" "secretPassword"
  warpLogger <- jsonRequestLogger</pre>
  appLogger <- newStdoutLoggerSet defaultBufSize</pre>
  tstamp <- getCurrentTime</pre>
  myKey <- generateKey
  let lgmsg = LogMessage {
   message = "My app starting up!"
    , timestamp = tstamp
    , level = "info"
    , lversion = version config
    , lenvironment = environment config
  }
  pushLogStrLn appLogger (toLogStr lgmsg) >> flushLogStr appLogger
  let ctx = AppCtx config appLogger
      warpSettings = Warp.defaultSettings
      portSettings = Warp.setPort port warpSettings
      settings = Warp.setTimeout 55 portSettings
      jwtCfg = defaultJWTSettings myKey
      cookieCfg = if environment config == "dev"
                  then defaultCookieSettings{cookieIsSecure=SAS.NotSecure}
                  else defaultCookieSettings
      cfg = cookieCfg :. jwtCfg :. EmptyContext
  Warp.runSettings settings $ warpLogger $ mkApp cfg cookieCfg jwtCfg ctx
```

### 2.15.7 Usage

Now we can run it and try it out with curl. In one terminal, let's run our application and see what our log output looks like:

In another terminal, let's ensure that it fails with err401 if we're not authenticated:

```
$ curl -v 'http://localhost:3001/admin'
...
< HTTP/1.1 401 Unauthorized</pre>
```

```
$ curl -v -XPOST 'http://localhost:3001/login' \
    -H "Content-Type:application/json" \
    -d '{"username": "bad", "password": "wrong"}'
...
< HTTP/1.1 401 Unauthorized</pre>
```

And in the other terminal with our log messages (from our JSON Middleware):

Now let's see that authentication works, and that we get JWTs:

```
$ curl -v -XPOST 'http://localhost:3001/login' \
    -H "Content-Type:application/json" \
    -d '{"username": "admin", "password": "secretPassword"}'
...
< HTTP/1.1 200 OK
...
< Server: Warp/3.2.25
< Content-Type: application/json;charset=utf-8
< Set-Cookie: JWT-Cookie=eyJhbGciOiJIUZUXMiJ9.eyJkYXQiOnsibmFtZSI6ImFkbWluIn19.
    SIORcABKSO4mXnRifzqPWlHJUhVwuy32Qon7s1E_
    -c3vHOsLXdXyX4V4eXOw9tMFoeIqgsXMZucqoFb36vAdKwQ; Path=/; HttpOnly; SameSite=Lax
< Set-Cookie: XSRF-TOKEN=y5PmrYHX3ywFUCwGRQqHh1TDheTLiQpwRQB3FFRd8N4=; Path=/
...
{"message":"AdminUser succesfully authenticated!","timestamp":"2018-10-04T00:37:44.
    -455441Z","level":"info","lversion":"1.0.0","lenvironment":"dev"}</pre>
```

And in the other terminal with our log messages (note that logging out passwords is insecure...):

Finally, let's make sure we can access a protected resource with our tokens:

\$ export jwt=eyJhbGciOiJIUzUxMiJ9.eyJkYXQiOnsibmFtZSI6ImFkbWluIn19.

```
\hookrightarrow \texttt{SIORcABKSO4mXnRifzqPWlHJUhVwuy32Qon7s1E}\_
```

```
{\hookrightarrow} \texttt{c3vHOsLXdXyX4V4eXOw9tMFoeIqgsXMZucqoFb36vAdKwQ}
```

```
$ curl -v \
   -H "Authorization: Bearer $jwt" \
   'http://localhost:3001/admin'
...
< HTTP/1.1 200 OK
{"message":"Admin User accessing admin: admin","timestamp":"2018-10-04T00:58:07.
   -216605Z","level":"info","lversion":"1.0.0","lenvironment":"dev"}</pre>
```

And we should see this message logged-out as well:

```
{"message":"Admin User accessing admin: admin","timestamp":"2018-10-04T00:58:07.

→216605Z","level":"info","lversion":"1.0.0","lenvironment":"dev"}
```

This program is available as a cabal project here.

# 2.16 File Upload (multipart/form-data)

In this recipe, we will implement a web application with a single endpoint that can process multipart/form-data request bodies, which most commonly come from HTML forms that allow file upload.

As usual, a bit of throat clearing.

```
{-# LANGUAGE DataKinds #-}
{-# LANGUAGE TypeOperators #-}
{-# LANGUAGE OverloadedStrings #-}
import Control.Concurrent
import Control.Exception
import Control.Monad
import Control.Monad.IO.Class
import Data.Text.Encoding (encodeUtf8)
import Network.Socket (withSocketsDo)
import Network.HTTP.Client hiding (Proxy)
import Network.HTTP.Client.MultipartFormData
import Servant
import Servant
import qualified Data.ByteString.Lazy as LBS
```

Our API consists in a single POST endpoint at / that takes a multipart/form-data request body and prettyprints the data it got to stdout before returning 0 (because why not).

```
type API = MultipartForm Mem (MultipartData Mem) :> Post '[JSON] Integer
api :: Proxy API
api = Proxy
```

Because of some technicalities, multipart form data is not represented as a good old content type like JSON in servant, that one could use with ReqBody, but instead is its own dedicated ReqBody-like combinator named MultiPartForm.

This combinator takes two parameters. The first one is the "backend" to use. Currently, you only have the choice between Mem and Tmp. The former loads the entire input in memory, even the uploaded files, while Tmp will stream uploaded files to some temporary directory.

The second parameter is the type you want the multipart data to be decoded to. Indeed there is a FromMultipart class that allows you to specify how to decode multipart form data from MultipartData to a custom type of yours. Here we use the trivial "decoding" to MultipartData itself, and simply will get our hands on the raw input. If you want to use a type of yours, see the documentation for FromMultipart.

Our only request handler has type MultipartData Mem -> Handler Integer. All it does is list the textual and file inputs that were sent in the multipart request body. The textual inputs are in the inputs field while the file inputs are in the files field of multipartData.

```
-- MultipartData consists in textual inputs,
-- accessible through its "inputs" field, as well
-- as files, accessible through its "files" field.
upload :: Server API
upload multipartData = do
 liftIO $ do
   putStrLn "Inputs:"
    forM_ (inputs multipartData) $ \input ->
     putStrLn $ " " ++ show (iName input)
            ++ " -> " ++ show (iValue input)
   forM_ (files multipartData) $ \file -> do
      let content = fdPayload file
     putStrLn $ "Content of " ++ show (fdFileName file)
     LBS.putStr content
 return 0
startServer :: IO ()
startServer = run 8080 (serve api upload)
```

Finally, a main function that brings up our server and sends some test request with http-client (and not servantclient this time, as servant-multipart does not yet have support for client generation).

```
main :: IO ()
main = withSocketsDo . bracket (forkIO startServer) killThread $ \_threadid -> do
    -- we fork the server in a separate thread and send a test
    -- request to it from the main thread.
manager <- newManager defaultManagerSettings
req <- parseRequest "http://localhost:8080/"
resp <- flip httpLbs manager =<< formDataBody form req
print resp
where form =
    [ partBS "title" "World"
    , partBS "text" $ encodeUtf8 "Hello"
    , partFileSource "file" "./README.md"
]</pre>
```

If you run this, you should get:

```
$ cabal new-build cookbook-file-upload
[...]
$ dist-newstyle/build/x86_64-linux/ghc-8.2.1/cookbook-file-upload-0.1/x/cookbook-file-
$$\operatormal{supload/build/cookbook-file-upload/cookbook-file-upload}
Inputs:
    "title" -> "World"
    "text" -> "Hello"
Content of "README.md"
# servant - A Type-Level Web DSL
```

As usual, the code for this recipe is available in a cabal project here.

# 2.17 Pagination

### 2.17.1 Overview

Let's see an approach to typed pagination with Servant using servant-pagination.

This module offers opinionated helpers to declare a type-safe and a flexible pagination mechanism for Servant APIs. This design, inspired by Heroku's API, provides a small framework to communicate about a possible pagination feature of an endpoint, enabling a client to consume the API in different fashions (pagination with offset / limit, endless scroll using last referenced resources, ascending and descending ordering, etc.)

Therefore, client can provide a Range header with their request with the following format:

• Range: <field> [<value>][; offset <o>][; limit <l>][; order <asc|desc>]

For example: Range: createdAt 2017-01-15T23:14:67.000Z; offset 5; order desc indicates that the client is willing to retrieve the next batch of document in descending order that were created after the fifteenth of January, skipping the first 5.

As a response, the server may return the list of corresponding documents, and augment the response with 3 headers:

- Accept-Ranges: A comma-separated list of fields upon which a range can be defined
- Content-Range: Actual range corresponding to the content being returned
- Next-Range: Indicate what should be the next Range header in order to retrieve the next range

For example:

- Accept-Ranges: createdAt, modifiedAt
- Content-Range: createdAt 2017-01-15T23:14:51.000Z..2017-02-18T06:10:23. 000Z
- Next-Range: createdAt 2017-02-19T12:56:28.000Z; offset 0; limit 100; order desc

## 2.17.2 Getting Started

Code-wise the integration is quite seamless and unobtrusive. servant-pagination provides a Ranges (fields :: [Symbol]) (resource :: \*) -> \* data-type for declaring available ranges on a group of *fields* and a target *resource*. To each combination (resource + field) is associated a given type RangeType (resource :: \*) (field :: Symbol) -> \* as described by the type-family in the HasPagination type-class.

So, let's start with some imports and extensions to get this out of the way:

```
{-# LANGUAGE DataKinds
                                   \# - \}
{-# LANGUAGE DeriveGeneric
                                   #-}
{-# LANGUAGE FlexibleInstances
                                   #-}
{-# LANGUAGE MultiParamTypeClasses #-}
{-# LANGUAGE TypeApplications #-}
{-# LANGUAGE TypeFamilies
                                  #-}
{-# LANGUAGE TypeOperators
                                  #-}
import
                Data.Aeson
                 (ToJSON, genericToJSON)
import
                Data.Maybe
                 (fromMaybe)
import
                Data.Proxy
                 (Proxy (...))
import
                 GHC.Generics
                 (Generic)
import
                 Servant
                 ((:>), GetPartialContent, Handler, Header, Headers, JSON, Server,...
⊶addHeader)
import
                 Servant.Pagination
                 (HasPagination (...), PageHeaders, Range (...), Ranges, RangeOptions(...
\rightarrow),
                  applyRange, extractRange, returnRange)
import qualified Data.Aeson
                                          as Aeson
import qualified Network.Wai.Handler.Warp as Warp
import qualified Servant
import qualified Servant.Pagination as Pagination
```

#### **Declaring the Resource**

Servant APIs are rather resource-oriented, and so is servant-pagination. This guide shows a basic example working with JSON (as you could tell from the import list already). To make the world a better colored place, let's create an API to retrieve colors – with pagination.

```
data Color = Color
{ name :: String
, rgb :: [Int]
, hex :: String
} deriving (Eq, Show, Generic)

instance ToJSON Color where
toJSON =
   genericToJSON Aeson.defaultOptions
colors :: [Color]
```

```
colors =
  [ Color "Black" [0, 0, 0] "#000000"
  , Color "Blue" [0, 0, 255] "#0000ff"
  , Color "Green" [0, 128, 0] "#008000"
  , Color "Grey" [128, 128, 128] "#808080"
  , Color "Purple" [128, 0, 128] "#800080"
  , Color "Red" [255, 0, 0] "#ff0000"
  , Color "Yellow" [255, 255, 0] "#ffff00"
]
```

#### **Declaring the Ranges**

Now that we have defined our *resource* (a.k.a Color), we are ready to declare a new Range that will operate on a "name" field (genuinely named after the name fields from the Color record). For that, we need to tell servant-pagination two things:

- What is the type of the corresponding Range values
- · How do we get one of these values from our resource

This is done via defining an instance of HasPagination as follows:

```
instance HasPagination Color "name" where
  type RangeType Color "name" = String
  getFieldValue _ = name
  -- getRangeOptions :: Proxy "name" -> Proxy Color -> RangeOptions
  -- getDefaultRange :: Proxy Color -> Range "name" String
  defaultRange :: Range "name" String
  defaultRange =
   getDefaultRange (Proxy @Color)
```

Note that getFieldValue :: Proxy "name" -> Color -> String is the minimal complete definition of the class. Yet, you can define getRangeOptions to provide different parsing options (see the last section of this guide). In the meantime, we've also defined a defaultRange as it will come in handy when defining our handler.

#### API

Good, we have a resource, we have a Range working on that resource, we can now declare our API using other Servant combinators we already know:

```
type API =
   "colors"
   :> Header "Range" (Ranges '["name"] Color)
    :> GetPartialContent '[JSON] (Headers MyHeaders [Color])
type MyHeaders =
   Header "Total-Count" Int ': PageHeaders '["name"] Color
```

PageHeaders is a type alias provided by the library to declare the necessary response headers we mentioned in introduction. Expanding the alias boils down to the following:

```
-- type MyHeaders =
-- '[ Header "Total-Count" Int
```

```
-- , Header "Accept-Ranges" (AcceptRanges '["name"])
-- , Header "Content-Range" (ContentRange '["name"] Color)
-- , Header "Next-Range" (Ranges '["name"] Color)
-- ]
```

As a result, we will need to provide all those headers with the response in our handler. Worry not, *servant-pagination* provides an easy way to lift a collection of resources into such handler.

#### Server

Time to connect the last bits by defining the server implementation of our colorful API. The Ranges type we've defined above (tied to the Range HTTP header) indicates the server to parse any Range header, looking for the format defined in introduction with fields and target types we have just declared. If no such header is provided, we will end up receiving Nothing. Otherwise, it will be possible to *extract* a Range from our Ranges.

```
server :: Server API
server = handler
where
handler :: Maybe (Ranges '["name"] Color) -> Handler (Headers MyHeaders [Color])
handler mrange = do
let range =
fromMaybe defaultRange (mrange >>= extractRange)
addHeader (length colors) <$> returnRange range (applyRange range colors)
main :: IO ()
main =
Warp.run 1442 $ Servant.serve (Proxy @API) server
```

Let's try it out using different ranges to observe the server's behavior. As a reminder, here's the format we defined, where <field> here can only be name and <value> must parse to a String:

• Range: <field> [<value>][; offset <o>][; limit <l>][; order <asc|desc>]

Beside the target field, everything is pretty much optional in the Range HTTP header. Missing parts are deduced from the RangeOptions that are part of the HasPagination instance. Therefore, all following examples are valid requests to send to our server:

- 1-curl http://localhost:1442/colors -vH 'Range: name'
- 2-curl http://localhost:1442/colors -vH 'Range: name; limit 2'
- 3 curl http://localhost:1442/colors -vH 'Range: name Green; order asc; offset 1'

Considering the following default options:

- defaultRangeLimit: 100
- defaultRangeOffset: 0
- defaultRangeOrder: RangeDesc

The previous ranges reads as follows:

- 1 The first 100 colors, ordered by descending names
- 2 The first 2 colors, ordered by descending names
- 3 The 100 colors after Green (not included), ordered by ascending names.

# 2.17.3 Going Forward

#### **Multiple Ranges**

Note that in the simple above scenario, there's no ambiguity with extractRange and returnRange because there's only one possible Range defined on our resource. Yet, as you've most probably noticed, the Ranges combinator accepts a list of fields, each of which must declare a HasPagination instance. Doing so will make the other helper functions more ambiguous and type annotations are highly likely to be needed.

```
instance HasPagination Color "hex" where
  type RangeType Color "hex" = String
  getFieldValue _ = hex
--- to then define: Ranges '["name", "hex"] Color
```

#### **Parsing Options**

By default, servant-pagination provides an implementation of getRangeOptions for each HasPagination instance. However, this can be overridden when defining the instance to provide your own options. These options come into play when a Range header is received and isn't fully specified (limit, offset, order are all optional) to provide default fallback values for those.

For instance, let's say we wanted to change the default limit to 5 in a new range on "rgb", we could tweak the corresponding HasPagination instance as follows:

```
instance HasPagination Color "rgb" where
  type RangeType Color "rgb" = Int
  getFieldValue _ = sum . rgb
  getRangeOptions _ _ = Pagination.defaultOptions { defaultRangeLimit = 5 }
```

# 2.18 Generating mock curl calls

In this example we will generate curl requests with mock post data from a servant API. This may be useful for testing and development purposes. Especially post requests with a request body are tedious to send manually.

Also, we will learn how to use the servant-foreign library to generate stuff from servant APIs.

Language extensions and imports:

| {-# LA<br>{-# LA | AN(-UA(-H)) |                                    | // ) |        |  |
|------------------|-------------|------------------------------------|------|--------|--|
| {-# LA           |             | DataKinds                          | #-}  |        |  |
| C 17             | ANGUAGE     | DeriveGeneric                      | #-}  |        |  |
| {-# LA           | ANGUAGE     | FlexibleContexts                   | #-}  |        |  |
|                  | ANGUAGE     | FlexibleInstances                  | #-}  |        |  |
| {-# LA           | ANGUAGE     | ${\it GeneralizedNewtypeDeriving}$ | #-}  |        |  |
| {-# LA           | ANGUAGE     | MultiParamTypeClasses              | #-}  |        |  |
| {-# LA           | ANGUAGE     | OverloadedStrings                  | #-}  |        |  |
| {-# LA           | ANGUAGE     | RankNTypes                         | #-}  |        |  |
| {-# LA           | ANGUAGE     | RecordWildCards                    | #-}  |        |  |
| {-# LA           | ANGUAGE     | ScopedTypeVariables                | #-}  |        |  |
| {-# LA           | ANGUAGE     | <i>TypeOperators</i>               | #-}  |        |  |
| import           | :           | Control.Lens                       |      | ((^.)) |  |
| import           | :           | Data.Aeson                         |      |        |  |
| import           | :           | Data.Aeson.Text                    |      |        |  |

```
import
                Data.Proxy
                                                       (Proxy (Proxy))
import
                 Data.Text
                                                       (Text)
import
                                                       (decodeUtf8)
                 Data.Text.Encoding
import qualified Data.Text.IO
                                                       as T.IO
import qualified Data.Text.Lazy
                                                       as LazyT
import
                 GHC.Generics
import
                  Servant
                                                       ((:<|>), (:>), Get, JSON,
                                                       Post, ReqBody)
                                                       (Foreign, GenerateList,
import
                 Servant.Foreign
                                                        HasForeign, HasForeignType, Req,
                                                        Segment, SegmentType (Cap, _____)
\hookrightarrow Static),
                                                        argName, listFromAPI, path,
                                                        reqBody, reqMethod, reqUrl,
\rightarrowtypeFor,
                                                        unPathSegment, unSegment,)
import
                  Test.QuickCheck.Arbitrary
import
                 Test.QuickCheck.Arbitrary.Generic
import
                  Test.QuickCheck.Gen
                                                       (generate)
import qualified Data.Text
                                                      as T
```

Let's define our API:

```
type UserAPI = "users" :> Get '[JSON] [User]
              :<!> "new" :> "user" :> ReqBody '[JSON] User :> Post '[JSON] ()
data User = User
{ name :: String
, age :: Int
, email :: String
} deriving (Eq, Show, Generic)
instance Arbitrary User where
arbitrary = genericArbitrary
shrink = genericShrink
instance ToJSON User
instance FromJSON User
```

Notice the Arbitrary User instance which we will later need to create mock data.

Also, the obligatory servant boilerplate:

```
api :: Proxy UserAPI
api = Proxy
```

### 2.18.1 servant-foreign and the HasForeignType Class

Servant-foreign allows us to look into the API we designed. The entry point is listFromAPI which takes three types and returns a list of endpoints:

listFromAPI :: (HasForeign lang ftype api, GenerateList ftype (Foreign ftype api)) =>\_ →Proxy lang -> Proxy ftype -> Proxy api -> [Req ftype]

This looks a bit confusing... Here is the documentation for the HasForeign typeclass. We will not go into details here, but this allows us to create a value of type ftype for any type a in our API.

In our case we want to create a mock of every type a.

We create a new datatype that holds our mocked value. Well, not the mocked value itself. To mock it we need IO (random). So the promise of a mocked value after some IO is performed:

```
data NoLang
data Mocked = Mocked (IO Text)
```

Now, we create an instance of HasForeignType for NoLang and Mocked for every a that implements ToJSON and Arbitrary:

```
instance (ToJSON a, Arbitrary a) => HasForeignType NoLang Mocked a where
typeFor _ _ =
Mocked (genText (Proxy :: Proxy a))
```

What does genText do? It generates an arbitrary value of type a and encodes it as text. (And does some lazy to non-lazy text transformation we do not care about):

```
genText :: (ToJSON a, Arbitrary a) => Proxy a -> IO Text
genText p =
  fmap (\v -> LazyT.toStrict $ encodeToLazyText v) (genArb p)
genArb :: Arbitrary a => Proxy a -> IO a
genArb _ =
  generate arbitrary
```

#### Generating curl calls for every endpoint

Everything is prepared now and we can start generating some curl calls.

First, listFromAPI gives us a list of Req Mocked. Each Req describes one endpoint from the API type. We generate a curl call for each of them using the following helper.

```
method = decodeUtf8 $ req ^. reqMethod
url = T.intercalate "/" $ map segment (req ^. reqUrl . path)
maybeBody = fmap (\(Mocked io) -> io) (req ^. reqBody)
```

servant-foreign offers a multitude of lenses to be used with Req-values.

reqMethod gives us a straigthforward Network.HTTP.Types.Method, reqUrl the url part and so on. Just take a look at the docs.

But how do we get our mocked json string? This seems to be a bit to short to be true:

maybeBody = fmap (\(Mocked io) -> io) (req ^. reqBody)

But it is that simple! The docs say reqBody gives us a Maybe f. What is f, you ask? As defined in generateCurl, f is Mocked and contains a IO Text. How is this Mocked value created? The HasForeignType::typeFor does it!

Of course only if the endpoint has a request body.

Some (incomplete) code for url segments:

```
segment :: Segment Mocked -> Text
segment seg =
    case unSegment seg of
        Static p ->
        unPathSegment p
        Cap arg ->
            -- Left as exercise for the reader: Mock args in the url
        unPathSegment $ arg ^. argName
```

And now, lets hook it all up in our main function:

```
main :: IO ()
main =
  generateCurl api "localhost:8081" >>= T.IO.putStrLn
```

Done:

```
curl -X GET localhost:8081/users
curl -X POST -d '{"email":"wV_b:z!(3DM V","age":10,"name":"=|W"}' -H 'Content-Type:_
→application/json' localhost:8081/new/user
```

This is of course no complete curl call mock generator, many things including path arguments are missing. But it correctly generates mock calls for simple POST requests.

Also, we now know how to use HasForeignType and listFromAPI to generate anything we want.

# 2.19 Error logging with Sentry

In this recipe we will use Sentry to collect the runtime exceptions generated by our application. We will use the ravenhaskell package, which is a client for a Sentry event server. Mind that this package is not present on Stackage, so if we are using Stack we'll need to add it to our extra-deps section in the stack.yaml file.

To exemplify this we will need the following imports

```
{-# LANGUAGE DataKinds
                            #-}
{-# LANGUAGE TypeOperators #-}
                 Control.Exception
                                                          (Exception,
import
                                                          SomeException, throw)
import
                 Data.ByteString.Char8
                                                          (unpack)
                 Network.Wai
import
                                                          (Request, rawPathInfo,
                                                          requestHeaderHost)
import
              Network.Wai.Handler.Warp
                                                          (defaultOnException,
                                                          defaultSettings,
                                                          runSettings,
                                                           setOnException,
                                                           setPort)
import
                 Servant
import
                                                          (initRaven, register,
                 System.Log.Raven
                                                           silentFallback)
import
                 System.Log.Raven.Transport.HttpConduit (sendRecord)
                 System.Log.Raven.Types
import
                                                          (SentryLevel (Error),
                                                          SentryRecord (...))
```

Just for the sake of the example we will use the following API which will throw an exception

```
type API = "break" :> Get '[JSON] ()
data MyException = MyException deriving (Show)
instance Exception MyException
server = breakHandler
where breakHandler :: Handler ()
            breakHandler = do
            throw MyException
            return ()
```

First thing we need to do if we want to intercept and log this exception, we need to look in the section of our code where we run the warp application, and instead of using the simple run function from warp, we use the runSettings functions which allows to customise the handling of requests

```
main :: IO ()
main =
   let
    settings =
        setPort 8080 $
        setOnException sentryOnException $
        defaultSettings
   in
        runSettings settings $ serve (Proxy :: Proxy API) server
```

The definition of the sentryOnException function could look as follows

```
sentryOnException :: Maybe Request -> SomeException -> IO ()
sentryOnException mRequest exception = do
sentryService <- initRaven
   "https://username:password@senty.host/id"
   id
   sendRecord
   silentFallback</pre>
```

```
register
sentryService
"myLogger"
Error
(formatMessage mRequest exception)
(recordUpdate mRequest exception)
defaultOnException mRequest exception
```

It does three things. First it initializes the service which will communicate with Sentry. The parameters it receives are:

- the Sentry DSN, which is obtained when creating a new project on Sentry
- a default way to update sentry fields, where we use the identity function
- an event transport, which generally would be sendRecord, an HTTPS capable transport which uses httpconduit
- a fallback handler, which we choose to be silentFallback since later we are logging to the console anyway.

In the second step it actually sends our message to Sentry with the register function. Its arguments are:

- · the configured Sentry service which we just created
- the name of the logger
- the error level (see SentryLevel for the possible options)
- · the message we want to send
- an update function to handle the specific SentryRecord

Eventually it just delegates the error handling to the default warp mechanism.

The function formatMessage simply uses the request and the exception to return a string with the error message.

The only piece left now is the recordUpdate function which allows to decorate with other attributes the default SentryRecord.

```
recordUpdate :: Maybe Request -> SomeException -> SentryRecord -> SentryRecord
recordUpdate Nothing exception record = record
recordUpdate (Just request) exception record = record
{ srCulprit = Just $ unpack $ rawPathInfo request
, srServerName = fmap unpack $ requestHeaderHost request
}
```

In this examples we set the raw path as the culprit and we use the Host header to populate the server name field.

You can try to run this code using the cookbook-sentry executable. You should obtain a MyException error in the console and, if you provided a valid Sentry DSN, you should also find your error in the Sentry interface.

# 2.20 How To Test Servant Applications

Even with a nicely structured API that passes Haskell's strict type checker, it's a good idea to write some tests for your application.

In this recipe we'll work through some common testing strategies and provide examples of utilizing these testing strategies in order to test Servant applications.

### 2.20.1 Testing strategies

There are many testing strategies you may wish to employ when testing your Servant application, but included below are three common testing patterns:

- We'll use servant-client to derive client functions and then send valid requests to our API, running in another thread. This is great for testing that our **business logic** is correctly implemented with only valid HTTP requests.
- We'll also use hspec-wai to make arbitrary HTTP requests, in order to test how our application may respond to invalid or otherwise unexpected requests.
- Finally, we can also use servant-quickcheck for whole-API tests, in order to assert that our entire application conforms to best practices.

### 2.20.2 Useful Libraries

The following libraries will often come in handy when we decide to test our Servant applications:

- hspec
- hspec-wai
- QuickCheck
- servant-quickcheck

## 2.20.3 Imports and Our Testing Module

This recipe starts with the following ingredients:

```
{-# LANGUAGE OverloadedStrings, TypeFamilies, DataKinds,
 DeriveGeneric, TypeOperators #-}
import Prelude ()
import
              Prelude.Compat
import qualified Control.Concurrent
                                              as C
import Control.Concurrent.MVar
import
              Control.Exception
                                              (bracket)
                                     hiding (Context)
import
               Control.Lens
import
              Data.Aeson
import
               Data.Aeson.Lens
import qualified Data.HashMap.Strict
                                              as HM
import
              Data.Text
                                              (Text, unpack)
               GHC.Generics
import
             Network.HTTP.Client hiding (Proxy)
Network.HTTP.Types
import
import
import
              Network.Wai
import qualified Network.Wai.Handler.Warp
                                             as Warp
import
               Servant
import
               Servant.Client
import
               Servant.Server
```

| import<br>import | <pre>Servant.QuickCheck Servant.QuickCheck.Internal (serverDoesntSatisfy)</pre> |  |  |
|------------------|---------------------------------------------------------------------------------|--|--|
| import           | Test.Hspec                                                                      |  |  |
| import           | Test.Hspec.Wai                                                                  |  |  |
| import           | Test.Hspec.Wai.Matcher                                                          |  |  |

We're going to produce different Specs that represent different aspects of our application, and we'll ask hspec to run all of our different Specs. This is a common organizational method for testing modules:

```
spec :: Spec
spec = do
businessLogicSpec
thirdPartyResourcesSpec
servantQuickcheckSpec
```

Often, codebases will use hspec's autodiscover pragma to find all testing modules and Specs inside, but we're going to explicitly make a main function to run our tests because we have only one spec defined above:

main :: IO ()
main = hspec spec

### 2.20.4 Testing Your Business Logic

Let's say we have an API that looks something like this:

```
data User = User {
   name :: Text
   , user_id :: Integer
   } deriving (Eq, Show, Generic)

instance FromJSON User
instance ToJSON User

type UserApi =
   -- One endpoint: create a user
   "user" :> Capture "userId" Integer :> Post '[JSON] User
```

A real server would likely use a database to store, retrieve, and validate users, but we're going to do something really simple merely to have something to test. With that said, here's a sample handler, server, and Application for the endpoint described above:

```
userApp :: Application
userApp = serve (Proxy :: Proxy UserApi) userServer
userServer :: Server UserApi
userServer = createUser
createUser :: Integer -> Handler User
createUser userId = do
    if userId > 5000
       then pure $ User { name = "some user", user_id = userId }
       else throwError $ err400 { errBody = "userId is too small" }
```

#### Strategy 1: Spin Up a Server, Create a Client, Make Some Requests

One of the benefits of Servant's type-level DSL for describing APIs is that once you have provided a type-level description of your API, you can create clients, documentation, or other tools for it somewhat magically.

In this case, we'd like to *test* our server, so we can use servant-client to create a client, after which we'll run our server, and then make requests of it and see how it responds.

Let's write some tests:

```
withUserApp :: (Warp.Port -> IO ()) -> IO ()
withUserApp action =
  -- testWithApplication makes sure the action is executed after the server has
  -- started and is being properly shutdown.
  Warp.testWithApplication (pure userApp) action
businessLogicSpec :: Spec
businessLogicSpec =
  -- `around` will start our Server before the tests and turn it off after
  around withUserApp $ do
    -- create a test client function
   let createUser = client (Proxy :: Proxy UserApi)
    -- create a servant-client ClientEnv
   baseUrl <- runIO $ parseBaseUrl "http://localhost"</pre>
   manager <- runIO $ newManager defaultManagerSettings</pre>
   let clientEnv port = mkClientEnv manager (baseUrl { baseUrlPort = port })
    -- testing scenarios start here
   describe "POST /user" $ do
      it "should create a user with a high enough ID" $ \port -> do
       result <- runClientM (createUser 50001) (clientEnv port)</pre>
        result `shouldBe` (Right $ User { name = "some user", user_id = 50001})
      it "will it fail with a too-small ID?" $ \port -> do
        result <- runClientM (createUser 4999) (clientEnv port)</pre>
        result `shouldBe` (Right $ User { name = "some user", user_id = 50001})
```

#### **Running These Tests**

Let's run our tests and see what happens:

```
$ cabal new-test all
POST /user
should create a user with a high enough ID
should fail with a too-small ID FAILED [1]
Failures:
Testing.lhs:129:7:
1) POST /user should fail with a too-small ID
        expected: Right (User {name = "some user", user_id = 50001})
        but got: Left (FailureResponse (Response {responseStatusCode = Status
        {statusCode = 400, statusMessage = "Bad Request"}, responseHeaders = fromList [(
        'Transfer-Encoding", "chunked"), ("Date", "Fri, 12 Oct 2018 04:36:22 GMT"), ("Server",
        '"Warp/3.2.25")], responseHttpVersion = HTTP/1.1, responseBody = "userId is too small
        +"}))
```

To rerun use: --match "/POST /user/should fail with a too-small ID/"

Hmm. One passed and one failed! It looks like I *was* expecting a success response in the second test, but I actually got a failure. We should fix that, but first I'd like to introduce hspec-wai, which will give us different mechanisms for making requests of our application and validating the responses we get. We're also going to spin up a fake Elasticsearch server, so that our server can think it's talking to a real database.

### 2.20.5 Mocking 3rd Party Resources

Often our web applications will need to make their own web requests to other 3rd-party applications. These requests provide a lot of opportunity for failure and so we'd like to test that the right messages and failure values (in addition to success values) are returned from our application.

#### **Define the 3rd-Party Resource**

With Servant's type-level API definitions, assuming you've already defined the API you want to mock, it's relatively trivial to create a simple server for the purposes of running tests. For instance, consider an API server that needs to get data out of Elasticsearch. Let's first define the Elasticsearch server and client using Servant API descriptions:

```
type SearchAPI =
  -- We're using Aeson's Generic JSON `Value` to make things easier on
  -- ourselves. We're also representing only one Elasticsearch endpoint:
  -- get item by id
 "myIndex" :> "myDocType" :> Capture "docId" Integer :> Get '[JSON] Value
-- Here's our Servant Client function
getDocument = client (Proxy :: Proxy SearchAPI)
-- We can use these helpers when we want to make requests
-- using our client function
clientEnv :: Text -> Text -> IO ClientEnv
clientEnv esHost esPort = do
 baseUrl <- parseBaseUrl $ unpack $ esHost <> ":" <> esPort
 manager <- newManager defaultManagerSettings</pre>
 pure $ mkClientEnv manager baseUrl
runSearchClient :: Text -> Text -> ClientM a -> IO (Either ClientError a)
runSearchClient esHost esPort = (clientEnv esHost esPort >>=) . runClientM
```

#### Servant Server Example Using this 3rd-Party Resource

So we've got an Elasticsearch server and a client to talk to it. Let's now build a simple app server that uses this client to retrieve documents. This is somewhat contrived, but hopefully it illustrates the typical three-tier application architecture.

One note: we're also going to take advantage of lens-aeson here, which may look a bit foreign. The gist of it is that we're going to traverse a JSON Value from Elasticsearch and try to extract some kind of document to return.

Imagine, then, that this is our real server implementation:

```
type DocApi =
   "docs" :> Capture "docId" Integer :> Get '[JSON] Value
```

```
docsApp :: Text -> Text -> Application
docsApp esHost esPort = serve (Proxy :: Proxy DocApi) $ docServer esHost esPort
docServer :: Text -> Text -> Server DocApi
docServer esHost esPort = getDocById esHost esPort
-- Our Handler tries to get a doc from Elasticsearch and then tries to parse
-- it. Unfortunately, there's a lot of opportunity for failure in these
-- actions
getDocById :: Text -> Text -> Integer -> Handler Value
getDocById esHost esPort docId = do
  -- Our Servant Client function returns Either ClientError Value here:
 docRes <- liftIO $ runSearchClient esHost esPort (getDocument docId)
 case docRes of
   Left err -> throwError $ err404 { errBody = "Failed looking up content" }
   Right value -> do
      -- we'll either fail to parse our document or we'll return it
      case value ^? _Object . ix "_source" of
       Nothing -> throwError $ err400 { errBody = "Failed parsing content" }
        Just obj -> pure obj
```

#### **Testing Our Backend**

So the above represents our application and is close to a server we may actually deploy. How then shall we test this application?

Ideally, we'd like it to make requests of a *real* Elasticsearch server, but we certainly don't want our tests to trigger requests to a live, production database. In addition, we don't want to depend on our real Elasticsearch server having specific, consistent results for us to test against, because that would make our tests flaky (and flaky tests are sometimes described as worse than not having tests at all).

One solution to this is to create a trivial Elasticsearch server as part of our testing code. We can do this relatively easily because we already have an API definition for it above. With a *real* server, we can then let our own application make requests of it and we'll simulate different scenarios in order to make sure our application responds the way we expect it to.

Let's start with some helpers which will allow us to run a testing version of our Elasticsearch server in another thread:

```
-- / We'll run the Elasticsearch server so we can test behaviors
withElasticsearch :: IO () -> IO ()
withElasticsearch action =
    bracket (liftIO $ C.forkIO $ Warp.run 9999 esTestApp)
    C.killThread
    (const action)
esTestApp :: Application
esTestApp = serve (Proxy :: Proxy SearchAPI) esTestServer
esTestServer :: Server SearchAPI
esTestServer = getESDocument
-- This is the *mock* handler we're going to use. We create it
-- here specifically to trigger different behavior in our tests.
getESDocument :: Integer -> Handler Value
getESDocument docId
```

```
-- arbitrary things we can use in our tests to simulate failure:
-- we want to trigger different code paths.
| docId > 1000 = throwError err500
| docId > 500 = pure . Object $ HM.fromList [("bad", String "data")]
| otherwise = pure $ Object $ HM.fromList [("_source", Object $ HM.fromList [("a", _
→String "b")])]
```

Now, we should be ready to write some tests.

In this case, we're going to use hspec-wai, which will give us a simple way to run our application, make requests, and make assertions against the responses we receive.

Hopefully, this will simplify our testing code:

```
thirdPartyResourcesSpec :: Spec
thirdPartyResourcesSpec = around_ withElasticsearch $ do
  -- we call `with` from `hspec-wai` and pass *real* `Application`
 with (pure $ docsApp "localhost" "9999") $ do
   describe "GET /docs" $ do
      it "should be able to get a document" $
        -- `get` is a function from hspec-wai`.
       get "/docs/1" `shouldRespondWith` 200
      it "should be able to handle connection failures" $
       get "/docs/1001" `shouldRespondWith` 404
      it "should be able to handle parsing failures" $
       get "/docs/501" `shouldRespondWith` 400
      it "should be able to handle odd HTTP requests" $
        -- we can also make all kinds of arbitrary custom requests to see how
        -- our server responds using the `request` function:
        -- request :: Method -> ByteString -> [Header]
        -- -> LB.ByteString -> WaiSession SResponse
       request methodPost "/docs/501" [] "{" `shouldRespondWith` 405
      it "we can also do more with the Response using hspec-wai's matchers" $
        -- see also `MatchHeader` and JSON-matching tools as well...
        get "/docs/1" `shouldRespondWith` 200 { matchBody = MatchBody bodyMatcher }
bodyMatcher :: [Network.HTTP.Types.Header] -> Body -> Maybe String
bodyMatcher _ body = case (decode body :: Maybe Value) of
 -- success in this case means we return `Nothing
 Just val | val == (Object $ HM.fromList [("a", String "b")]) -> Nothing
 _ -> Just "This is how we represent failure: this message will be printed"
```

Out of the box, hspec-wai provides a lot of useful tools for us to run tests against our application. What happens when we run these tests?

```
$ cabal new-test all
...
GET /docs
should be able to get a document
should be able to handle connection failures
should be able to handle parsing failures
should be able to handle odd HTTP requests
we can also do more with the Response using hspec-wai's matchers
```

Fortunately, they all passed! Let's move to another strategy: whole-API testing.

### 2.20.6 Servant Quickcheck

servant-quickcheck is a project that allows users to write tests for whole Servant APIs using quickcheck-style property-checking mechanisms.

servant-quickcheck is great for asserting API-wide rules, such as "no endpoint throws a 500" or "all 301 status codes also come with a Location header". The project even comes with a number of predicates that reference the RFCs they originate from.

In other words, it's one way to assert that your APIs conform to specs and best practices.

#### **Quickcheckable API**

Let's make an API and a server to demonstrate how to use servant-quickcheck:

```
type API = ReqBody '[JSON] String :> Post '[JSON] String
  :<|> Get '[JSON] Int
  :<|> BasicAuth "some-realm" () :> Get '[JSON] ()
api :: Proxy API
api = Proxy
server :: IO (Server API)
server = do
  mvar <- newMVar ""
  return $ (\x -> liftIO $ swapMVar mvar x)
   :<|> (liftIO $ readMVar mvar >>= return . length)
   :<|> (const $ return ())
```

#### Using servant-quickcheck

Let's build some tests for our API using servant-quickcheck.

Similar to the above examples, we're going to create Specs, but in this case, we'll rely on a number of predicates available from servant-quickcheck to see if our API server conforms to best practices:

```
-- Let's set some QuickCheck values
args :: Args
args = defaultArgs { maxSuccess = 500 }
-- Here's a Servant Context object we'll use
ctx :: Context '[BasicAuthCheck ()]
ctx = BasicAuthCheck (const . return $ NoSuchUser) :. EmptyContext
servantQuickcheckSpec :: Spec
servantQuickcheckSpec = describe "" $ do
 it "API demonstrates best practices" $
    -- `withServerServer` and `withServantServerAndContext` come from `servant-
→quickcheck
   withServantServerAndContext api ctx server $ \burl ->
      -- `serverSatisfies` and the predicates also come from `servant-quickcheck`
      serverSatisfies api burl args (unauthorizedContainsWWWAuthenticate
                                 <%> not500
                                 <%> onlyJsonObjects -- this one isn't true!
                                 <%> mempty)
```

Let's see what happens when we run these tests:

```
API demonstrates best practices FAILED [2]
+++ OK, passed 500 tests.
 API doesn't have these things implemented yet
 src/Servant/QuickCheck/Internal/QuickCheck.hs:143:11:
 2) Main[339:25] API demonstrates best practices
      Failed:
       Just Predicate failed
            Predicate: onlyJsonObjects
            Response:
                 Status code: 200
                 Headers: "Transfer-Encoding": "chunked"
                           "Date": "Fri, 12 Oct 2018 04:36:22 GMT"
                           "Server": "Warp/3.2.25"
                           "Content-Type": "application/json; charset=utf-8"
                 Body: ""
 To rerun use: --match "/Main[339:25]/API demonstrates best practices/"
Randomized with seed 1046277487
Finished in 0.4306 seconds
```

Hmm. It looks like we *thought* our API only returned JSON objects, which is a best practice, but in fact, we *did* have an endpoint that returned an empty body, which you can see in the printed response above: Body: "". We should consider revising our API to only return top-level JSON Objects in the future!

#### **Other Cool Things**

servant-quickcheck also has a cool mechanism where you can compare two API servers to demonstrate that they respond identically to requests. This may be useful if you are planning to rewrite one API in another language or with another web framework. You have to specify whether you're looking for jsonEquality vs regular ByteString equality, though.

## 2.20.7 Conclusion

There are lots of techniques for testing and we only covered a few here.

Useful libraries such as hspec-wai have ways of running Wai Applications and sending requests to them, while Servant's type-level DSL for defining APIs allows us to more easily mock out servers and to derive clients, which will only craft valid requests.

Lastly, if you want a broad overview of where your application fits in with regard to best practices, consider using servant-quickcheck.

This program is available as a cabal project here.

# 2.21 OpenID Connect

Use OpenID Connect to authenticate your users. This example use google OIDC provider. It was made for a working with single page application where some login token would be saved in the user agent local storage.

Workflow:

- 1. user is presented with a login button,
- 2. when the user clicks on the button it is redirected to the OIDC provider,
- 3. the user login in the OIDC provider,
- 4. the OIDC provider will redirect the user and provide a code,
- 5. the server will use this code to make a POST to the OIDC provider and will get back authentication infos,
- 6. The user will get display an HTML page that will save a secret identifying him in the local storage, then it will be redirected to /.

Let's put the imports behind us:

| {-# LANGUAGE DataKinds                                                   | #-}                   |
|--------------------------------------------------------------------------|-----------------------|
| {-# LANGUAGE DeriveGeneric                                               | #-}                   |
| {-# LANGUAGE DuplicateRecordFields                                       | #-}                   |
| {-# LANGUAGE FlexibleContexts                                            | #-}                   |
| {-# LANGUAGE FlexibleInstances                                           | #-}                   |
| {-# LANGUAGE MultiParamTypeClasses                                       | #-}                   |
| {-# LANGUAGE NoImplicitPrelude                                           | #-}                   |
| {-# LANGUAGE OverloadedLists                                             | #-}                   |
| {-# LANGUAGE OverloadedStrings                                           | #-}                   |
| {-# LANGUAGE PartialTypeSignatures                                       | #-}                   |
| {-# LANGUAGE PolyKinds                                                   | #-}                   |
| {-# LANGUAGE RankNTypes                                                  | #-}                   |
| {-# LANGUAGE RecordWildCards                                             | #-}                   |
| {-# LANGUAGE ScopedTypeVariables                                         | #-}                   |
| {-# LANGUAGE TypeFamilies                                                | #-}                   |
| {-# LANGUAGE TypeOperators                                               | #-}                   |
| {-# LANGUAGE TypeSynonymInstances                                        | #-}                   |
|                                                                          |                       |
| module Main where                                                        |                       |
|                                                                          |                       |
| import Protolude                                                         |                       |
|                                                                          |                       |
| import Data.Aeson                                                        |                       |
| (FromJSON (), (                                                          |                       |
| import qualified Data.Aeson                                              | as JSON               |
| import qualified Data.Aeson.Types                                        | as AeT                |
| import qualified Data.ByteString.La                                      | azy as LBS<br>as List |
| import qualified Data.List                                               | as Text               |
| import qualified Data.Text<br>import Jose.Jwt                            | as lext               |
| import Jose.Jwt<br>(Jwt (), decode(                                      |                       |
| import Network.HTTP.Clien                                                | ,                     |
| Import Network.http.citer                                                |                       |
| (Manager northanac                                                       |                       |
| (Manager, newManag                                                       | ger)                  |
| (Manager, newManager)<br>import Network.HTTP.Clien<br>(tlsManagerSetting | ger)<br>nt.TLS        |

```
import
                Network.Wai.Handler.Warp
                 (run)
import
                 Servant
import
                Servant.HTML.Blaze
                 (HTML)
import qualified System.Random
                                                  as Random
import
                Text.Blaze
                 (ToMarkup (...))
import qualified Text.Blaze.Html
                                                  as H
               Text.Blaze.Html5
import
                ((!))
import qualified Text.Blaze.Html5
                                                  as H
import qualified Text.Blaze.Html5.Attributes
                                                  as HA
import
                Text.Blaze.Renderer.Utf8
                 (renderMarkup)
import qualified Web.OIDC.Client
                                                  as 0
```

You'll need to create a new OpenID Connect client in an OpenID Provider. This example was tested with Google.

You can find a list of public OIDC provider here: https://connect2id.com/products/nimbus-oauth-openid-connect-sdk/openid-connect-providers

I copied some here:

- Google: https://developers.google.com/identity/protocols/OpenIDConnect more precisely: https://console.developers.google.com/apis/credentials
- Microsoft: https://docs.microsoft.com/en-us/previous-versions/azure/dn645541(v=azure.100)
- · Yahoo: https://developer.yahoo.com/oauth2/guide/openid\_connect/
- PayPal: https://developer.paypal.com/docs/integration/direct/identity/log-in-with-paypal/

During the configuration you'll need to provide a redirect uri. The redirect\_uri should correspond to the uri user will be redirected to after a successful login into the OpenID provider.

So during your test, you should certainly just use http://localhost:3000/login/cb. In general you should use your own domain name.

You'll then be given a client\_id and a client\_password. Fill those values in here:

Then we declare our main server:

```
server :: OIDCEnv -> Server API
server oidcEnv = serveOIDC oidcEnv handleOIDCLogin
                      :<|> return Homepage
--- / Then main app
app :: OIDCEnv -> Application
app oidcEnv = serve api (server oidcEnv)
```

# 2.21.1 OIDC

That part try to separate concern, and certainly in a real world application that should be in its distinct module.

```
-- * OIDC
data OIDCConf =
   OIDCConf { redirectUri :: ByteString
      , clientId :: ByteString
      , clientPassword :: ByteString
      } deriving (Show, Eq)
```

First we need to initialize OIDC. A short explanation about it:

- to complete the workflow we need to make a POST request to the OIDC provider. So we need to create an http manager to make those call properly.
- Then in order to prevent replay attack, each time an user wants to login we should provide a random string called the state. When the user is redirected to the redirect\_uri, the OIDC provider should provide the same state along a code parameter.

```
initOIDC :: OIDCConf -> IO OIDCEnv
initOIDC OIDCConf{..} = do
  mgr <- newManager tlsManagerSettings
  prov <- O.discover "https://accounts.google.com" mgr</pre>
  let oidc
             = 0.setCredentials clientId clientPassword redirectUri (0.newOIDC prov)
  return OIDCEnv { oidc = oidc
                  , mgr = mgr
                  , genState = genRandomBS
                  , prov = prov
                  , redirectUri = redirectUri
                  , clientId = clientId
                  , clientPassword = clientPassword
                  }
data OIDCEnv = OIDCEnv { oidc :: 0.0IDC
    . mgr :: Manage
                        , mgr :: Manager
, genState :: IO ByteString
, prov :: O Breatt
                        , redirectUri :: ByteString
                        , clientId
                                         :: ByteString
                         , clientPassword :: ByteString
                        }
```

The IdentityRoutes are two endpoints:

• an endpoint to redirect the users to the OIDC Provider,

• another one the user will be redirected to from the OIDC Provider.

```
type IdentityRoutes a =
  "login" :> ( -- redirect User to the OpenID Provider
    Get '[JSON] NoContent
        -- render the page that will save the user creds in the user-agent
        :<|> "cb" :> QueryParam "error" Text
            :> QueryParam "code" Text
            :> Get '[HTML] User)
-- / gen a 302 redirect helper
redirects :: (StringConv s ByteString) => s -> Handler ()
redirects url = throwError err302 { errHeaders = [("Location",toS url)]}
```

That function will generate the URL to redirect the users to when they'll click on the login link: https://yourdomain/login.

The AuthInfo is about the infos we can grab from OIDC provider.

To be more precise, the user should come with a code (a token) and POSTing that code to the correct OIDC provider endpoint should return a JSON object. One of the fields should be named id\_token which should be a JWT containing all the information we need. Depending on the scopes we asked we might get more information.

```
-- / @AuthInfo@
data AuthInfo = AuthInfo { email
                                          :: Text
                         , emailVerified :: Bool
                         , name :: Text } deriving (Eq, Show, Generic)
instance FromJSON AuthInfo where
 parseJSON (JSON.Object v) = do
   email :: Text <- v .: "email"</pre>
   email_verified :: Bool <- v .: "email_verified"</pre>
   name :: Text <- v .: "name"</pre>
   return $ AuthInfo (toS email) email_verified (toS name)
  parseJSON invalid
                      = AeT.typeMismatch "Coord" invalid
instance JSON.ToJSON AuthInfo where
  toJSON (AuthInfo e ev n) =
    JSON.object [ "email"
                          JSON..= (toS e :: Text)
                , "email_verified" JSON..= ev
                  "name" JSON..= (toS n :: Text)
                1
type LoginHandler = AuthInfo -> IO (Either Text User)
```

The handleLoggedIn is that part that will retrieve the information from the user once he is redirected from the OIDC Provider after login.

If the user is redirected to the redirect\_uri but with an error query parameter then it means something went wrong. If there is no error query param but a code query param it means the user successfully logged in. From there we need to make a request to the token endpoint of the OIDC provider. It's a POST that should contain the code as well as the client id and secret. Making this HTTP POST is the responsibility of requestTokens.

From there we extract the claims of the JWT contained in one of the value of the JSON returned by the POST HTTP Request.

```
data User = User { userId
                                 :: Text
                 , userSecret :: Text
                 , localStorageKey :: Text
                 , redirectUrl :: Maybe Text
                 } deriving (Show, Eq, Ord)
handleLoggedIn :: OIDCEnv
               -> LoginHandler -- ^ handle successful id
               -> Maybe Text -- ^ error
               -> Maybe Text -- ^ code
               -> Handler User
handleLoggedIn oidcenv handleSuccessfulId err mcode =
 case err of
    Just errorMsg -> forbidden errorMsg
   Nothing -> case mcode of
      Just oauthCode -> do
        tokens <- liftIO $ 0.requestTokens (oidc oidcenv) (toS oauthCode) (mgr.
\rightarrowoidcenv)
       putText . show . O.claims . O.idToken $ tokens
        let jwt = toS . unJwt . 0.jwt . 0.idToken $ tokens
           eAuthInfo = decodeClaims jwt :: Either O.JwtError (O.JwtHeader, AuthInfo)
        case eAuthInfo of
         Left jwtErr -> forbidden $ "JWT decode/check problem: " <> show jwtErr
          Right (_,authInfo) ->
            if emailVerified authInfo
              then do
                user <- liftIO $ handleSuccessfulId authInfo
                either forbidden return user
              else forbidden "Please verify your email"
      Nothing -> do
        liftIO $ putText "No code param"
        forbidden "no code parameter given"
```

When you render a User with blaze-html, it will generate a page with a js that will put a secret for that user in the local storage. And it will redirect the user to /.

```
instance ToMarkup User where
toMarkup User{..} = H.docTypeHtml $ do
H.head $
H.title "Logged In"
H.body $ do
H.h1 "Logged In"
H.p (H.toHtml ("Successful login with id " <> userId))
H.script (H.toHtml ("localStorage.setItem('" <> localStorageKey <> "','" <>__
$$ userSecret <> "');"
<> "localStorage.setItem('user-id','" <> userId <> "');"
<> "window.location='" <> fromMaybe "/" redirectUrl <> "';" -
```

```
));
serveOIDC :: OIDCEnv -> LoginHandler -> Server (IdentityRoutes a)
serveOIDC oidcenv loginHandler =
handleLogin oidcenv :<|> handleLoggedIn oidcenv loginHandler
-- * Auth
type APIKey = ByteString
type Account = Text.Text
type Conf = [(APIKey,Account)]
data Customer = Customer {
    account :: Account
    , apiKey :: APIKey
    , mail :: Maybe Text
    , fullname :: Maybe Text
}
```

Here is the code that displays the homepage. It should contain a link to the the /login URL. When the user clicks on this link it will be redirected to Google login page with some generated information.

The page also displays the content of the local storage. And in particular the items api-key and user-id. Those items should be set after a successful login when the user is redirected to /login/cb.

The logic used generally is to use that api-key to uniquely identify an user. Another option would have been to set a cookie.

```
data Homepage = Homepage
instance ToMarkup Homepage where
  toMarkup Homepage = H.docTypeHtml $ do
    H.head $ do
      H.title "OpenID Connect Servant Example"
      H.style (H.toHtml ("body { font-family: monospace; font-size: 18px; }" :: Text.
\rightarrowText))
    H.body $ do
      H.h1 "OpenID Connect Servant Example"
      H.div S
        H.a ! HA.href "/login" $ "Click here to login"
      H.ul $ do
        H.li $ do
          H.span "API Key in Local storage: "
          H.script (H.toHtml ("document.write(localStorage.getItem('api-key'));" ::_]
\rightarrowText.Text))
        H.li $ do
          H.span "User ID in Local storage: "
          H.script (H.toHtml ("document.write(localStorage.getItem('user-id'));" ::_]
\rightarrowText.Text))
```

We need some helpers to generate random string for generating state and API Keys.

```
-- / generate a random ByteString, not necessarily extremely good randomness
-- still the password will be long enough to be very difficult to crack
genRandomBS :: IO ByteString
genRandomBS = do
  g <- Random.newStdGen
  Random.randomRs (0, n) g & take 42 & fmap toChar & readable 0 & toS & return
  where
```

```
n = length letters - 1
   toChar i = letters List.!! i
   letters = ['A'..'Z'] <> ['0'..'9'] <> ['a'..'z']
   readable :: Int -> [Char] -> [Char]
    readable _ [] = []
    readable i str =
      let blocksize = case n of
            0 -> 8
            1 -> 4
            2 -> 4
            3 -> 4
            _ -> 12
          block = take blocksize str
          rest = drop blocksize str
      in if List.null rest
         then str
         else block <> "-" <> readable (i+1) rest
customerFromAuthInfo :: AuthInfo -> IO Customer
customerFromAuthInfo authinfo = do
  apikey <- genRandomBS
 return Customer { account = toS (email authinfo)
                  , apiKey = apikey
                  , mail = Just (toS (email authinfo))
                  , fullname = Just (toS (name authinfo))
                   }
handleOIDCLogin :: LoginHandler
handleOIDCLogin authInfo = do
  custInfo <- customerFromAuthInfo authInfo</pre>
  if emailVerified authInfo
    then return . Right . customerToUser $ custInfo
   else return (Left "You emails is not verified by your provider. Please verify...
\leftrightarrow your email.")
  where
   customerToUser :: Customer -> User
   customerToUser c =
      User { userId = toS (account c)
           , userSecret = toS (apiKey c)
           , redirectUrl = Nothing
           , localStorageKey = "api-key"
           }
```

# 2.21.2 Error helpers

```
data Err = Err { errTitle :: Text
    , errMsg :: Text }
instance ToMarkup Err where
toMarkup Err{..} = H.docTypeHtml $ do
H.head $ do
H.title "Error"
H.body $ do
H.h1 (H.a ! HA.href "/" $ "Home")
H.h2 (H.toHtml errTitle)
```

```
H.p (H.toHtml errMsg)
format :: ToMarkup a => a -> LBS.ByteString
format err = toMarkup err & renderMarkup
appToErr :: ServerError -> Text -> ServerError
appToErr x msg = x
 { errBody = toS $ format (Err (toS (errReasonPhrase x)) msg)
  , errHeaders = [("Content-Type", "text/html")]}
unauthorized :: (MonadError ServerError m) => Text -> m a
unauthorized = throwError . unauthorizedErr
unauthorizedErr :: Text -> ServerError
unauthorizedErr = appToErr err401
forbidden :: (MonadError ServerError m) => Text -> m a
forbidden = throwError . forbiddenErr
forbiddenErr :: Text -> ServerError
forbiddenErr = appToErr err403
notFound :: ( MonadError ServerError m) => Text -> m a
notFound = throwError . notFoundErr
notFoundErr :: Text -> ServerError
notFoundErr = appToErr err404
preconditionFailed :: ( MonadError ServerError m) => Text -> m a
preconditionFailed = throwError . preconditionFailedErr
preconditionFailedErr :: Text -> ServerError
preconditionFailedErr = appToErr err412
serverError :: ( MonadError ServerError m) => Text -> m a
serverError = throwError . serverErrorErr
serverErrorErr :: Text -> ServerError
serverErrorErr = appToErr err500
```

# Example Projects

[example-servant-minimal](https://github.com/haskell-servant/example-servant-minimal):

A minimal example for a web server written using **servant-server**, including a test-suite using **[hspec]**(http://hspec.github.io/) and **servant-client**.

• [servant-examples](https://github.com/sras/servant-examples):

Similar to [the cookbook](https://docs.servant.dev/en/latest/cookbook/index.html) but with no explanations, for developers who just want to look at code examples to find out how to do X or Y with servant.

• [stack-templates](https://github.com/commercialhaskell/stack-templates)

Repository for templates for haskell projects, including some templates using **servant**. These templates can be used with *stack new*.

• [custom-monad](https://github.com/themoritz/diener):

A custom monad that can replace *IO* in servant applications. It adds among other things logging functionality and a reader monad (for database connections). A full usage example of servant/diener is also provided.

• [example-servant-elm](https://github.com/haskell-servant/example-servant-elm):

An example for a project consisting of

- a backend web server written using servant-server,
- a frontend written in [elm](http://elm-lang.org/) using [servant-elm](https://github.com/ mattjbray/servant-elm) to generate client functions in elm for the API,
- test-suites for both the backend and the frontend.
- [servant-purescript](https://github.com/eskimor/servant-purescript/tree/master/examples/centralcounter):
  - An example consisting of
    - a backend that uses servant
    - a frontend written in [PureScript](http://www.purescript.org/) using [servant-purescript](https://github.com/eskimor/servant-purescript) to generate an API wrapper in PureScript to interface the web API with
- [example-servant-persistent](https://github.com/haskell-servant/example-servant-persistent):

An example for a web server written with **servant-server** and [persistent](https://www.stackage.org/package/persistent) for writing data into a database.

• [full-example-servant-elm-auth-yeshql-postgresql](https://github.com/aRkadeFR/FlashCard):

A full open source website written with servant-server, yeshql, postgresql and elm 0.19.

• [*import Servant* github search](https://github.com/search?q=%22import+Servant%22+language%3AHaskell& type=Code)

It has thousands of results and can be a good way to see how people use servant in their projects or even to discover servant-related libraries.

# CHAPTER 3

# Helpful Links

- the central documentation (this site): docs.servant.dev
- the github repo: github.com/haskell-servant/servant
- the issue tracker (Feel free to create issues and submit PRs!): https://github.com/haskell-servant/servant/issues
- the irc channel: #haskell-servant on libera.chat
- the mailing list: groups.google.com/forum/#!forum/haskell-servant
- blog posts and videos and slides of some talks on servant: www.servant.dev
- the servant packages on hackage:
  - hackage.haskell.org/package/servant
  - hackage.haskell.org/package/servant-server
  - hackage.haskell.org/package/servant-client
  - hackage.haskell.org/package/servant-blaze
  - hackage.haskell.org/package/servant-lucid
  - hackage.haskell.org/package/servant-cassava
  - hackage.haskell.org/package/servant-docs
  - hackage.haskell.org/package/servant-foreign
  - hackage.haskell.org/package/servant-js
  - hackage.haskell.org/package/servant-mock

# CHAPTER 4

# Principles

servant has the following guiding principles:

concision

This is a pretty wide-ranging principle. You should be able to get nice documentation for your web servers, and client libraries, without repeating yourself. You should not have to manually serialize and deserialize your resources, but only declare how to do those things *once per type*. If a bunch of your handlers take the same query parameters, you shouldn't have to repeat that logic for each handler, but instead just "apply" it to all of them at once. Your handlers shouldn't be where composition goes to die. And so on.

• flexibility

If we haven't thought of your use case, it should still be easily achievable. If you want to use templating library X, go ahead. Forms? Do them however you want, but without difficulty. We're not opinionated.

• separation of concerns

Your handlers and your HTTP logic should be separate. True to the philosophy at the core of HTTP and REST, with **servant** your handlers return normal Haskell datatypes - that's the resource. And then from a description of your API, **servant** handles the *presentation* (i.e., the Content-Types). But that's just one example.

• type safety

Want to be sure your API meets a specification? Your compiler can check that for you. Links you can be sure exist? You got it.

To stick true to these principles, we do things a little differently than you might expect. The core idea is *reifying the description of your API*. Once reified, everything follows. We think we might be the first web framework to reify API descriptions in an extensible way. We're pretty sure we're the first to reify it as *types*.